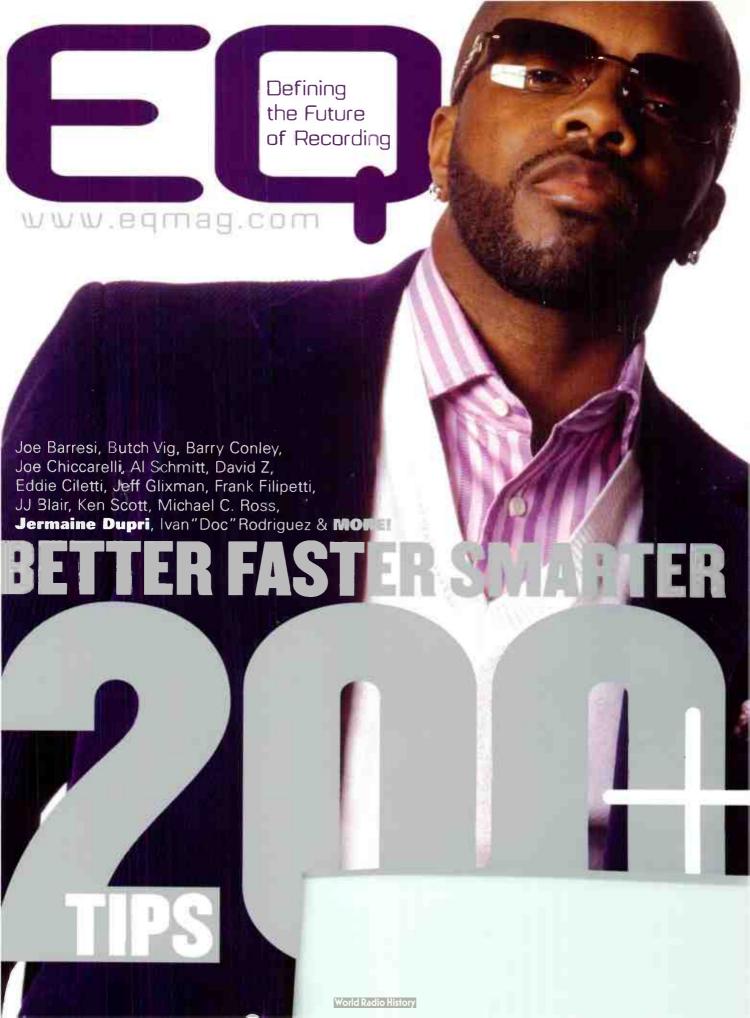

## Sonic boom.

### Pro>Sessions

PRODUCER SERIES

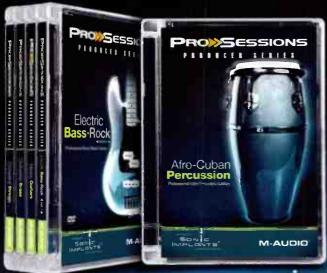

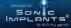

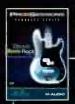

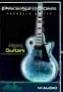

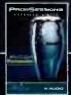

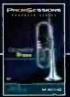

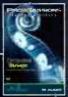

#### **Professional Instrument Collections**

ProSessions Producer by Sonic Implants is a comprehensive library of multi-format instruments drawn from the vaults of the renowned soundware developers at Scnic Implants. Every volume has been superbly sampled and programmed by the award-winning Sonic Implants design group and is compatible with EXS24, HALion, Kontakt, MachFive and Reason.

Orchestral **Strings**Professional Orchestral Strings Library

Orchestral Brass
Professional Orchestral Brass Library

Electric Bass•Rock Professional Rock Bass Library

Heavy **Guitars**Professional Rock Guitar Library

Afra-Cuban Barancaia

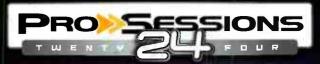

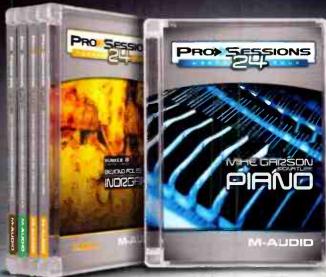

CLLSTER SOLNO

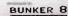

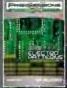

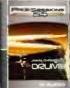

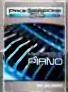

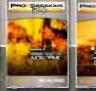

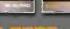

The ProSessions 24 series delivers loop libraries created by some of today's top recording artists and producers. This all-star collection has also been recorded in 24-bit aud o for incredibly high fidelity. Whether you're looking for inspiring loops or an arsenal of sound effects, ProSessions 24 delivers incredible quality.

- Antonio Dilillo Signature Electro Patterns Vol. 1

  24-bit Electro-Industria. Loops
- Jimmy Chamberlin Signature Drums Vol. 1

  24-bit Drum Loops
- Mike Garson Signature Piano
  24-bit Piano Loops
  - Bunker 8 Beyond Foley Vol. 1 Inorganic 24-bit Sound Effects Library
    - Bunker 8 Beyond Foley Vol. 2 Organic 24-bit Sound Effects Library

M-AUDIO

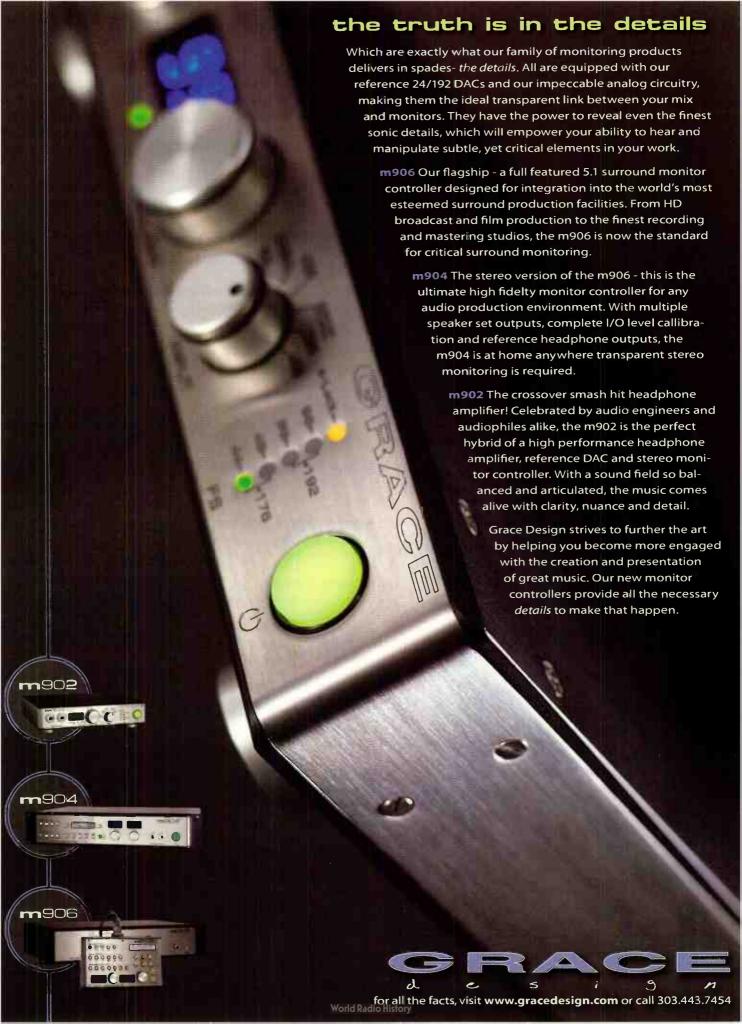

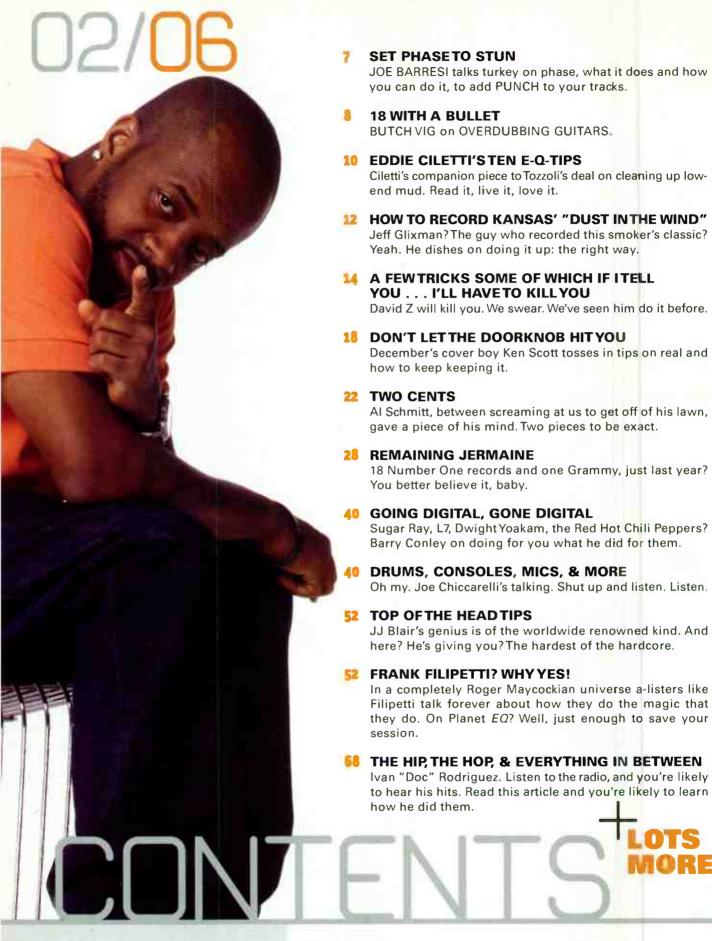

#### On the cover

Dupri and Cartier collaborated in creating specially designed, fimited edition eyewear to benefit the Hurricane Relief Fund. The glasses are valued at \$1.500.

#### Better Faster Smarter

COVER: Photography: Albert Sanchez/wreps.com, Make-up/Hair: Rashida Carbo, Styling: Crystal Streets for the Blynn Group, Assistant Stylist: Arell Hughes, Blazer: Duncan Quinn, Shirt: Duncan Quinn, Sweater: J. Lindeberg, Jeans: 5EP, Sneakers: Adidas, Eyewear: Jermaine Dupri for Cartier, Watch: Cartier, Earrings: Cartier

### COMPLETELY SIMPLE, SIMPLY COMPLETE

### What You Need...

A Mixer—to connect all your gear including mics, instruments, studio monitors, headphones and your computer (hey it's a Yamaha, no problem).

A Computer Interface—that's really easy to setup (we put a USB interface right in the mixer, so you're already done).

DAW Software to record MIDI and audio, notate your songs and work with digital video (Cubase takes care of that nicely, right?).

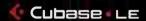

A Suite of Soft Synths & Effects—Cubase comes with its own VST effects (and we teamed up with IK Multimedia and Sonic Reality to bring you the most complete software suite ever).

Is What You Get!

#### MVV USB MIXING STUDIO

- · Mic preamps & inputs for connecting all your analog gear
- · Insert I/Os for adding compressors and effects
- · Individual channel controls for shaping your sound
- · Aux sends & returns for adding reverbs and delays
- · Stereo 2-track/USB return with volume control
- · Stereo master, control room & headphone outputs

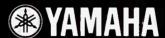

A mixer with high-quality mic preamps

Built-in stereo USB I/O

A suite of VST software synths

VST Effects pack with Amplitube™ software

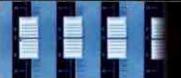

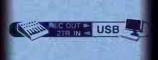

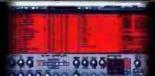

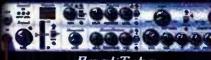

AmaliTuha

# Talk Bo

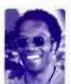

#### THE TIPPING POINT

It's a wild and wackily screwed up world we live in sometime. Toilets flow the other way down under, jazz is a "niche" market, and while no, might certainly mean no in many places, try telling that to someone who in the quest to have their stuff sound "just like it does on the radio" is trying to have their band make the loudest CD ever. And before I lose you completely: This letter is being written at a kitchen table sometime in mid-December so to a certain degree I am prognosticating about that wondrous world of the future called February that we may or not be right or wrong about.

Which is perfect in way. Perfect since this issue . . . this ENTIRE issue is one, long, lovely, super screed on going BACK to the drawing board. Back to the board with the able assistance of our resident and invited panel of experts who will try to breathe some life and breadth into whatever the hell it is you are doing sitting behind that board or perched in front of your DAW for solid hour after solid hour.

How, what, why, where?

Well, last year this time, this very issue we ran 100 TIPS. And you dug it so much, when you weren't telling us how much you hated/loved us for slights real and/or imagined, that you said so and loudly proclaimed that you would nail it to your bathroom wall for repeated readings. Or something. And so we did it again. And because we are mighty defenders of the righteous cause we DOUBLED the tips, QUADRUPLED the tip givers, and covered and overlaid the production process with sage advice both ridiculous and sublime.

So while JERMAINE DUPRI, snubbed for producer of the year, but maintaining a large bed of cash at home to cry himself to sleep at night on, is our cover cat, this issue has the proverbial IT ALL. That is, everyone who is anyone giving away the secrets to the store in the name of engaging, entertaining, enraging, educating, and a bunch more E words not fit for a family publication, YOU.

And just in time for Valentine's Day. Now isn't that sweet?

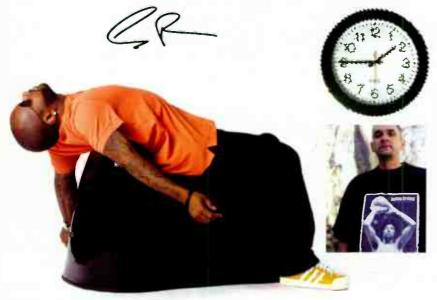

Vol. 17 No. 2 February 2006

#### ששש.eqmag.com

Editor in Chief: Eugene "Stax" Robinson, erobinson@musicplayer.com Managing Editor: Debbie Greenberg, dgreenberg@musicplayer.com Editor at Large: Craig Anderton, canderton@musicplayer.com Technical Editor: John Krogh, jkrogh@musicplayer.com Contributors: Donnell Alexander, Joe Barresi, JJ Blair, Mr. Bonzai, Justin Broadrick, Glenn Bucci, Donnell Cameron, Joe Chiccarelli, Eddie Ciletti, Scott Colburn, Anthony Collins, Barry Conley, Dan Daley, Jermaine Dupri, Frank Filipetti, Jeff Glixman, Cliff Goldmacher, Michael Goodman, Tim Green, Jason Lally, Roberto Martinelli, Roger Maycock, Dave Rat, Carmen Rizzo, Jim Roberts, Ivan "Doc" Rodriguez, Michael C. Ross, Darren Rust, Al Schmitt, Ken Scott, Andy Sneap, Bart Thurber, Rich Tozzoli, Ron Vento, Butch Vig, Ken Walden, David Z

Art Director: Doug Gordon, dgordon@musicplayer.com Staff Photographer: Paul Haggard, phaggard@musicplayer.com

Publisher: Vicki Hartung, vhartung@musicplayer.com Director of Sales/West Coast Advertising Sales: Steve McGill Tel: 650-513-4502, Fax. 650-513-4646, smcgill@musicplayer.com East Coast/Europe Advertising Sales; Joe McDonough Tel: 212-378-0492, Fax: 212-378-2158; jmcdonough@musicplayer.com Advertising Sales Manager/Northwest Sales: Derick Joy Tel: 650-513-4403, Fax: 650-513-4646; djoy@musicplayer.com Manager of Specialty Sales: Joanne McGowan Tel: 650 513-4376, Fax: 650-513-4646; jmcgowan@musicplayer.com Specialty Sales Rep: Christine Vela Tel: 631 223-3562, Fax: 631-673-5955; cvela@musicplayer.com Specialty Sales Asst.: Darlene Labrecque Production Manager: Amy Santana Imaging Technicians: Joe Ging, Martin Ruiz

#### MUSIC PLAYER NETWORK

Vice President: Louise Rogers Editorial Director: Michael Molenda Financial Analyst: Bob Jenkins Marketing Manager: Laney Erokan

Sales Administration & Promotions Manager: Lauren Gerber

Sales Assistant: Molly Corman

Circulation Manager: Heather Harmon

Assistant Circulation Managers: Rosar o Perez, Maribel Aleman

Circulation Assistant: James Kaltreider Web Editor: Max Sidman

Graphic Designer: Damien Castaneda

Reprint Coordinator: Cindy Zauss, Tel: 909-698-1780

President and CEO: Steve Weitzner

Executive Vice President and CFO: John Day

Executive Vice President, Corporate Sales & Marketing: Jeff

Senior Vice President, Audience Marketing and Development:

Senior Vice President, CMP Integrated Marketing Solutions: Joseph Braue Senior Vice President and General Counsel: Sandra Grayson

Senior Vice President, Manufacturing: Marie Myers Senior Vice President, Communications: Alexandra Raine Senior Vice President, Corporate Marketing: Kate Spellman Vice President, Group Director of Internet Business: Mike Azzara

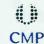

**CMP Entertainment Media** President: Tony Keefe Controller: Doug Krainman

Please direct all advertising and editorial inquiries to: EQ, 2800 Campus Drive, San Mateo, CA 94403 (650) 513-4400; Fax (650) 513-4661; eq@musicplayer.com

Please direct all subscription orders, inquiries, and address changes to: 888-266-5828, outside the U.S. 937-280-0011, eqmag@sfsdayton.com

Back Issues: Back Issues are available for \$10 each by calling (800) 444-4881; outside the US call (785) 841-1631

EQ (ISSN 1050-7868) is published monthly by CMP Entertainment Media. EQ is a trademark of CMP Entertainment Media. All material published in EQ is copyrighted (©) 2005 by CMP Entertainment Media. All rights reserved. Reproduction of material appearing in EQ is prohibited without written permission. POSTMASTER: Send address changes to EQ., P.O. Box 369, Vandalia OH 45377-0369. Publisher assumes no responsibility for return of unsolicited manuscripts, photos, or artwork. All product information is subject to change; publisher assumes no responsibility for such changes. All listed model numbers and product names are manufacturers' registered trademarks

Periodicals postage paid at San Mateo, CA and at additional mailing offices.

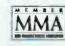

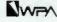

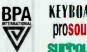

Sound Forge 8

# Sound Forge 8

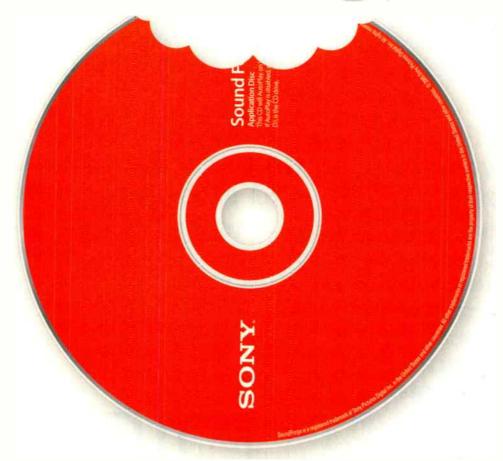

# your favorite audio-editing software JUST GOT TASTIER!

Bite into Sound Forge\* 8 software, and enjoy the full-bodied production experience that only the industry's leading digital audio editor can deliver. Savor its extensive feature set and relax knowing you're using the audio editor that sets the standard for power, efficiency, and rich wholesome goodness. Version 8's new bold flavor comes from an exclusive blend of down-home scripting functionality, sweet VST effect and ASIO driver support, satisfying batch processing and other secret ingredients.

To further tempt your palate, Sound Forge 8 now comes with a heaping side of CD Architect\* 5.2, freshly spiced with CD-text support. The industry's leading audio editor coupled with the industry's favorite CD creation and mastering application - it's a tantalizing taste combination that's tough to beat.

LIKE NO OTHER"

# 200+BIG

If everybody's got their 2 cents and we talk to everybody in the painful process of pulling from the deep, dark recesses of their secret minds what about their process makes their process so great well the way we figure it that's, um...wait...carry the 2...add the sine wave to the differential and you get...oooohhh...we're not so strong in the *math* department...OK, you get the square root of -2? Wait, that's our yearly bonus. **How about...** 

# 200+...TIPS, TRICKS, AND A THIRD THING THAT BEGINS WITH THE LETTER *T* and

has everything to do with doing what you do better, faster, and stronger. Courtesy

Of... JOE BARRESI, Bart Thurber, BUTCH VIG, Carmen Rizzo, Scott

Colburn, BARRY CONLEY, Jim Roberts, Rich Tozzoli, CRAIG

ANDERTON, Tim Green, JOE CHICCARELLI, AL

SCHMITT, DAVID Z, Darren Rust, Dave Rat, EDDIE

CILETTI, Cliff Goldmacher, JEFF GLIXMAN,

FRANK FILIPETTI, Ken Walden, Anthony

Collins, JJ BLAIR, KEN SCOTT,

DUPRI, and a cast of, well, a few more that's who.

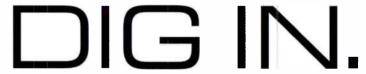

# 10 STUPENDOUSLY USEFUL & DEVILISHLY CLEVER TRICKS

by Craig Anderton

- 1 USB memory sticks are getting really cheap, especially the sub-32MB models. So create a text file with all your software authorization codes, passwords to websites where you get your updates, activation codes, serial numbers, and the like. Save this to your USB stick for backup it's a pretty robust medium.
- Your client wants a loud CD. You want something where you don't have to use a nom de plume like Alan Smithee to avoid embarrassment. Compromise time: Bring down the gain of entire sections that are loud,

without compressing them. Then bring up the level of the whole file, and add a bit of compression to bring up the average level. Mission accomplished.

Life was complicated enough when software was a work-in-progress, but now hardware has joined the "to be announced" club. Specifically, DVD-RW drives tend to be picky about the media they use, but firmware updates can make them more accommodating. Check the drive manufacturer's website for firmware updates, and follow installation instructions

### SET PHASE TO S

How 'bout the word "Phase"??? Does anybody know what it is or does? Phase is a tricky thing to pinpoint...it can make your tracks tighter and have more punch, and it can create some really interesting effects too.

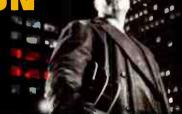

by Joe Barresi

To see if two tracks are in or out of phase, try panning them to the same position and hitting the phase switch on one of the tracks (assuming there is a switch). If the sound gets fuller or has more bottom end, then they are now in phase. Whenever I start a mix, I always bring up all the drum faders and check the phase on every track. I like to start with the kick and snare and compare them with the overheads, the toms, the room, etc. If there is a sample involved, listen to the kick against its sample, the snare

against its. For those of you who like to look at music, zoom in on the two tracks and see if the kick and kick sample have similarly shaped waveforms. If they look like opposites, then flip the phase on the one that needs it.

A neat way to make bass guitar fatter (besides checking phase with the phase switch) is to actually move the amp track ahead or the DI track behind a little so they are better in phase and time. Back in the olden days, we would put the Direct bass thru a delay line and move it a few milliseconds back to

be more in time with the amp sound. These days of DAWs, it's easy to slide a track ahead or behind to make it fit better. OR even better yet, try a box like the Little Labs IBP. It stands for In Between Phase and t's a box that lets you sweep the phase of the signal going through it from 0 to 180 degrees. What a great tool. My old Countryman phase shifter did sort of the same thing unt I it broke.

Speakers pushing and pulling can also be lumped in the phase category . . . although absolute polarity is probably a better

**NEXT PAGE** 

| to the letter. Otherwise, your drive might end up in      |
|-----------------------------------------------------------|
| worse shape than when it started. And make sure the       |
| electricity doesn't go out while you're updating, either. |
| But if it does                                            |

Panic time! The lights are down, something's not right, and you can't see what's going on with your pedals, your rack, or whatever. Got cell? Whip it out, and open it up. The screen will actually generate a fair amount of light, especially if you have a white screen or bright picture as a background.

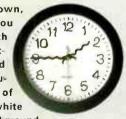

The "industry standard" for space between songs on a Red Book CD is two seconds. But it's a standard, not a law. Don't be shy about tightening up the space, or extending it, as the material requires.

When you want to add dynamics control to a tune, be aware that loudness maximization and multiband compression have different effects on stereo imaging. Multiband compression generally "spreads out" the soundstage a bit more, whereas loudness maximization tends to preserve the stereo imaging better.

Always listen to a CD all the way through in mono as well as stereo before sending it to the duplicators, just in case there are strange phase things happening that will come back to haunt you.

Making your own Red Book CD? Great. But when you place the markers that indicate the start of a song, don't butt them right up to the beginning. Instead, put them at least 15-20ms before the beginning. Some cheapo CD players overshoot the mark when seeking the start of a cut.

Have a picture book sitting around your studio with really beautiful images (for example, pictures of earth from space or Vargas pinups — whatever turns you on). When there's a creative block due to excessive time spent in left-brain mode, images can sometimes kick-start the right (creative/intuitive) side of your brain.

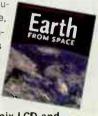

With a dual-monitor setup, try not to mix LCD and CRT screens. The CRT may need to be set to a "lowest common denominator" refresh rate, which can produce nasty flickering that will drive your eyes bonkers after awhile.

# 200+

term. A simple 9 volt battery can tell vou a lot about a speaker's phase. Simply hook up the positive terminal of the battery to the positive terminal of the speaker, the negatives to the negatives. In theory, when the positive tip of the battery is touched, it should push the speaker outward. If the speaker is out of phase, it will appear to suck in. In a multi-speaker guitar cabinet, it is important that all the speakers are moving in the same direction. The mics in front of each speaker will be different if they are wired wrong, and the sound of the cabinet in the room will be odd and not as solid as it could be. I have seen situations where two cabs were wired out of phase, or an amp driving one is out, and when they are both running simultaneously, the sound disappears or gets very thin.

When listening to a set of speakers while mixing or tracking, the sound coming out can be fuller and tighter if the speakers are both pushing instead of pulling in. It's amazing how flipping the phase on a set of speakers will

make the mix coming through

them either tighter and more

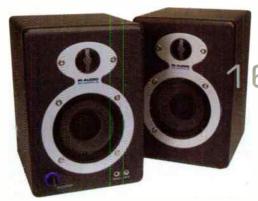

defined, or more distorted and soft on the bottom. This could be a result of a pin 2 pin 3 situation where the mix gets flipped through a piece of outboard gear, a 2-track (Studer/Ampex were opposite polarity), or simply an amplifier or speaker set that is opposite your console outputs. Try it with your favorite CD and see if you can hear the difference.

Sometimes intentionally putting something out of phase can make it bigger and more unique. On a 4x12 guitar cab with several mics on speakers, flipping the phase on a mic and blending it in can create some unique filtering effect that might make a sound cut through better in a mix. Flipping the phase on one side of a stereo pair can also make it appear to travel outside the

speakers . . . a great effect on backing vocals and reverbs.

Leakage is also a big issue when dealing with phase . . . a mic on a drum kit is not just picking up the source in front of it...it's picking up everything near it, and depending on the type of mic and pattern it has, can be a real challenge to isolate. Learn how to listen to leakage and fine tune those engineering skills to make multiple mics better in phase with each other. Sound Replacer isn't the remedy unless you are totally screwed.

Distant mics, whether they are on drums, quitars, whatever can also be moved to be better in time and phase . . . I've seen all kinds of solutions from measuring the distance from the snare to both overheads, the kick to two room mics, getting out a calculator to see what distance a certain waveform develops at, etc. The bottom line is that by flipping a phase switch, paying attention to better mic placement. and actually listening to what you are recording, your understanding of phase and your recordings can be greatly improved.

# BUTCH VIG: OVERDUBBING GUITARS WITH A BULLET

"I've got a technique I use when I overdub guitars. First, get a white noise tone generator (or just a loud hum from the guitar amp). Then send the microphone feed to the mixing desk and CRANK it through the headphones. Next, you'll want to carefully put the headphones on and — as you move the mic around — you'll be able to hear the high and low frequencies change as you get phasing anomalies. Warning: Make sure the assistant engineer keeps the guitarist away, so he doesn't plug in and blow your ears out! I usually end up placing the mic where it seems like I can hear the maximum high and low end responses. When you are finally ready to overdub the guitar parts, if it still doesn't sound good, then to hell with it . . . forget everything I just told you, and place the mic where it looks cool!"

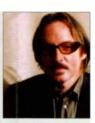

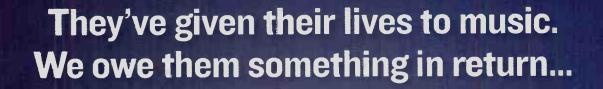

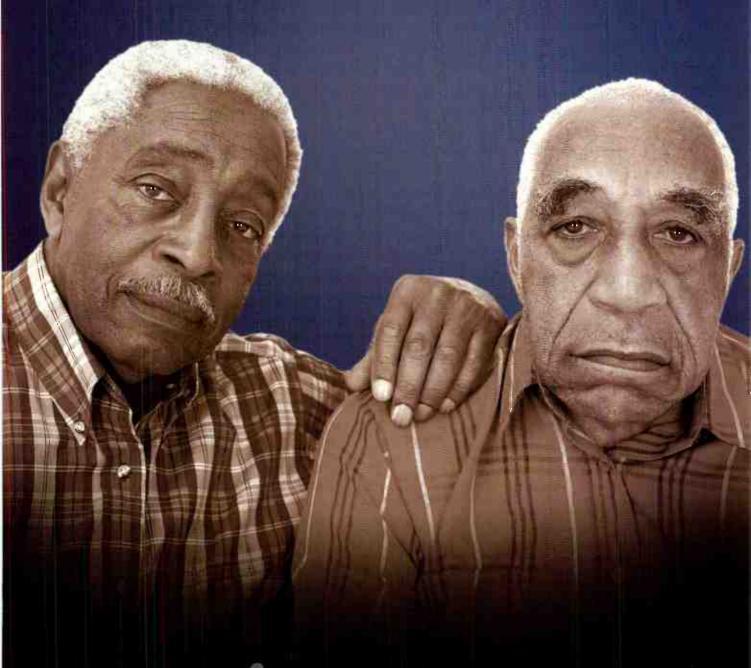

The Coalition to End Bad Sound endbadsound.org

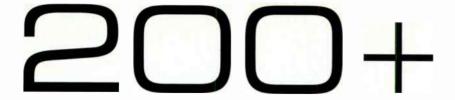

### EDDIE CILETTI'S TEN E-Q-TIPS

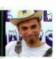

As a geek, people see my views as way outside the box: curds and whey too technical, if not restrictive or even distracting. But it's really just another perspective, scientific intuition if you will, or perhaps science instead of seance. Funny thing is, two people can say the same thing two different ways, one could be the key to unlocking a stubborn brain, the other won't ever get in the front door. But don't take my words for it, check out the Joe Chiccarelli/Ken Scott interview [December 2005, *EQ*]. It's the most right-on interview I've ever read. Rich Tozzoli also wrote in that same issue about cleaning up low-end mud.

So here's the yin to his yang. . . .

KNOWTHY SPACE: Pump a 40Hz tone into your control room and walk around with blue and white masking tape, making white marks where the tone is hot and blue where the tone is not. The results may suggest that you redefine the optimum listening position, especially helpful when struggling with low-end issues.

PROXIMITY EFFECT: Download the response curve of your fave directional mics and if they don't include proximity curves, ask the manufacturer for them. Using lots of close directional mics can build up track mud that's much easier to tame if you know freq range and how much to pull out.

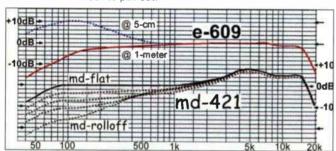

Sennheiser e609 response detailing proximity curve and MD-421 showing bass roll-off curves to compensate for same.

BACK OFF: Relative to my glorious Tip 20, get some distance between mic and sound source. If backing off increases unwanted leakage, make a house out of MiniTraps. Cozy!

Relative to Tips 20 and 21, try more **omnidirectional mics**, there's no proximity effect (and make more houses if necessary.)

HOW THE EAR HEARS: The ear always wants more bass (Google "The Equal Loudness Curve"), so be sure you can hear it, NOT by pumping it up in the mix but by listening on full range monitors or using a subwoofer (or getting your room in shape).

**BOOM SHA-KA-LA-KA:** Next time you track drums, zoom in on the waveform and take a close look at polarity *and* phase. Often times you can buy more punch and low end just by lining things up, not just polarity, but phase too. Lining up the kick won't necessarily line up the snare, so choose which drum needs the most help.

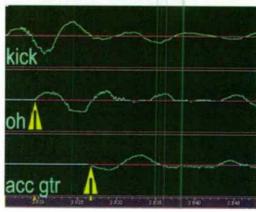

The speed of sound reveals itself in these three waveforms. At top, the initial impact of a kick drum and below, its leakage is delayed by the time it reaches the kit overhead mic, as well as a nearby acoustic guitar mic.

MUDDY WATERS: When managing tracks that are collectively muddy, it helps to have a subwoofer if anly to reveal sub-sonics. Use a combination of a hi-pass filter (to remove the lowest of the low rumble frequencies) combined with subtracting via either a low shelf or wide bell curve in the 125Hz to 250Hz range. Drums and guitar are good candidates (even kick, because there's often more "down there" than you think or hear), especially if the goal is to make more space for the bass.

FOR METAL HEADS: Your biggest challenge will be getting drums to compete with chains we guitars. Refer to Tip 21 using the darkest mic possible — ribbon preferred or an original Sennhe ser e609 (not silver) from about three feet away. Then use a stereo pair from

behind the cab to capture more room this will make the guitars sound bigger without competing so much with

Using lots of close directional mics can build up track mud that's much easier to tame if you know freq range and how much to pull out.

the kt. To make more real estate for the lead vocal, without pushing it in the mix, use the vocal to drive a compressor side-chain input to rudge the guitars back. Use both high- and low-pass filters to make the guitars a bit smaller than you might like, but keep in mind that Mix buss compression (and mastering) will pump life back into them, wrapping them around drums and yox.

**ENERGIZE:** To get more energy from your tracks or mix, process in layers, using a peak limiter first, 6dB of limiting MAX! Don't just use a plug-in, but DO capture the processed track to make sure the limiter is doing its job.

NEXT PAGE

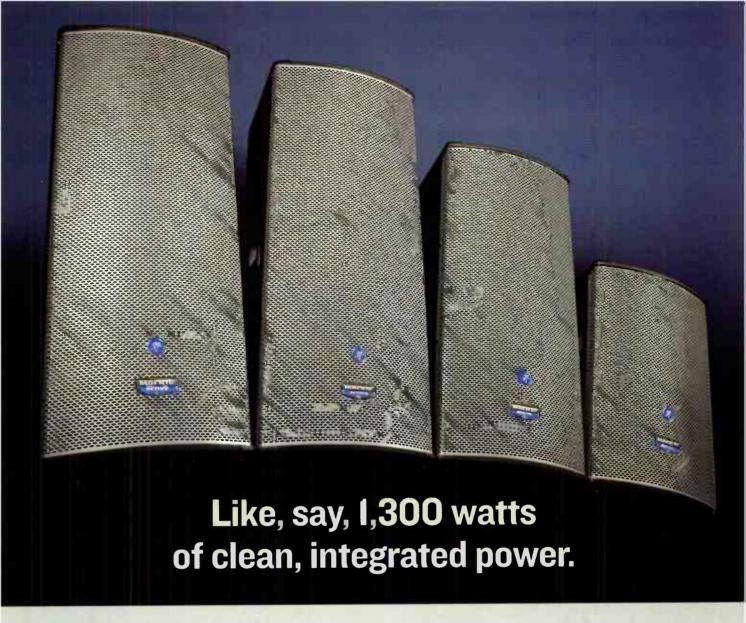

### Introducing Mackie's SAz High-Definition Active Loudspeakers.

Every year, millions of of musicians and audiences are exposed to bad sound. Whether the PA system is weak, under-powered, muddy and/ or distorted, bad sound translates into an unpleasant experience for all involved. But it doesn't have to be this way.

Introducing Mackie's new top-of-the-line SAz Series of High-Definition / High-Output Active Custom neodymium drivers: just one of Loudspeakers. With bi- and tri-amplified designs up to 1,300 watts, high-precision neodymium drivers,

and tuning by the world-renowned EAW loudspeaker engineering team, these loudspeakers translate music exactly as you intend — louder, cleaner and more conveniently than anything in Mackie history. Not to mention making the competitions' loudspeakers sound, well... bad.

Want to learn more? Visit our website at www.endbadsound.org. Or visit your Mackie dealer and ask to audition an SAz Series loudspeaker for yourself. Together, we can end bad sound.

countless new features in Mackie's revolutionary SAz Series.

The Coalition to End Bad Sound

MACKIE.

Help spread the word! Go to endbadsound.org to find out what you can do.

# 200+

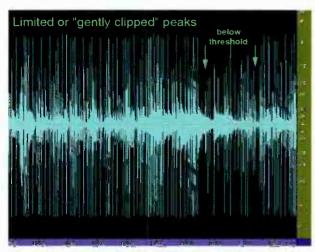

Drum overhead track that has been gently clipped/peak-limited. The dark space, top and bottom, allows room for compression.

because your ears get used to treble so fast that it clouds your judgment. Also keep in mind that the best monitoring system is the one that sez, "your mix suck;" especially muddy systems.

FEAR NOT: Don't be afraid to mix in THE BOX because it allows the ultimate freedom to refine those subtleties that really maximize the universal playability of a mix.

HON-S-T HAT: Like tracking, OD-ing, and Mixing,

HON-S-T HAT: Like tracking, OD-ing, and Mixing, Mastering is another hat to wear and with it, another perspective — it often reveals stuff missed during the mix. If the first 12 steps improved the end result, mastering should be a whole lot easier. But no matter who masters your stuff, request honesty from the mastering engineer. It's easier to clean up individual "offensive" tracks than to "fix" them post mix (and compromise the whole mix in the process). And if you're the master-er, be honest with UR self.

B-FRESH: Take advantage of every fresh-eared opportunity

to tame tracks that are too bright, especially with metal,

Thank U fo lettin' me B mice elf again!

Eddie Ciletti worships the electron goddess at <u>tangible-technology.com</u> and teaches the geek language at iprschool.com.

28

DON'T RUSHTO BE NORMAL: After #27, take advantage of the space cleared by limiting to compress (rather than rush to normalize), then re-apply peak limiting if necessary.

CLASSIC ROCK OVERDRIVE

# HOW TO RECORD KANSAS' "DUST IN THE WIND"

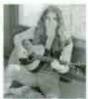

by Jeff Glixman

Looking back at the recording of Kansas' "Dust in the Wind" reminds me of all the nights we spent criving for nours on the deserted highways of Kansas, heading out on the long plains toward Colorado with the wind whipping past.

There was a lot of pressure heading into the studio in 1977 to record *Point of Know Return*, Kansas' follow up to the highly popular *Leftoverture*. With a huge head ning

tour on the horizon and guaranteed airplay promoting the tour, concert promoters were expecting another hit record. So, we were faced with getting this album done quickly.

Most of the songs for the album had already been selected when Kerry Livgren, guitar stand major songwriter of Kansas, shared with us a song he recorded on a cassette recorder. This was the first time any of us had used a recorder to demo a song. Kerry came in with a similar version of "Dust in the Wind", vocal line, music, and guitar parts intact. We listened and immediately went to work recording the song for the album. Love it or hate it, 30 years later, "Dust in the Wind" is one of the greatest airplay songs of all time, still playing daily in every major U.S. city.

We recorded everything except the vocals and percussion in Studio B at Woodland Studios in Nashville. "Dust in the Wind" featured Dave Hope, bass; Rich Williams and Kerry, acoustic guitar; Phi Ehart, congas; Steve Walsh, vocals; and Robbie Steinhardt, violins and viola.

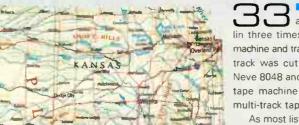

In truth, since we didn't have a viola, Robbie tracked the violin three times. We then sped up the tape machine and tracked the lower parts twice. The track was cut through 1073 modules on a Neve 8048 and recorded to a Studer A80 VU tape machine using Ampex Grand Master multi-track tape.

As most listeners of the sang know, there are no drums on the recording. Instead we

used a click track. This was the first and only track I cut with Kansas using a click track. One of the dynamics in Kansas' music is tempo, just as in classical pieces. As a big performance band, Kansas liked to perform everything as much as it could. While "Dust in the Wind" is a bare, minimalist track, it is also one of the few Kansas songs that was constructed rather than performed in the studio.

The entire record was recorded and mixed in a little more than six weeks, so we were blazing through production. We really didn't have a lot of instruments. The guys shared one acoustic guitar, and Robbie played all the string tracks with one violin.

Neumann U 87 microphones were used on the guitars, hung slightly above the hole over the neck and recorded with no compression right into the Neve. The strings were overdubbed right after the guitars. On the suggestion of Terry Diane Becker, my co-engineer on *Point of Know Return*, violins were done from three feet back, using a Neumann M 49 microphone.

# BREAK FREE

# with a winning combination...

Integrated - recording - editing - mixing - mastering - audio & video

ual & quad processor workstations have taken digital audio and video to a new level, with powerful native solutions such as Steinberg's Nuendo, able to handle hundreds of audio tracks and plug-ins on a single PC. Amd with Nuendo 3 there is finally an open architecture application with all the features needed to handle even the most demanding music and audio post projects with ease.

The new Euphonix System 5-MC DAW controller integrates fully with Nuendo 3.1 and other applications via the EuCon high-speed protocol to give audio post, music and video professionals a complete integrated professional production solution at an affordable price.

System 5-MC
Integrated DAW Controller

Nuendo 3.1
Digital Audio Workstation

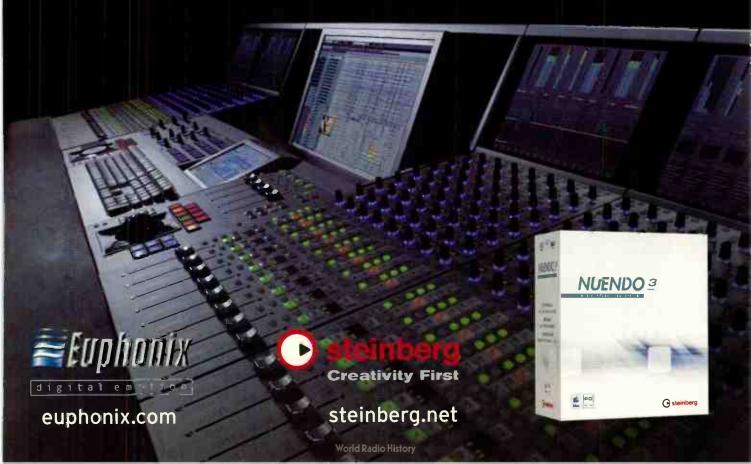

# 200+

While shifting to Village Studios in Los Angeles for mixing, we prepared to record Steve's vocals and the conga overdub. Steve is a dynamic singer. Some singers have a great instrument in their voices, and others are great singers. Steve is blessed to have both. He was the easiest vocalist you could ever hope to record. Because of the gentleness of the song, I didn't want to cut the vocals with compression. Steve wanted to handle the mic, so I gave him a Shure SM 57, and he did the rest. He moved the mic in and away to match the emotion of the lyrics. It was really an unusual technique at the time. Making the vocal session even more unique was the fact that Steve had to stay in Phoenix to protect his voice from the pollution in Los Angeles, which was affecting his sinuses. He flew into Los Angeles one morning, recorded the track and flew back out that night.

Mixing in Studio B at the Village, I was looking for an intimate feel. I didn't want the production to detract from the lyrics and the vocal.

The final mix featured one guitar panned left, the second panned right and the high-strung guitar placed in the center. The violins were left-center-right, and violas were left-right, slightly in from 100 degrees. For me, the symmetry opened up a lot of space for the vocal and the detail of the (EMT plate) reverb. It's just a nice broad, deep sound.

Despite the pressures and difficulties in recording *Point of Know Return*, this song was straight-ahead and traditional, and so was the recording. Kansas was efficient in that regard. Maybe it was due to the time considerations; we never had nearly as much time as we would have liked, but we were also pretty confident in our decision-making.

Jeff Glixman is a Grammy-nominated producer and executive vice president of StarCity Recording Company in Bethlehem, PA.

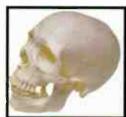

# A FEW TRICKS SOME OF WHICH IF I TELL YOU... I'LL HAVE TO KILL YOU

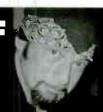

by David Z

Set four effects buses to four different delay units, each getting progressively longer. Equalize the returns of these delay units totally differently, such as getting smaller and smaller by filtering each more narrow as the delay gets longer. Great for solos and

vocals

Take a radio or a television and turn it to a NON channel so it's white noise. Run it through a gate and use the snare drum as the key input.

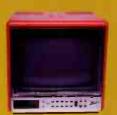

Adjust the gate so the snare triggers a white noise tale You can adjust the length of this tale and it works better than reverb to give the snare some depth. You will

have to equalize the white noise to change its character.

- Burn a cigarette hole in the bottom head of a snare drum to reduce boing. [Clear this with the drummer first!]
- Put a lavalier mic [dynamic] inside the snare drum. You may have to cut and resolder the cannon connector to get it in.
  - Use a second Bass drum shell (with the heads taken off) in front of the Bass drum to act as an extension shell. Put a big diaphragm condenser mic in front of the second shell as well as the normal inside mic.
  - Flip the phase on the tom mics or the overhead to create more 3-D in the drum set. Also experiment with phase flipping on under or over snare mics.

- Assign typically a percussion part [such as tamborine] to a reverb or effect send. Adjust the level of the send and then put the send into "PRE" Pull the track all the way down and off. What you're le't with is just the effect eturn. This is good for creating 3-D space in the mix. Great for strings or organ.
- Put a lavalier mic [like a Sony ecm 50] inside of an acoustic guitar. You can rig up a holder with a large paper clip and some duct tape. Suspend it so it faces the strings from the inside. Gives the acoustic a stringy sound
  - For great guitar distortion, take a Fender piggyback amp like a Bandmaster and unplug the cord from the "speaker" output in the back. Plug it

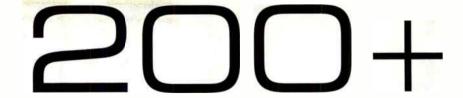

### E BIG ASS 3

The biggest bang-for-the-buck computer upgrade is more RAM. Without enough RAM, your computer uses your much slower hard drive as virtual memory. You need at least a Gigabyte, but if you're really into it, install the maximum your system can handle. Don't know what kind of RAM your computer uses? Go to pny.com/configurator, search for your machine, and you'll find out what type of memory you need to get.

If you're recording in the field and can get away with mono, split the signal into left and right channels, and turn down one of the channels about 10dB. If an overload occurs on the main channel, you can

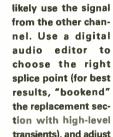

audio editor to choose the right splice point (for best results, "bookend" the replacement section with high-level transients), and adjust the gain as needed.

Most repairs these days are done through substitution, because the world is getting lazier and dumber. But you're ambitious and smart, so do the subs yourself and save both \$\$\$ and time. Buy replacements for mission-critical parts that will

cause you the greatest grief if they fail: Power supplies and CPU fans are high on the list.

If you're running a computer without an uninterruptible power supply (UPS), well, don't say we didn't wam you. And no, we don't mean a surge suppressor, which is to a UPS as a fly swatter is to an Uzi. Don't cheap out; spend a little more and get the kind with a replaceable battery, as that will save you money in the long run.

Got an idea for a melody line but you're away from home? E.T. phone home, and hum it into your answering machine.

Don't use ground lifters, unless you really know what you're doing and the gear in question has a solid path to ground anyway. The ground connection is there for reasons that go beyond mere attempts to annoy you.

Keep a set of nail clippers in the studio. Guitarists can be neurotic about their fingernails, and if one breaks, they're going to want to trim it.

Speaking of guitarists, keep a spare set of strings in the studio of the three most popular gauges (.008, .009, .010 for the high E). Or if business is bad,

don't keep a set of strings around, so the guitarist will have to go out and buy one while your clock is running.

Remember that recording and mastering is a service industry, and the customer is always right. That does not mean the customer isn't a jerk; it just means if they want their music to sound pedestrian, that's what you give them. However, you don't have to put your name on the album, either.

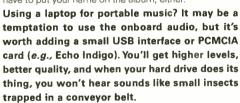

It's a good idea to back up data to two copies. It's a better idea to use media made by different manufacturers for the two copies.

You don't want equipment to get too cold or too hot. If you can't leave heat on in your studio, then leave on two 100-Watt incandescent light bulbs. They'll generate just enough heat to take off some of the chill.

Into using sample CDs? Copy them over to hard disk for faster access, and save any audio you use with your project. You don't want to call up the project in a few months only to find out that it refuses to play unless you find the right CD-ROMs and stuff them in your drive.

Every now and then, a track or program material will have a "rogue resonance," perhaps from bad acoustics, or a "perfect storm" of a singer's

NEXT PAGE

15

Day 11-15

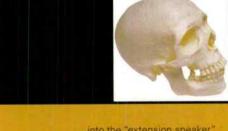

into the "extension speaker" output. You must turn the amp up all the way as it will be extremely quiet. Use a condenser mic and boost the gain you can hear the signal. You will get a very powerful electric guitar sound this way.

Take a piece of gear with knobs and meters on it, like something that tunes in old satellite dishes. Scrape or somehow erase all the writing in it. Set it up next to your other outboard gear and pretend you're adjusting it sometimes. No one will know what the hell it is and you'll get hired because you're the only one with that piece of gear.

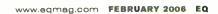

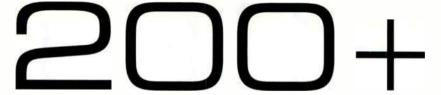

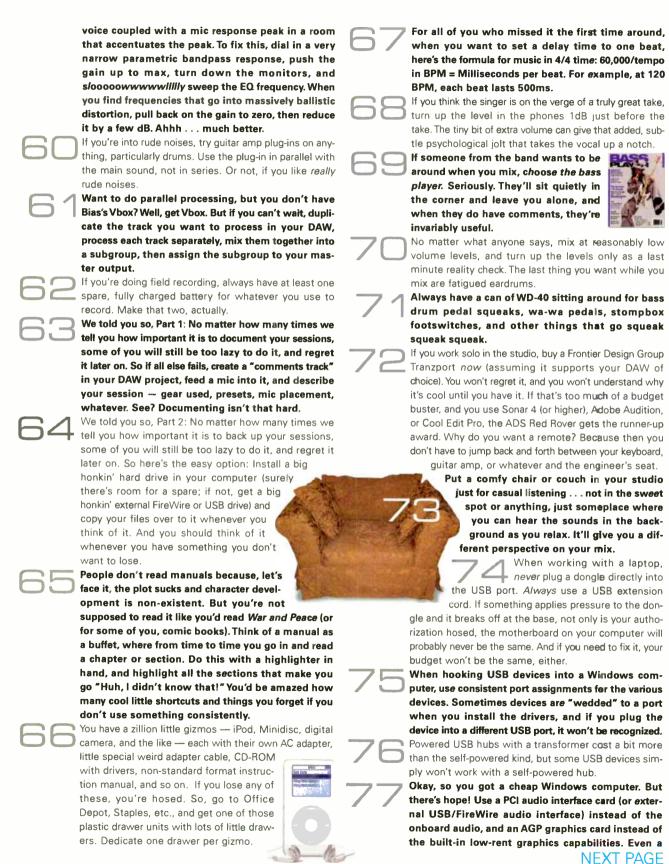

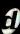

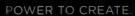

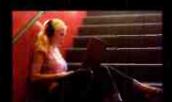

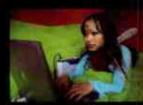

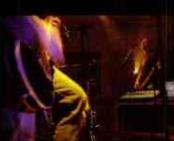

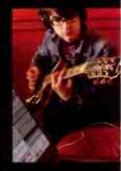

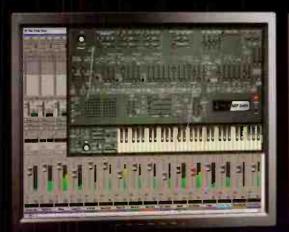

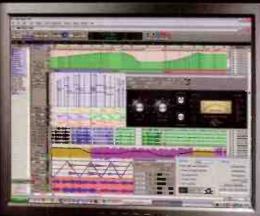

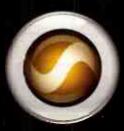

PRO TOOLS LE 7 SOFTWARE

The industry standard evolves. Instrument Tracks. Real-time MIDI processing. Enhanced groove options. Region Groups. Region Looping. Works with REX and ACID files. Improved host-processing efficiency. 10 sends per track. 32 internal mix busses. Streamlined Pro Tools menu structure. Tool Tips. See these features and many more at digidesign.com.

www.digidesign.com = 2006 Avid Technology, Inc. All rights reserved. Avid, Digidesign, Beat Detective, Pro Tools, and Pro Tools LE are either trademarks or registered trademarks of Avid Technology, Inc. in the United States and/or other countries. All other trademarks contained herein are the property of their respective owners. Product features, specifications, and system requirements are subject to change without notice

# 200+

cheap AGP card will do. Just make sure you disable both the internal audio and internal graphics; if you forget to do that and your computer goes blue screen on you, don't panic — reboot into safe mode, disable the onboard stuff, then re-boot and let Windows "discover" the new cards and install drivers for them.

Before you install a piece of software, including drivers for hardware, go to the manufacturer's websites and check for updates, patches, or important notes like "Warning: Do not install the drivers shipped with the product, use these instead."

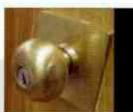

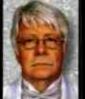

# DON'T LET THE DOORKNOB

by Ken Scott

Find another profession.

Learn patience.

Unless your love is schlock, don't try and make a hit record, make the best record.

Learn patience.

Get the sound right in the studio not in the control room.

Learn patience.

NEVER be afraid to make a decision. We learn by our mistakes.

And last but not least: Learn patience.

I hate to say it but it does all come from the studio. The up-and-coming engineers and producers need to know that the greatest records were made with extremely limited resources. Yes, I have my preferred, expensive, mikes. BUT, the Bowie records, along with a whole lot of other records, would have worked as well with el cheapo mics. The EQ that we used was extremely limited. Outboard gear was a couple of limiters, a Countryman phaser, and one, maybe two, EMT plates. There's no right or wrong way but there are very few records coming out today, in my humble opinion, that sound better than a lot of those oldie but goldies.

I guess I'm trying to say that I can't come up with a list other than this on the left:

### STUDIO, SAFE, STUDIO

by Anthony Collins

There is an epidemic going through the music industry. No it's not an STD or computer virus, but something just as bad. Studios are falling prey to equipment theft. Audio gear is being stolen from studios not only to be sold, but also to be used by the thieves themselves. With so many smaller home studios starting up, and the prices of equipment so high, these culprits look for vulnerable studios that have the equipment they can sell or want for personal use.

Back in the early '90s it was primarily the larger studios that were being hit. Frequently these incidents went unreported, or not widely distributed to people in the music industry. Over the past year alone there have been more than 11 studios in the New York area that have been victimized. Most of the crimes were committed by so-called "clients": someone who's been in the studio before, or someone who knows the studio well. The epidemic has affected smaller studios as well as the larger ones.

#### How To Keep What's Yours

The best way to keep studio equipment from "walking" is to make sure that strangers don't enter the facility. This is of course unrealistic. The very nature of a commercial studio requires it to be open to any and all business that comes through the door. However, there are many ways to secure your equipment and prevent it from leaving with your "clients."

Add surveillance systems or cameras, video recorders, or a silent alarm system. Be sure to post signs indicating that the premises are being watched. This can be an expensive addition to your studio, but it might be a small cost compared to the value of the stolen equipment and the resulting loss of business.

Make it difficult to remove equipment from the studio.

Mount as much of your gear as possible in steel equipment racks and secure it using security mounting screws.

Register your equipment with the manufacturers.

Always fill out your warranty cards and send them in since they're your proof of ownership. In one incident,

**NEXT PAGE** 

# "There is no upgrade from this"

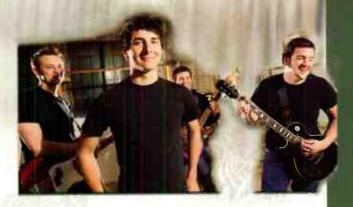

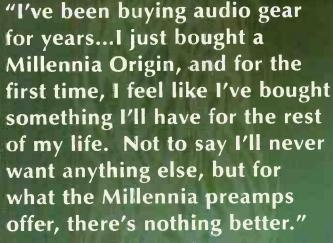

Eric Ruud - Engineer/Musician

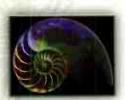

# ORIGIN STT-1

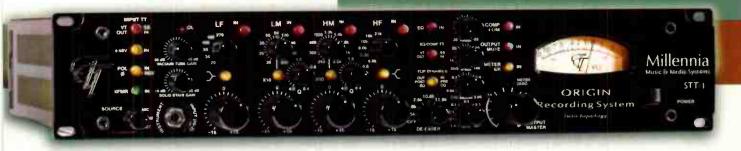

Twin Topology Recording Channel
Tube and Solid State
HV-3 or M-2B Preamp
NSEQ Parametric EQ
TCL Opto-compressor

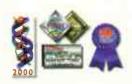

Millennia Music & Media Systems

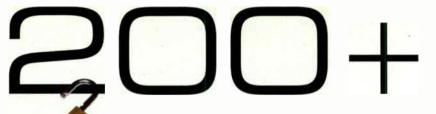

the serial numbers of microphones stolen from a studio in NYC were on file with the manufacturer. When the thieves tried to sell the mics to a studio in North Carolina, the owner called the manufacturer who told the studio that the mics were registered in New York City. The manufacturer released all the information so the buyers could confirm these mics did belong to them, and the thieves got caught when they came back to NC to sell the rest of the equipment.

Mark all your equipment. Purchase an engraving tool and mark all your equipment with your address, social security number, or some other type of identification.

Insure your equipment. In the unhappy event of a burglary, an insurance policy correctly written will help you quickly replace the stolen items and keep you in business. There are companies that specialize in insuring recording studios. They know the value of all your gear and can help in advising how best to protect it.

Make a record of all your equipment and keep it in a safe place. This will be necessary for your insurance company but it will also help you and police quickly know the extent of a theft. Take photos of all your equipment, front and back. Include the serial number of the gear if possible. Make a complete list of all of your equipment and

include in the list the make, model, and serial number, the date purchased, price, and vendor you bought it from.

Keep all original receipts with date of purchase.

Keep them all in a safe place.

Join your community watchdog patrol gloup. Let them know when you are going to be away for any period time and ask them to report any unusual activity involving your studio (e.g., equipment being removed from your location with no notification).

Always be aware of customers calling the studio and leaving a cell phone number as a point of contact. Try and get an address with a landline phone number or mailing address for billing.

Beware of clients booking sessions late at night. Always try to get some type of legal ID (e.g., drivers license).

Always back up your sessions when using a computer. Put your hard drive in a protected area (e.g., in a different location but, in a secure area, in a steel box). Store all your clients' sessions on a backup hard drive. Losing your equipment is replaceable. But lose your clients' trust? Not so easy to regain.

Anthony Collins is an audio engineer, technician, studio designer, and faculty member at NY's Institute of Audio Research.

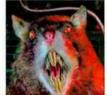

HOW HIGH IS HIGH?

# DAVE RAT'S TOP 10 LIVE by Jason Lally SOUND SECRETS REVEALED!

Dave Rat's been a staple in the touring band community for many years [Red Hot Chili Peppers, Black Flag, and so on), so I asked Dave to give me 10 tips on live recordings. What he sent me was amusing but I thought uninspired and really nothing new, In fact I hated it. So I asked Dave to try again, what follows are not 10 tips on live recording but rather 10 tips on being an engineer and possibly 10 tips on being a happy person while being an engineer.

Well done Dave Rat, I am a fan. [ratsound.com]

Never underestimate the importance of a large knob. Large knobs on audio gear are the #1 most important tool for getting great sounds.

It is your sworn duty as a sound engineer to make sure that perfect sound never touches untrained ears. This is why we must keep heaps of outdated old gear.

It is of the utmost importance to pretend to make "perfect sound" by doing stupid things. Audiophile AC outlets are a good start.

Just kidding!

Sound is the closest thing to magic that is left in our lives, treat it as such. The coolest part is "if you believe it, you will hear it."
Ugly gear never sounds amazing "Pretty good" is

amazing. "Pretty good" is the highest level ugly gear can sound.

Really cool looking gear always sounds at least amazing but can reach levels of incredible and phenomenal as well.

Audio gear always remembers its own history. Avoid gear that

has been abused. Never buy gear that has been to counseling. Whenever possible buy gear that used to live in a famous and now defunct studio and pay lots of extra money for it.

In our lives we need balance and we do in our recordings as well. Always mix super high tech equipment with old broken stuff to get the best sound.

The less you know about how all the audio gear works, the more enjoyable it is to listen. We all love magic!

The best part about sound is that there is no right or wrong. Just an infinite number of opinions, and just like in real life, we are entitled to them. And also just like real life, the people that are the most opinionated, tend to be the most confused.

"Finally, someone gets it right! Sweetwater rules! The quality and consistency of your customer support is simply unrivaled anywhere. You bring a whole new level to the contest of customer service. You also prove that good people make a great company. Well done guys! Sweetwater rocks!"

\_ Kai Kaden

# Reasons to buy from **Sweetwater**

- Selection We want to give you the opportunity to select exactly the product you need for your application.
- Knowledgeable Staff We're committed to learning as much as we can, so we can help you make the right gear choices.
- Price Why pay more than you have to? At Sweetwater, we're committed to giving you the
  best value possible.
- Free Shipping Just about every item we carry qualifies for free shipping.
- **Service** Our commitment to you doesn't end when you buy something. We're here for you with tech support, repair, and whatever other services you might need.

When I founded Sweetwater 27 years ago, I never dreamed it would be such a success. Our success is due to you, our loyal customers and friends. Whether you're purchasing a

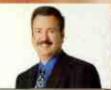

single cable or you're ordering a complete world-class studio, we appreciate your business and offer you our heartfelt thanks.

TO FIND OUT MORE, CALL SWEETWATER TODAY

(800) 222-4700

www.sweetwater.com

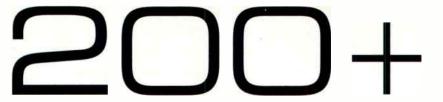

Whenever possible put the mics in omni

Keep the musicians as close together as possible

108 GET OFFA MY LAWN!!!
109 TWO CENTS
by Al Schmitt

### THE GANG OF 14

by Rich Tozzol

CREATIVELY USE EQ WHEN LAYERING TWO LOOPS.

One way to really pump up the motion of a song is to use several loops (of the same tempo hopefully) at once. But what if they both have a nice top end that works together, but the kick drums conflict on certain beats? One way around this, besides chopping up the loop, is to use creative filtering. In this application, try filtering or cutting the low end at around 200Hz (or higher). This will let the kick from the first loop be heard while leaving the midrange and top of the second loop — without muddying up the low end. Try the same method for the high end by cutting frequencies around 7kHz on one while leaving the other alone. As always — experimentation is king.

GET A GREAT GUITAR SOUND WITH AMP FARM.

While I'm a big fan of tracking real guitar amps and cabinets, it's not always possible to do so. Line 6's Amp Farm can get some vicious tones and with a little extra effort, you can take the sound over the top. Just call up your favorite setting and lower the Master Volume a little to prevent clipping. Adjust the GATE's Threshold and Release so they only open and close when you're playing — this allows you to have a little extra DRIVE on the channel. Now place a good software EQ such as the URS N-Series 'Neve' EQ and follow it with a Universal Audio 1176 limiter to balance it in the mix. Next create a pair of stereo Aux Inputs and assign one to a Line 6 Echo Farm or Soundtoys Echoboy (or

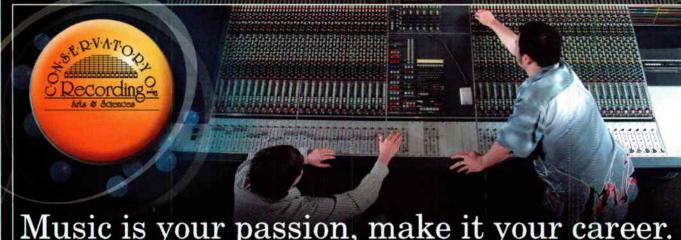

Music is your passion, make it your career.

Learn Audio Recording at The Conservatory

2 locations | 8 control rooms | 6 labs | 6,000 sq. ft. live sound venue

**Conservatory of Recording Arts & Sciences** 

2300 E. Broadway Rd., Tempe, AZ 85282 | 1205 N. Fiesta Blvd., Gilbert, AZ 85233

800-562-6383

www.audiorecordingschool.com/eq.html

Nationally Accredited by ACCSCT | Internship as part of graduation | Financial Aid available to those who qualify

Manufacturers certifications include: Digidesign, T.C. Electronic, SIA, Antares, & Waves

Subscribers Get
30% OFF
30% OFF
New Instrument and
Equipment
Equipment
Equipment
Equipment
Equipment
Equipment
Equipment
Equipment
Equipment
Equipment
Equipment
Equipment
Equipment
Equipment
Equipment
Equipment
Equipment
Equipment
Equipment
Equipment
Equipment
Equipment
Equipment
Equipment
Equipment
Equipment
Equipment
Equipment
Equipment
Equipment
Equipment
Equipment
Equipment
Equipment
Equipment
Equipment
Equipment
Equipment
Equipment
Equipment
Equipment
Equipment
Equipment
Equipment
Equipment
Equipment
Equipment
Equipment
Equipment
Equipment
Equipment
Equipment
Equipment
Equipment
Equipment
Equipment
Equipment
Equipment
Equipment
Equipment
Equipment
Equipment
Equipment
Equipment
Equipment
Equipment
Equipment
Equipment
Equipment
Equipment
Equipment
Equipment
Equipment
Equipment
Equipment
Equipment
Equipment
Equipment
Equipment
Equipment
Equipment
Equipment
Equipment
Equipment
Equipment
Equipment
Equipment
Equipment
Equipment
Equipment
Equipment
Equipment
Equipment
Equipment
Equipment
Equipment
Equipment
Equipment
Equipment
Equipment
Equipment
Equipment
Equipment
Equipment
Equipment
Equipment
Equipment
Equipment
Equipment
Equipment
Equipment
Equipment
Equipment
Equipment
Equipment
Equipment
Equipment
Equipment
Equipment
Equipment
Equipment
Equipment
Equipment
Equipment
Equipment
Equipment
Equipment
Equipment
Equipment
Equipment
Equipment
Equipment
Equipment
Equipment
Equipment
Equipment
Equipment
Equipment
Equipment
Equipment
Equipment
Equipment
Equipment
Equipment
Equipment
Equipment
Equipment
Equipment
Equipment
Equipment
Equipment
Equipment
Equipment
Equipment
Equipment
Equipment
Equipment
Equipment
Equipment
Equipment
Equipment
Equipment
Equipment
Equipment
Equipment
Equipment
Equipment
Equipment
Equipment
Equipment
Equipment
Equipment
Equipment
Equipment
Equipment
Equipment
Equipment
Equipment
Equipment
Equipment
Equipment
Equipment
Equipment
Equipment
Equipment
Equipment
Equipment
Equipment
Equipment
Equipment
Equipment
Equipment
Equipment
Equipment
Equipment
Equipment
Equipment
Equipment
Equipment
Equip

# Your Studio Is

# Not Complete

Without

# CLA RION

MUSICAL INSTRUMENT INSURANCE

1711 New York Avenue Huntington Station, NY 11746

> 1-800-Vivaldi www.ClarionIns.com

**World Radio History** 

# 200+

other delay). On the second Aux, call up a real Amp Spring using an Impulse Response reverb and mix and match the two. You'll think it was recorded live at Madison Square Garden.

1 1 P ADD A TOUCH OF PERCUSSION TO SPICE UP LOOP-BASED SONGS.

Loops are a common and well-used aspect of many of today's modern productions. However, they don't always provide that natural feel that can really help out a song. Try recording some 'ive percussion in the feel of the hi-hat (if it has it) to add some human touch. Those

small percussion eggs work great, as do shakers and/or brushes on a snare. If you find a great pattern, you can even cut and copy it, but try to keep it real for the whole tune. Mix it in so it barely peaks through, and with a single channel, you'll have kicked your song up several notches.

11 3 CREATIVE USES FOR SONY'S TRANSIENT MODULATOR.

"What the #@%" is a Transient Modulator?" you may be asking yourself. This handy Sony plug-in does just what it says —

modifies transients to either provide extra attack and presence or take them away. Working on the Pro Tools LE-HD Accel and TC PowerCore platforms, it radically changes the dynamics of instruments or whatever you run through it. There are only four sliders, four knobs, a few meters and an IN button -- so it couldn't be any easier to use. Place it on an aggressive drum loop, pull the RATIO below zero and push the OVERSHOOT above zero and you'll hear more room and less attack. Do the opposite with a mellow bass part, and it somehow gives yeu attack you didn't have before. It's great for "sitting" loops behind the beat to provide a chilled out feel, or putting life into a mix that sounds flat.

1 1 4 USE THE SCROLL WHEEL ON URS PLUG-INS.

Unique Recording Software (URS) plug-ins feature a cool function called Mouse Scroll Wheel Support for Mac OSX Panther and Tiger. For those of you who have scroll wheels on your mouse, it allows the mouse scroll wheel to control knobs, buttons, and numeric value windows. Working with all eight URS EQs and their four compressors, you simply place the cursor over the selected knob and without clicking, scroll with the wheel to change values. Each click of the wheel moves the slider or knob .1dB, and holding the option key will enable a 10X multiplier. I use a Kensington Turbo Mouse and use the function constantly. It's a nice touch of hardware interacting with software.

115 USE BFD IN ALL MULTI OUTPUT TO DO A "CYMBAL PASS".

FXPansion BFD is a great tool for adding cymbals to a track. Ranging from 18" K-Series Zildjian Dark Crashes to Paiste 8" Accents, they can liven up any tune. These are real cymbals recorded with great mics through quality preamps, at 24-bit resolution. There is full natural decay on all samples with up to 46 velocity layers per. You can load up to three individually selected cymbals per kit, so I usually find a nice ride, crash, and splash to start

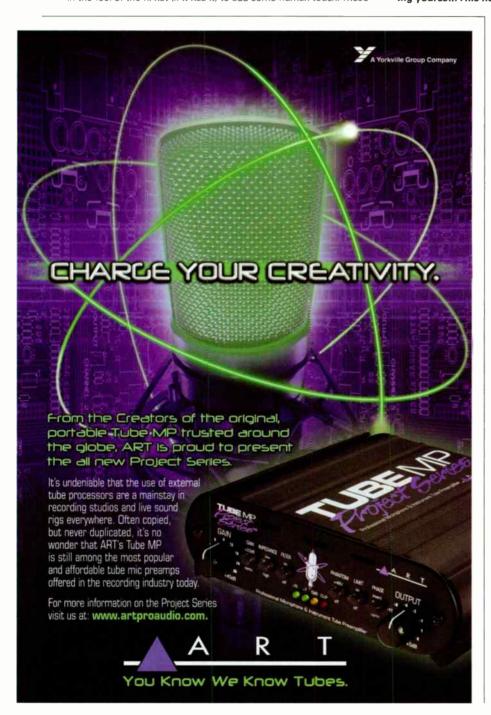

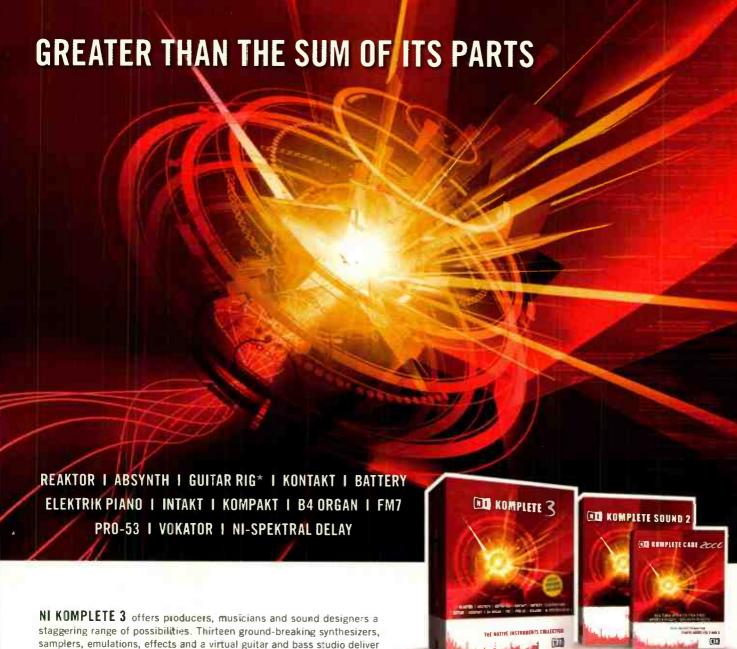

NI KOMPLETE 3 offers producers, musicians and sound designers a staggering range of possibilities. Thirteen ground-breaking synthesizers, samplers, emulations, effects and a virtual guitar and bass studio deliver unlimited creative freedom in all situations: live performance, music production, sound and instrument design. Explore thousands of professional presets crafted by the world's finest sound and instrument designers or forge new musical frontiers with the most advanced features. The combined power of the included products greatly enhances your musical potential.

The NI KOMPLETE family goes a step further: NI KOMPLETE SOUND 2 is the ideal complement, containing a huge collection of presets, samples, drum kits and instruments. And NI KOMPLETE CARE 2006, the all-inclusive premium package, keeps you on the cutting edge of music software throughout 2006. Stay creative, inspired and up-to-date with the NI KOMPLETE family.

THE NATIVE INSTRUMENTS COLLECTION

www.ni-komplete3.com

<sup>\*</sup> Contains GUITAR RIG Software. RIG KONTROL available seperatly.

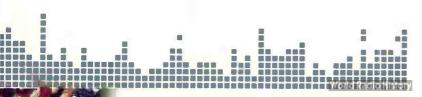

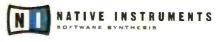

### Clean Gleam

Last year he knocked back 18 number one records and one Grammy. Sign of the apocalypse, now, or the start of a new age? Hmmm....

verything about Jermaine Dupri's first impression screams newness. On a December day at Los Angeles' Atlantis Studios, he's reinvigorating, er, overseeing new music from his girlfriend Janet Jackson. His wireless device hums and rings incessantiy with updates and queries and shows next-to-no physical wear.

Those diamonds that twinkle in the ears of pop's most bankable producer are the size of M&Ms — peanut, not plain — and his Bathing ApeT-shirt and sneakers are casual finery unlike much you've previously seen. When JD takes of his gleaming watch, its back-side description reports it's the third of three ever made. "Everybody ain't got this," Dupri informs. Even his haircut is a millimeter away from baby-smooth.

Yet when it comes to making records, the 33-year-old producer-songwriter-rapper may well be the hit-making game's biggest throw-back. Consider the flash of pride shown when Dupri points out the most crucial piece of equipment in a studio tricked out with state-of-the-art hardware.

"This is an MPC 62. This ain't even a 3000," he says with a sly pride. "Every hit record — Usher, Mariah Carey — comes off this old machine. This is how I make my records."

A reference to JD's music is a reference to the prevailing taste in contemporary pop. Last year Jermaine Dupri made 18 number one records and earned the Grammy for R&B Album of the Year. His music making may have reached mythic status with the everseiling, acclaim magnet that is his work on Mariah Caray's *The Emancipation of Mimi.* And of course you have to count his club hits, whose value is measured more in street credibility than awards or chart figures. Nevermind the Atlanta native's own platinum recording career or the 2005 ASCAP Golden Note Award. CEO of the So So Def label and newly installed president of Virgin Records, he's about as successful as a flagrant rule-breaker is ever going to be.

And he throws this in your face.

"The way I sample, I sample mono, too. I don't sample in stereo. I know everybody does that clean, I don't do that," Dupri

REN

By Donnell Alexander

Photography by Albert Sanchez

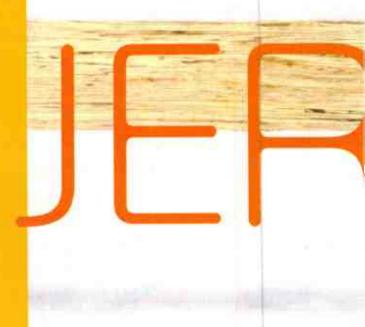

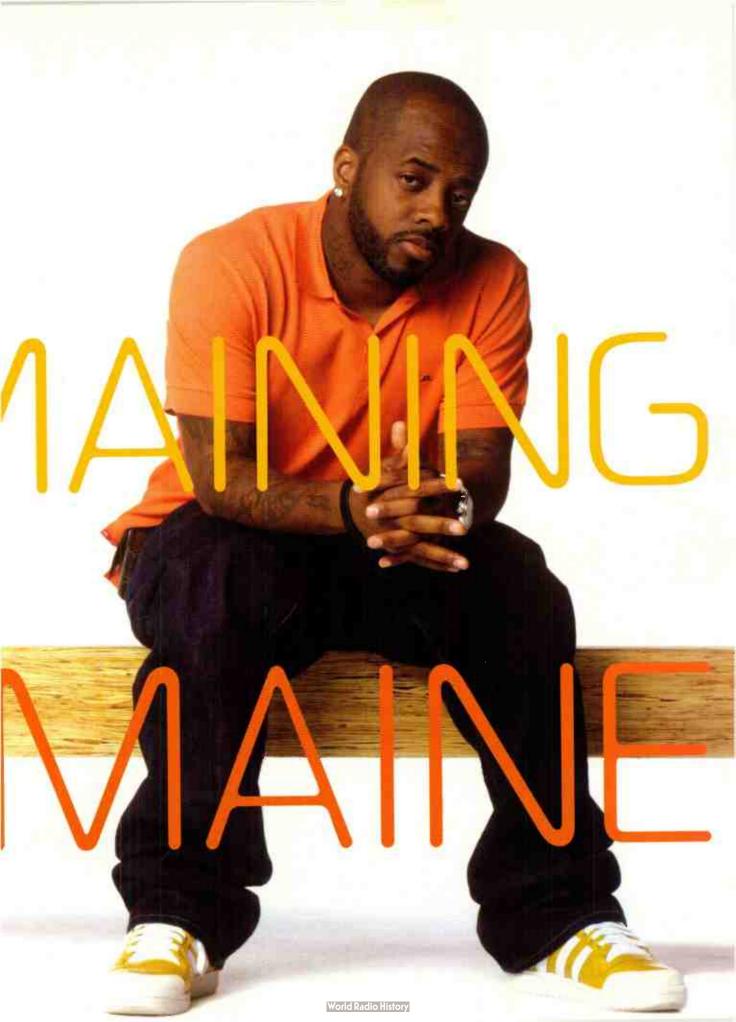

# REMAININGJERMAINE

said. "I don't know. I just got the way I work. I sample straight from the sample plug into the headphone jack, outta everything."

The very notion of such in-studio behavior might make a lot of traditionally trained engineers convulse. It certainly had that effect on this producer's primary engineer, John Horesco. When he first began working with Dupri a few years ago, learning to tolerate unorthodox recording tactics was a prime part of Horesco's learning curve.

"I like to track everything dry, but I don't have that opportunity because of what's integral to his sound. At first it was tough," says his engineer. "He likes things dirty and a little distorted. So we lengineers] have to keep a hands-off approach. I learned a lot, in terms of listening."

A boy wonder whose breakthrough hit, "Jump," by the duo Kris Kross, came

when he was 19 years old, Dupri was a kid who lived and breathed found sounds, cataloguing aspects of his favorite vinyl, which he kept in a crate not at all different from the one next to him at Atlantis. "I used to have a room like this," he said, ges-

"This is an MPC 62. This ain't even a 3000." he says with a sly pride. "Every hit record — Usher, Mariah Carev — comes off this old machine. This is how I make my records.'

together tracks for Janet Jackson, in a setting more traditionally associated with big-ticket albums. "My bedroom was about the same size. It looked just like this, equipment everywhere, speakers everywhere. The bed wasn't even a factor in my life.

"What I would do is, every breakbeat that would be in my crate, I would sample every sound. That would be my goal, to have every sound for my MPC. To have all the snares, to have all the kicks. I don't know why. I thought I was gonna use 'em, but [mostly] I was just trying to study how to make my sound better. In the beginning I was just trying to figure out how people got their records to sound the way they sounded."

The son of a drummer, Dupri obsessed over the sounds of early-tomid-1980s percussive sounds popular-

ized by Jam and Lewis in their hits with the S.O.S. Band, Human League, and, yes, Janet Jackson. Early Rick Rubin was another producer whose drum sounds he tried to emulate.

"I was always, always into old records, and all the old records had 808. LL Cool J, Run DMC," he said. "When you put an 808 on

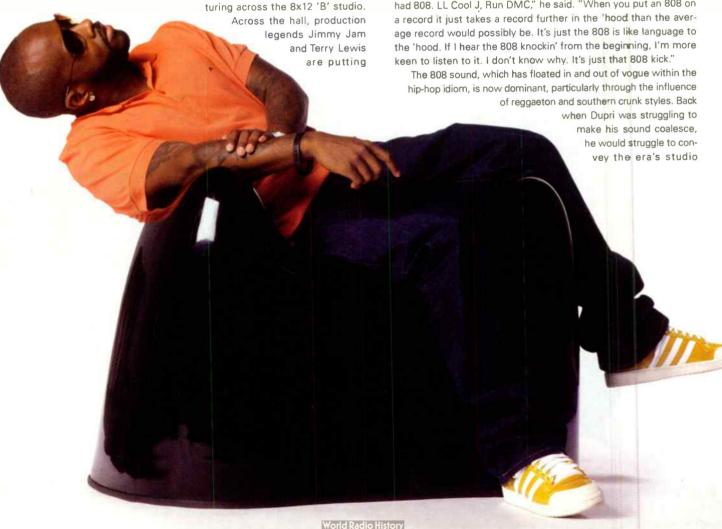

# Can you picture yourself owning an SSL console?

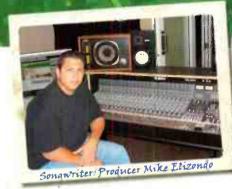

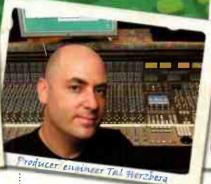

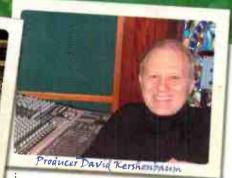

[Eminem, 50 Cent, Fiona Apple]

[Green Day, Counting Crows, Mya]

[Joe Jackson, Bryan Adams, Tracy Chapman]

With the AWS 900 Analogue Workstation System, anyone can take advantage of the outstanding sound quality and feature set of a Solid State Logic console. Combing a world-class mixing console with a powerful integrated DAW controller, the AWS 900 delivers legendary SSL quality in a compact and affordable package. Picturing yourself behind an SSL of your own just got a whole lot easier.

### Make It Happen With GC Pro!

When it's time to add some new gear to your studio or live sound system, GC Pro is dedicated to earning your business. Along with the excellent pricing you'd expect from the world's largest pro audio dealer, you receive the expertise and extraordinary service you deserve.

From the most coveted microphones and the finest outboard gear to vintage instruments and sophisticated DAW systems, we are your one-stop solution. Contact your local GC Pro Account Manager for a personalized consultation.

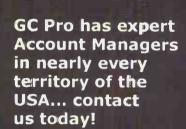

**暦 800-935-MYGC** www.gcpro.com

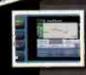

Music • Post • Live Sound • Lighting

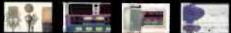

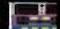

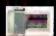

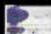

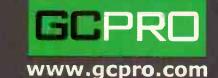

© 2005 Guitar Center, Inc. All rights reserved. All images and trademarks are property of their respective holders.

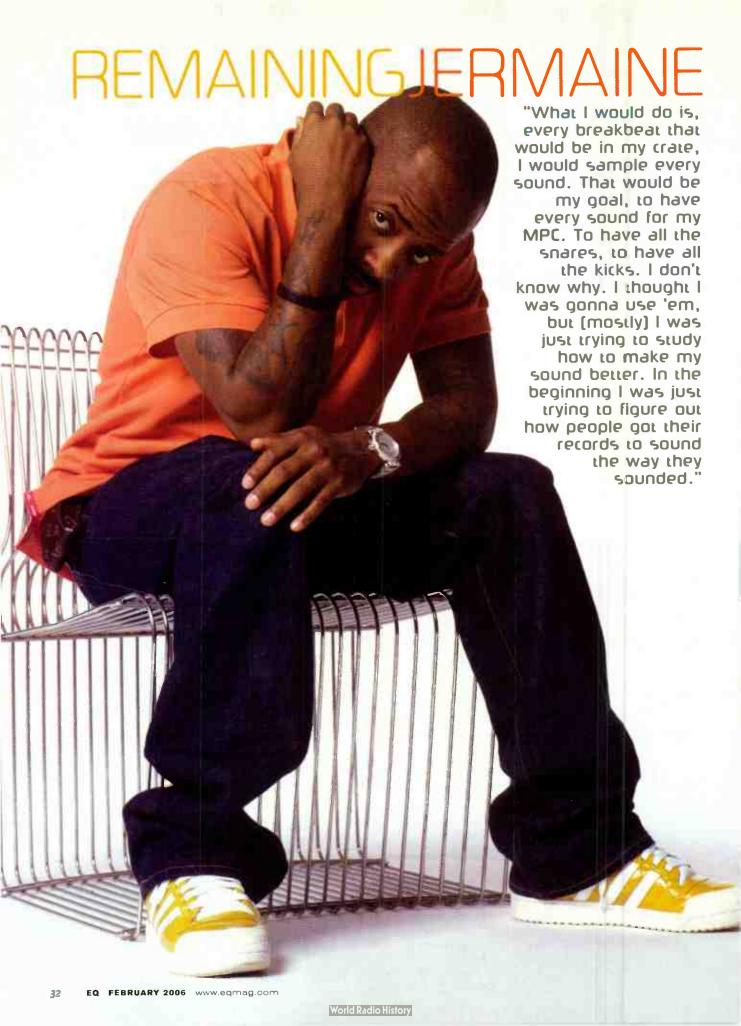

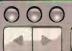

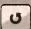

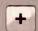

The 2006 NAMM Show New Gear Charity Auction http://stores.ebay.com / Musc-for-All-Foundation

**Newest Music Gear** 

Music For All

**Guitar Player** 

Keyboard

**Bass Player** 

eBay ▼

Sponsored by:

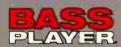

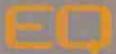

and

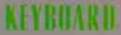

in association with

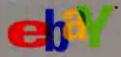

Get some great new gear do your first good deed of the year.

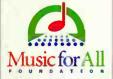

### **GET THE NEWEST GEAR** FROM THE 2006 NAMM SHOW

### Check out eBay for The New Gear Charity Auction **Benefiting the Music for All Foundation**

Over \$50,000 worth of new products from the NAMM Show will be up for bid, including the latest from major brands like:

**Alvarez Ampeg** BC Rich Crate D'Addario **DDrum** Dean **Drum Workshop Evans** Fender G & L Gemeinhardt **Guitar Player** 

Gibson Parker Hartke Paul Reed Smith Ibanez Pearl **Planet Waves** Kaman Pro-Mark Korg **Kustom** Remo Latin Percussion Sabian Line 6 Samson M-Audio SKB Martin **Taylor** Meisel Vic Firth Ovation Zildjian Zoom

All the proceeds benefit the Music for All Foundation, supporting its fight to keep music in our schools. Check in and bid at:

> http://stores.ebay.com/Music-for-All-Foundation January 19, 2006 through January 28, 2006

> > Find our sponsors on the web:

Guitar Player at: www.guitarplayer.com · Keyboard at: www.keyboardmag.com Bass Player at: www.bassplayer.com • EQ at: www.eqmag.com • eBay at: www.ebay.com Music for All Foundation at: www.music-for-all.org

List as of 11/10/05. New Products being added up until show time.

### ○ ○ ○ The 2006 NAMM Show New Gear Charity Auction

### AUCTION YOUR OLD GFAR, FEEL GOOD, GFT FAMOUS.

Put your old music gear up for bid and donate all or part of the proceeds to the Music for All Foundation. In return, we'll acknowledge your generosity and list your name in a special ad in a Music Player Publication and across their related websites.

Go to http://stores.ebav.com/Music-for-All-Foundation for complete details.

# REMAININGJERMAINE

technicians the importance of keeping and developing such elements.

"That's what made me become a producer. I used to go to other producers and try to tell them, 'this is my little idea.' And they couldn't ever get it. When I started telling them what I wanted, they started telling me what they thought I should have. I started getting frustrated, like, 'man, this ain't the way my record's supposed to sound."

#### Old to the New

"When I was a kid I had more like a 505, and moved up to an Ensoniq EPS. I made the Silk Times Leather (It Ain't Where Ya From, It's Where Ya At, 1990) with an EPS. I got more money to the point where I could buy the MPC 60, the first one. That's

what I made the Kris Kross (Totally Crossed Out, 1992) record with."

If the Kris Kross album got Dupri on the map, it was his work on 1994's *Funkdafied*, by Da Brat, that elevated him to a star producer status. Its title song sampled The Isley Brothers' "Between The Sheets" (turntables are the foundation of Dupri's process) and he works primarily on Technics 1200s but also has limited edition

"The way I sample, I sample mono, too. I don't sample in stereo. I know everybody does that clean, I don't do that."

black 1210s — and single-handedly reinstated the 808 sound, for a time.

That was one hundred hit records ago though, and his approach to technology has hardly changed, with the exception of the SE-1 with a Probus patch that replaced two bass modules he used to stack for a signature keyboard sound. And while JD is no longer burning up boards the way he was as a kid, he's still running his music through that old MPC; and he owns every model made. In the cramped Atlantis studio, he plays a handful of MPC kick sounds on the 4000 model. The producer has a verbal take on the nuance of each thump unleashed by his tap on the machine's pad.

"I always reference the sound of records. I don't reference the actual things that are going on. We're talking about work-

ing on this Janet record with Jimmy and Terry. The way their beats used to sound, on S.O.S. band and Human League and all that shit? When I talk to them I tell them that's how Janet's record needs to sound.

"I would say Jimmy Jam is more musical, as a keyboardist, than I am. But when it comes to drum machines and beats and this, that,

# Congratulations. You're Having Twins!

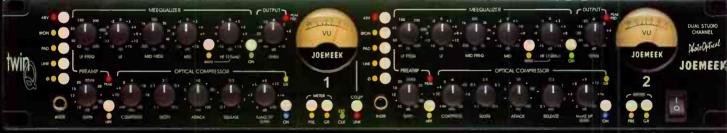

\$799 Estimated Street Pr

### The new twinQ™ from Joemeek®. It's everything you ever wanted in a dual channel. And then some

- Ultra Clean Burr Brown Mic Pre (x2)
  - with Phantom Power, Pad and Phase Reverse
- Full Featured Optical Compressor
  with Compressor Link
- Highly Musical Three Band Meequalizer with sweep midrange and LQ bypass

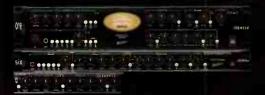

- Large VU Metering
  - for quick visual monitoring of input level or gain reduction
- Intuitive Panel Layout
  - makes the twinQ so easy to use, it becomes "invisible" in the creative process

See the all-new Joemeek line at your local dealer, & visit www.joemeek.com

- 24bit 96k A/D Converters
  with AFS/EBU, SP/DIF & word clock I/6
- Balanced & Unbalanced 1/0
  - for proper interface in any system
- Front Panel Instrument Inputs for use as a DI during sessions

If it sounds right, it IS right!

and the third, I don't believe he's on the same level I am. Right now we're in a world where the beat drives what's going on in music. So, sonically, I'm trying to make him understand: 'Go back to where them beats were.' That's when the beat was the most important thing: when y'all was making those older records. That's what we, as younger producers, are trying to make our records sound like: their old records."

### Plays Well with Others

As an executive producer, Dupri's job is to collaborate with other producers, as well as engineers, songwriters and artists. JD insists the failure to master this part of the process is the reason for a market flooded with unfocused projects.

"It's like painting your house. You've got to know what you're doing in the room downstairs to paint the other rooms upstairs," he said. If you're painting your own house, you're supposed to know what colors you just used downstairs. When Jimmy's working, it's my job to go listen to what they're doing and if they set the tone for the record, it's my job to come in here and make my records sound close — not directly [matching] but close enough to where you don't lose the focus. Like, 'Oh, this is all one thread."

"When I do Usher records, usually I'm the spearhead to what's going on with his records. Like, I did 'Confessions' first, 'Confessions Pt. II,' 'Let it Burn'. All those records were done in the same period of time. So, when LA [Reid] started playing it for anybody else he wanted to be a producer on the record, he'd play these songs as if to say, '[This] is where we started."

This balancing act might seem like child's play in comparison to dealing with one of the epic divas of our time, Mariah Carey. Dupri prefers to work in his "bulletproof" studio at home in Atlanta, where his favorite session musicians are available to finish songs quickly. (JD says such a need is rare though: "Nelly's record *Grillz*? One night. It's over with. I don't go back and touch it. I don't even listen to it. It is what it is when I do it, and that's it.") Carey is hell-bent to work with her favorite producer, so she'll make the flight in from New York. But she's bound to be late, on a tight time table, and demanding perfection.

"When I'm doing Mariah records, we're on the worst schedule in America. She might [be scheduled] to come to the studio at 10:30 at night and she won't get to Atlanta until 1 o'clock in the morning. And she'll have to leave 6 a.m. And we have to finish the record in that gap right there. That We

Belong Together record? We literally did the whole, entire record in four hours. And I had to sing half of the end of the song because she wouldn't get on the plane without me finishing the lyric. I was just telling her, I don't want to sing it. But she wouldn't leave. So I go do the part: it was 5:30 in the morning.

"Whatever the demo sounds like, that's what we're trying to make the record sound like. So, if I sing the hook, whoever comes in and sings it has got to sing it as terrible as I have."

His contributions to The Emancipation of Mimi are distinct

# So affordable you can give them away.

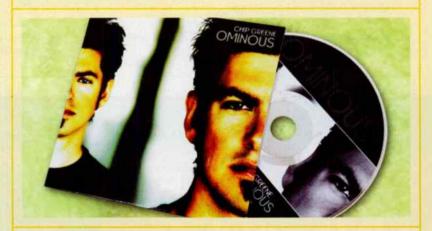

# 1,000 REPLICATED CDS IN FULL-COLOR JACKETS JUST 99¢ EACH!

If you're looking to make CDs without breaking the bank or sacrificing quality, there's no better deal than CDs in jackets from Disc Makers. Ready in just 12 days, our jacket packages include free high-gloss UV coating and all our exclusive promotional tools, like six months' free web hosting, free online distribution, a free UPC barcode, a review from TAXI, and much more.

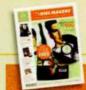

### DISC MAKERS®

CD AND DVD MANUFACTURING MADE EASY.

Call 1-866-294-8829 or visit <u>www.discmakers.com/eq</u> to get your FREE catalog.

# REMAININGJERMAINE

from Dupri's past work with Mariah in that he's finally put his favorite production element - the 808 kick drum - all over one of her projects. (I'd be like. "Okay, if I do a record for Mariah, I gotta tone the 808 down a little bit, because of her audience.") Part of the producer's evolution toward more street-sounding pop records has been his collaboration with Lil Jon. Another blazing-hot production star, Lil Jon started as an A&R man at So So Def. In the late 1990s, Dupri began allowing him to re-mix club versions of hit singles. Lil Jon's first was Usher's "Let it Burn".

"He started making beats that sounded straight 808 — 808 snare, 808 hi-hat, clap, everything. And he was like, 'I'm gonna make this my sound. I'm not gonna deal with a whole bunch of sounds.' It is simple,

but nobody else was doing it. He liked the way his records sounded, and one record led to another, and the 808 just got popular again."

"I don't know,
I just got the
way I work.
I sample
straight from
the sample
plug into the
headphone
jack, outta
everything."

Lil Jon is a beatmaker in the classic sense; he previews them for performers and producers, then collects a healthy payday. His mentor doesn't indulge this part of the hip-hop game so much, but does employ a crew of such producers, including Kanye West's mentor No I.D., Nitty (Boyz in the Hood, 8-Ball), Young Juvvy (Dem Franchise Boyz), and L-Rock, who has been called "the sound of Lil Jon." These producers come in at a defined part of JD's process and function in a space somewhere between featured artist and session musician.

It's a pretty big operation for the self-described Last of the Monicans of low-tech studio approaches. Dupn is quick to wave a floppy disk in a visitor's face and brag about his aversion to zip drives. It seems a point of pride that he can confidently say there's no point in fixing his process if it isn't broke. None of this is to be confused with hubris.

"I don't ever feel like I have my style locked down," he said. "I know what I do. I know what I like, but I'm always questioning the way my records sound."

SCHOOL OF: COMPUTER ANIMATION > DIGITAL ARTS & DESIGN > ENTERTAINMENT BUSINESS > FILM > GAME DEVELOPMENT > RECORDING ARTS > SHOW PRODUCTION & TOURING

# ONE OF THE FIVE BEST NUSIC PROGRAMS IN THE COUNTRY

- Rolling Stone Magazine
August 11, 2005

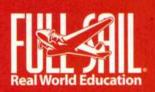

800.226.7625

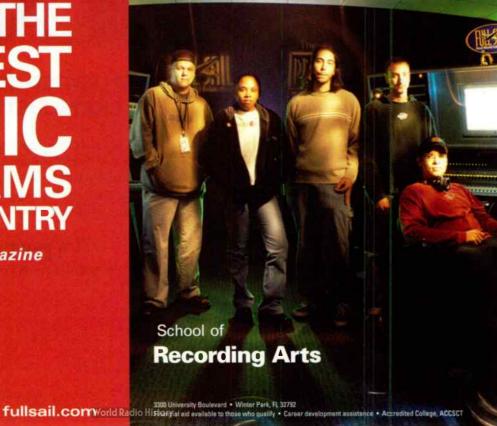

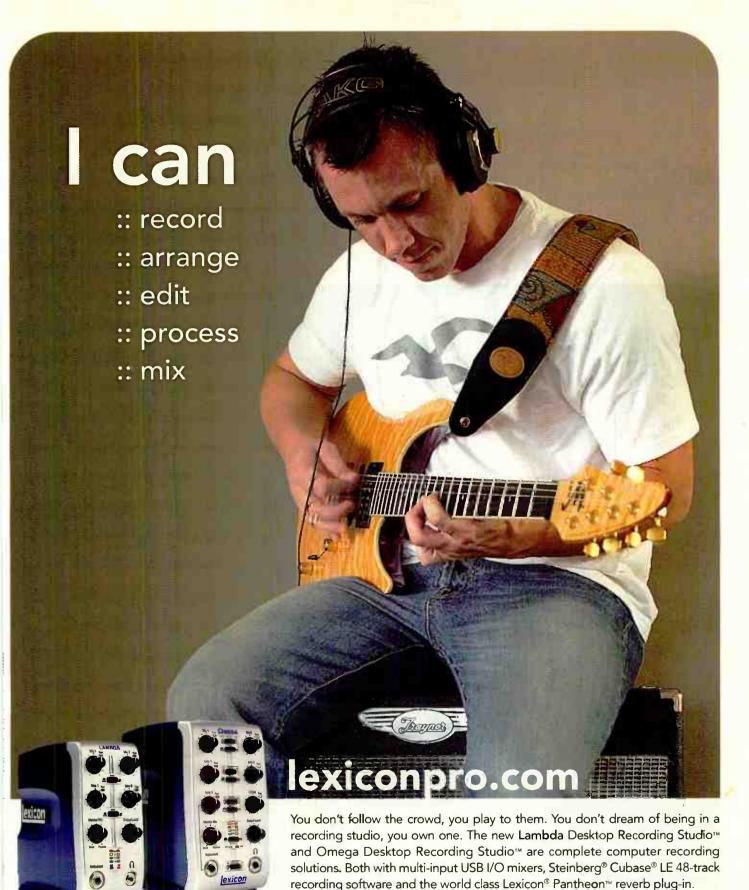

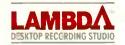

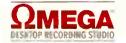

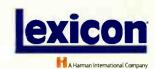

Visit www.lexiconpro.com to find out how YOU CAN.

# REMAININGJERMAINE

### **DUPRI'S QUINTET**

Clear guest appearance contracts: It seems so simple, but in the hip-hop era recording can be so quick and haphazard even the best get caught in this trap. Jermaine Dupri says a performer prohibited from appearing can destroy a perfectly good track. "It happens everyday, and it's bad when it happens. When you start listening to it you have to take that person off, it's like, 'Damn, what are we supposed to do?' We got a record like that right now. I did LL Cool's

first single and we put [Fergie] from the Black Eyed Peas on it, and I don't know if it's gonna be cleared."

Keep an open eye for new engineering talent: The key to locating the engineer who might take your records to new levels of fidelity isn't on the production of that latest hit CD. Thirteen years ago, Jermaine was struggling to have his music recorded as he heard

it. "I realized I'm working with some engineer that makes their records sound right, he doesn't make my records sound right." An engineer's second asked for a crack at mixing him, and the two have been together ever since.

"I took a stand by going and getting Phil Tan, somebody that nobody else was using."

No late-comers to the preject: Collaboration is a beautiful thing, but a misplaced production voice can tip the balance of voices and vision toward that hostile territory called disarray. In an era of multiple-production contributors, preparation is key to knowing who should be at the table from the outset, and restraint is necessary to preserve coherence. "You gotta bring people in at the beginning of the process. You can't bring them in at the end," says Jermaine Dupri. "That's when you have records that sound all over the place."

In a creative pinch, consider the 808: The short-cut to street credibility is the 808 drum, which Jermaine Dupri calls "language to the streets." Although the effect now flirts with cliché, it's an exciting element to add in a pinch. "Somebody that's from the streets, in any 'hood, if they put a CD in and it's knockin', 808-wise, that's almost like, 'this sounds good, from the beginning." Dupri says. "If you add 808 to Cyndi Lauper records, that shit will sound crazy."

Pro Tools can't make the call: The availability of Pro Tools means almost no limit to the number of tracks and choices available to a producer. Sometimes that's too much of a good thing. So So Def engineer Phil Tan, worries that a generation has lost the ability to make tough decisions. The contemporary presence of overly busy, crowded tracks may well be traced to this development in technology. So, tread carefully.

Donnell Alexander is senior staff writer at Los Angeles City Beat and author of the memoir Ghetto Celebrity (Crown 2003). His short fiction will appear in the Brork Biannual (Akashic).

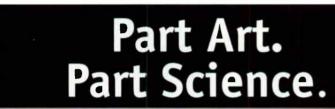

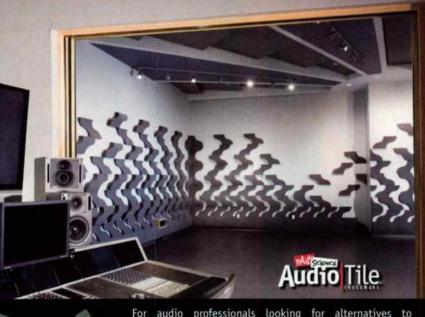

For audio professionals looking for alternatives to traditional acoustical treatments, pArtScience AudioTile delivers a pleasing, well-controlled sound without being perceived as too dry. Varying thickness built into each patent-pending AudioTile delivers excellent broadband absorption, while tessalated forms allow a unique means

of blending absorption, diffusion, and reflection into designs precisely tailored to meet the desired acoustical performance of any room.

AudioTile is just one of the offerings in the new pArtScience product line, a family of acoustical treatments designed by Russ Berger for exceptional performance with a custom look, all at an amazingly affordable price. To see other exciting pArtScience products, visit us online at: www.Auralex.com/pArtScience

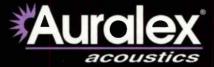

# TNN Fanless System

Stable and Dead Silent

fanless cooling solutions that utilize Heatpipe Technology

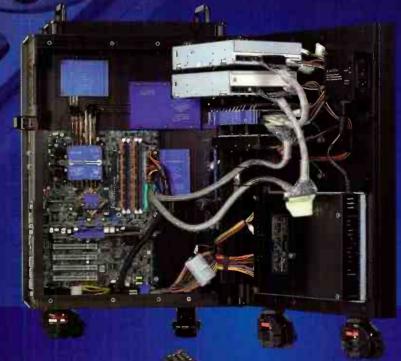

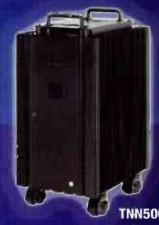

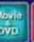

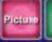

convenient whoshowling, access to music, vide movies, photos, and TV access with a TV card installed).

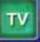

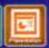

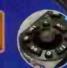

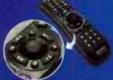

TNN500AF **ATX Fanless** 

TNN500AF is a new addition to the TNN (Totally No Noise) series noiseless systems renowed for its completely silent fanless cooling solutions, developed with heatpipe technology, HSC(Heat Source Contact) power technology, High Capacity Extrusion technique, and FMS (Flexible Mounting Structure) design technology by ZALMAN. The TNN 500AF package contains a high performance aluminum computer enclosure with an absolutely noiseless cooling solution for the CPU, VGA Card, Power Supply, and Northbridge free of fans, making it ideal for storage servers, workstations, high-end home systems, and sound studio computer systems.

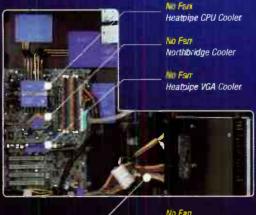

Power Supply (400W)

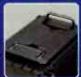

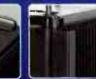

Aluminum Heatsink

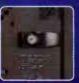

Anli theft

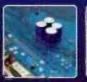

Rear-Mount Thermal Blocks

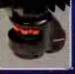

Caster

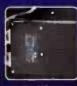

High-Efficency Fanless Power Supply

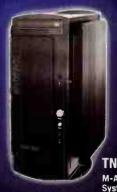

TNN300 **M-ATX Fanless** 

## **GOING DIGITAL, GONE DIGITAL**

by Barry Conley

I kind of gave away all my secret recording tips in the Grand Theft Audio issue [August 2005, *EQ*] and my miking techniques in the Zakk Wylde interview earlier in the year.

BUT here are a few tips (products) I like to use when recording to digital:

124

Neve 1073 mic pre/EQ: This is my "go to" mic pre/EQ on the front end for almost any instrument and I use it to EQ whatever's needed while mixing.

125

EMT plate reverb (Tube or solid state): A great "tuned" plate is a beautiful thing. Usually used during mixing.

126

Tape delay: I generally use a Roland 301 tape delay because it is rugged and it does so many great things (spring reverb, multiple head combination delay, chorus,

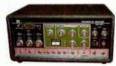

and output equalizer). I also use a solid state Echoplex (blue version-very reliable) for a different type of sound (think Hendrix). I use the tape delay mostly on vocals to warm them up but I have been known to use it on drums among other things. I usually use the tape delays during the mixing phase.

127

Analog delay: I have started using a new Electro-Harmonix Deluxe Memory Man. This has a different sound than the tape delays and has true vibrato!

128

Spring reverbs: I love these acoustic abominations. Abuse and distort when possible. I particularly like the black faced Master Room spring reverbs, Fender spring tanks, Real Tube Reverb, and the springs in my Buchla 200 series synth and EMS Synthi. This will really chortle up a mix.

129

Aphex 207D 2-channel tube mic and instrument preamplifier with 24-bit ADC: Since Aphex lent me this (don't tell anyone) to review, I have been using it as a DI for my tape and analog delays. The 207D pairs well with these old cranky units because it is so clean and transparent. "I capture all the ugliness in its glory with the 207D."

130

**Live Chambers:** Get it out of the digital domain and pump it up through some speakers and mic the outcome (hopefully from a distance). Usually used during mixing.

131

Reamp: Reamp anything that needs to come alive during a mix, particularly direct recorded instruments. I bring a whole host of amplifiers for reamping to get different tone colors. I use several different Fender amps

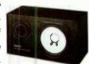

('72 Deluxe, '62 Bandmaster), Supro/Gretch amps, solid state Yamaha practice amp, Leslie cabinet, Hafler/Crown/or whatever's available, Yamaha NS 10s, etc.

132

Mix To Tape: Bring it back into the real world ond more time before it's lost forever in the digital quagmire.

133

Pray for tape: Yeahhh . . . they are making tape again! (There is an analog god, my prayers came true.) Now I don't have to record to the digital medium.

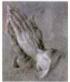

Barry Conley's everywhere. Especially if by everywhere you mean on records by Sugar Ray, L7, Dwight Yoakam, The Vandals, the Red Hot Chili Peppers, and little Bobby Dylan.

## DRUMS, CONSOLES, MICS, & MORE

by Joe Chiccarelli

134 When I position drums in the tracking room, I always double check my spot, even though the drums might be in my favorite corner or

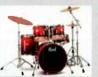

against the wall that I like. I then move the entire kit around by a few inches or a foot to find that magic spot where the low end on the kick is extended or the snare has the most crack. Sometimes just a couple of inches can make a major improvement in overall tone.

135 When I record non-tuned percussion, I take great care to choose the exact tambourine or

shaker to fit the tone of the song. Even after I choose the instrument I refine it by VSOing the tape or DAW by just a small percentage to fine tune the instrument to

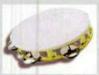

the track. Sometimes a 1% change in speed can make a dark percussion instrument rise above the track.

136 I often mix from DAW on analog consoles. Every gain stage of an analog console has its own tone. A track's sound can be altered dramatically by how hard the level from the DAW hits the front end of the console. I take time

to listen to the difference when the input trim is attenuated, set at unity or boosted. I also check the tone when the level from the DAW is attenuated in the computer before it hits the console's input.

Just as the input of the console has an affect on the sound, the master fader's position can make a major change in tone. Each console can sound very different depending upon how "hard" or "soft" a console is driven. Sometimes it's best to leave the console master fader at the top and attenuate the level, if needed, at the recorder or DAW input. This might give a more open tone to the mix. Other times hitting the console output hard and pulling the mas-

ter fader down can result in a darker more compressed tone. Every console's output stages work differently so it's worth it to experiment with the differences in tone on a mix.

138 We all take time to find just the right mic to complement a singer's voice. Compressors, as well, all have a unique sound. I audition several compressors on a singer to

find the one that has the best color and handles a singer's peaks and open vowels in the most invisible manner. Unless I need to destroy a sound then they all work just fine when I turn them all the way up.

We all like to record digital at healthy levels. However, to do that we often have to push the output of the analog input chain to deliver those high levels. This might look good going into the DAW. Unfortunately some pieces of analog gear, especially vintage mic pres and compressors don't always like to be pushed so hard. You might be overdriving the output stage of the device and seriously compromising its headroom and transient response. Sometimes it's best to back the output down and record at more reasonable levels, especially when working at higher sampling rates. I spend lots of time in tracking getting the exact sounds I want.

Because of this, mixing my own tracks can mainly be a time of balancing as opposed to processing. If a track doesn't require any EQ, I'll often patch it into the Insert Return or Fader input, as opposed to the line input of the analog console. This eliminates a few stages of circuitry and can result in a more open and transient sound. Then again, especially in old vintage consoles, a few more transformers in the path can round off the edges on a track and make a nasty guitar fall right in place in a mix.

141

The best compressor can be an acoustic compressor. I use baffles or gobos to direct or compress a sound into the microphone. A thick baffle placed behind or alongside the sound can help direct or force the sound straight into the mic and help it not dissipate into the room. This is most effective on a vocal or solo horn instrument.

142 Long microphone level runs can exhibit signal loss and

noise. Many tube condenser mics come supplied with a 25-foot cable from the mic to the power supply. Instead of adding another 25-foot mic cable from the supply to the mic panel, when I'm recording vocals, I often actually bring the power supply into the control room and run the cable through the door, or a feed through, to eliminate the mic cable. I'll then patch directly out of the power supply into the mic pre with a very short mic cable.

In the digital world the best investment for a studio is in a high quality clock source. Syncing DAWs, digital console, and DAT machines together with one clock can dramatically improve a studio's sound. The one item people forget about is the BNC clock connection cable. For whatever reason, these cables seem to go bad more often than abused guitar cables. Invest in high quality cables that ensure a tight twist lock in the socket.

## "IS THERE LIGHT AT THE END OF THE FIREWIRE AUDIO TUNNEL?"

by Michael Goodman

### What's wrong with FireWire?

The big FireWire promise was: We'll make device interconnections easier. The reality? Well, try using FireWire products from different manufacturers on the same Windows computer: Multiple units used together were incompatible, applications crashed, audio was noisy, and installation required a PhD. Well, I have a PhD and I wrote some software that supports many manufacturers' audio interfaces and is an invisible component at the peripheral level of the OS that tells it how to use hardware devices. I call it the Universal Driver.

Burn fewer CPU resources: Since FireWire uses less CPU while offering a similar number of channels, FireWire interfaces take less CPU resources than USB 2.0, freeing up your computer to run more plug-ins while you're recording.

### **Drivers? So what?**

A driver's the glue that connects the hardware with the OS. A secondary component of the OS, drivers serve as translators between internal generic commands and the actual commands understood by the physical device. If the driver is broken, so is the hardware that is connected to the computer. Audio streaming is a very demanding task since you probably can't afford to have glitches or dropouts in your audio. Problem is there's no business case for drivers so the most important link in the chain gets the least attention.

Moreover, since FireWire is such a tricky standard, FireWire drivers are the trickiest to write. (The spec by itself clocks in at 1,300 pages.) So while there are a number of features that make FireWire devices smart, the drivers are not always implemented correctly, or in the most accurate way for audio.

**NEXT PAGE** 

For example, FireWire devices implement the ISO/IEC 13213 "configuration ROM" model allowing automatic configuration and identification, to provide plug-and-play capability. All FireWire devices are marked by a unique identifier, a code indicating the type of device and protocols it supports. You don't need a computer to have several devices recognize each other on the bus. All these features make FireWire devices highly advanced, but also make it diffcult to design robust drivers.

OK, blatant plug: Our driver supports all major FireWire audio chipsets from BridgeCo, Oxford, and Wavefront, making it compatible with products from Apogee, Edirol, M-Audio, Mackie, Presonus, Yamaha, *et al.* 

NOTE: Apple has something similar built-in to Mac OS X 10.4, called "Device Aggregation" Both drivers will be maturing together over the coming months, but our driver for Windows has extra geegaws like sample-accurate sync and flexible selection of a sync master on the network.

### **How drivers work**

Modern operating systems such as Windows XP, Linux, or Mac OS X are expected to work with different hardware from a variety of manufacturers. Because no one company can make its OS compatible with thousands of printers, video cards, soundcards, and so on, a concept of abstraction is used in OS programming. An operating system contains layers, just like an onion, and different layers take different functions. This is done so that programmers don't lose their minds when designing the layers. The OS kemel (inner layer) need not know anything about peripheral hardware. It worries about correct program execution and delegates handling of hardware to a driver. It issues generic (abstract) commands to a driver, which translates

them into commands specific to the physical device — division of labor makes everyone's life easier. Drivers usually come from the device manufacturer. Every device has a different number of channels, controls, indicators, supported sampling rates, etc. As a manufacturer adds unique features to its product it creates a unique driver, which will tell the OS how to use the product. This way the maker of the OS can concentrate on creating a reliable kernel, which would be instantly compatible with devices released years from now.

Check your latency: There's a utility to test the overall latency of a Windows-based audio system. (Yeah, we make it. So what?) Use this utility to measure up your system, then adjust necessary software and hardware parameters to ensure the lowest latency and highest audio quality for your system. (You can download it free from centrance.com in February.)

TRICK QUESTION: Special requirements for audio drivers? STRAIGHT ANSWER: Lowest latency.

If you are monitoring yourself during recording, your audio comes from the mic into the audio interface, is carried by the driver to the recording application, there it loops back and takes the same trip back to your headphones. The processor in your computer runs all these

software steps, devoting some time to each one before switching to the next. This is where delay creeps in. The more software steps that are running, the longer the latency becomes. Generally, if your audio returns to you in 10ms or less, you won't notice much delay. But in reality, it can take much longer for audio to travel the full route in and out of your computer. Since Windows is not a true multimedia OS, it is not designed to take care of low latency audio. Windows wants to make sure that no samples are lost, but in doing so, it can insert as much as 50ms of "safety margin" into its built-in driver. The downside is that you can't expect to do critical recording with built-in Windows audio drivers; that's why everyone has to write their own.

### **Driver? Now what?**

Have a friend with the same type of audio interface? Have him bring it over, plug it into your studio; get twice as many channels for recording or playback.

Bought a premium interface with a killer mic pre for your critical vocal tracks? Don't throw away your old interface. Plug the new one in alongside your existing interface, get more channels with

existing interface, get more channels with instant sample-accurate sync.

145 Like mixing outside the box? Add more interfaces, get more output channels, route them to an external mixer.

Need to add MIDI to your setup? Add a MIDI interface, or use MIDI on your existing interface. A good driver, like ours, supports MIDI, too.

150 Need ASIO/GSIF/WDM? Oh yeah. These are the three main standards for getting audio to the app from Steinberg, TASCAM, and Microsoft, respectively.

Michael Goodman, is a patent holder, co-author of an AES Standard, CEntrance CEO, and when

not developing innovative audio products, he can be found playing bass in his sample-accurate jazz trio in Chicago

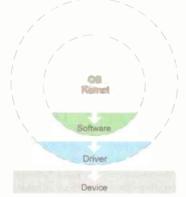

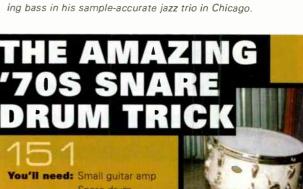

ed: Small guitar amp Snare drum Noise gate

Reamp (if you got it)

lay Dord Thursha

You'll get: A clean, crispy snap from the snare wires that can be mixed with the original snare drum track for that vintage sound.

**Here's how you do it:** Send a recorded share drum track to a noise gate, and set the gate so it opens with the share hit only; then set the release as quick as possible.

**NEXT PAGE** 

# The world's best source for Music Hardware is now the best source in Soft Synths—Yamaha.

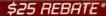

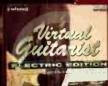

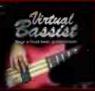

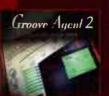

The Perfect Players — Not just simple VST Instruments, these are Virtual musicians that you control to create incredibly realistic backing tracks.

### \$50 REBATE\*

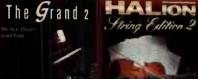

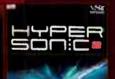

The Ultimate Emulations—Virtual Meets Reality with these VST instruments that feature gigabytes of high quality samples to faithfully recreate real instruments.

### \$50 REBATE\*

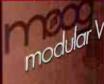

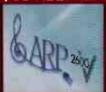

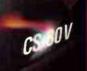

The Vintage Virtuals—Arturia's True Analog Emulation technology makes these Vintage Virtuals sound just like the real thing—only in tune!

### steinberg

### Steinberg Virtual Guitarist—\$175\*

Perfect rhythm guitarist who plays both acoustic & electric guitar

### Steinberg Virtual Guitarist (Electric Edition) -\$175\*

29 different virtual electric guitar players from the '50s to the present day

### Steinberg Virtual Bassist—\$205\*

Big bottom for your virtual band. Groove Match bass parts to any existing drum groove

### Steinberg Groove Agent 2 -\$225\*

This innovative virtual instrument puts a top studio drummer at your fingertips!

### Steinberg The Grand 2-\$199\*

The Grand 2 sets a new standard in Virtual Pianos with its expressiveness and realism

### Steinberg HALion String Edition 2-\$349\*

9 GB of solo and ensemble strings ideal for everything from classical to contemporary

### Steinberg Hypersonic 2-\$249\*

Break the sound barrier with this 1.7 GB virtual workstation powerhouse

## Arturia

### Arturia Mini Moog-\$149\*

For phat bass lines and screaming leads, the only virtual MINI endorsed by Bob Moog

### Arturia Moog Modular-\$149\*

If you are into sound design, this mod's for you, the pinnacle of Modular Madness

### Arturia ARP 2600 -- \$149\*

The Blue Meanie returns with stellar sound effects and that distinctive ARP sound

### Arturia CS-80V--\$149\*

The classic Yamaha analog dream machine complete with quirks, fans and a ribbon controller

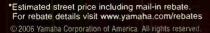

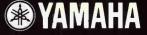

www.yamahasynth.com www.yamahaproaudio.com www.steinberg.net www.steinbergusers.com www.arturia.com

From the noise gate, send the signal out to a guitar amp. A reamp device would be helpful, as the signal will then be at the proper impedance, but in a pinch you can run a long cable out to the amp. Just be careful with the amp input volume, as the signal will be very hot. Next, place the guitar amp on its back, facing up. Then place the snare upside down on top of the guitar amp with the snare wires facing out. Adjust the amp volume so that the gated snare signal is loud enough to trigger the snare wires. The gated snare sound, running through the guitar amp, will "hit" the snare and sound like it's being played.

Mic the upside down snare. A good starting point is about three feet away.

Bring the miked snare signal back into your mixing board and blend it with the original sound. This should give you a dry, tight '70s snare sound.

You can also try compressing the miked sound, or running just that track through a reverb send, or if your room is big enough, move the mic back to catch the room sound. If you have a way of reversing the phase, you might want to play with that also.

# THE INCREDIBLE SWIRLING GUITAR SOLO TRICK

by Bart Thurber

You'll need: a big room and a mic (any dynamic works well), SECURELY attached to a long cable.

While the guitarist is tracking his guitar solo, have someone stand in the room with the amp and swing the mic in the air like a cowboy swinging a lasso. The solo will have a bizarre, circus-like sound that phases in and out. Definitely not available as a preset!

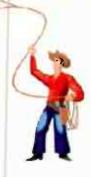

## HOW TO MAKE A CARMEN RIZZO RECORD

by Carmen Rizzo

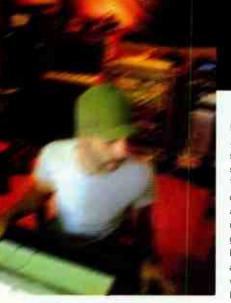

Most of the songs from *The Lost Art of the Idle Moment* started and finished at my studio in Hollywood at Suite 775. However, when I set out to collaborate with other artists I admired, I packed up my Apple G4 1.5 laptop (1 gig RAM) running Pro Tools LE (I now use M power with a FireWire 410 or Ozonic when I travel), an Oxygen keyboard, Sony headphones, and a passport, all stuffed

into an M-Audio backpack and I was off. I went to NYC, Paris, London, and Munich to record.

One of the most interesting recording experiences from the album was "Too rude." The song was conceived in Bristol, England. I went there to record one of my favorite bands, Alpha (on Massive Attack's label). Their studio was based around a Mac running Logic with a Mackie Digital 8 console with lots of cool vintage keyboards and drums in the recording area with modern gear in the control room. The studio was in this old barn in the countryside just outside of Bristol

Toward the end of the recording sessions they gave me this unfinished song idea. I then took it back to L.A. and started to tear it apart — adding more parts, sections. I brought in long time collaborator and friend, Jamie Muhoberac, to add his magic as we'l. I really loved the song — It was a good marriage between myself, Corin, and Andy from Alpha. All I needed was a singer. Ladybug Mecca

(Digable Planets) who I was also working with suggested I call Esthero, who I hadn't spoken to in awhile.

After speaking a few times on the phone, I was not sure now we were ever going to be in the same place at the same time. A few weeks later she called me and said, "Hey I'm in L.A., let's make it happen". I stopped what I was doing, she came down to my studio, and after playing her the song she started to sing this idea she had over the track. I was speechless. We tweaked it a bit and there it was. Just her voice over the track was like velvet, really one of the best vocalists I have ever worked with.

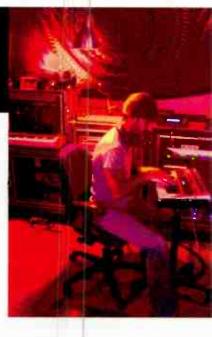

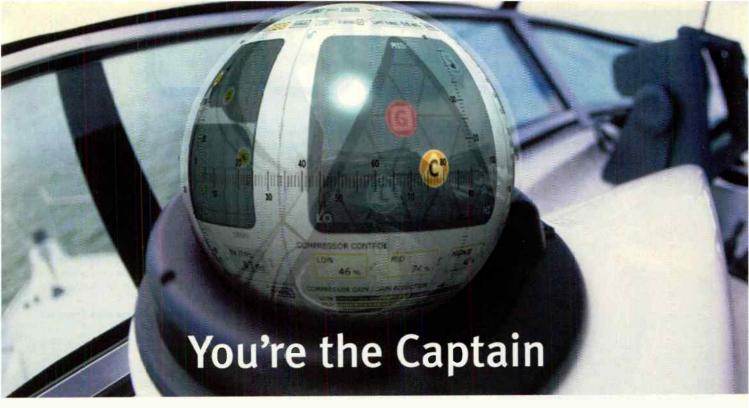

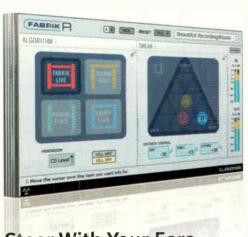

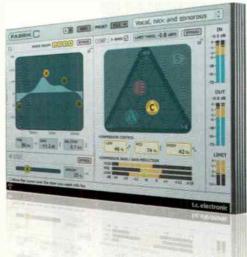

### Steer With Your Ears

Fabrik R and Fabrik C for PowerCore introduce a new way of working with audio. Meta Intuitive Navigation Technology (MINT™) is an innovative new technology that lets your ears take command. Don't worry about complex parameters and intricate adjustments, but simply use what you hear to guide you. Behind the scenes you'll find proven and award winning technology that does all the complex processing for you. With MINT™, expert audio production is made as easy as listening. Fabrik R is four powerful reverbs in one. Choose between Live, Hall, Plate and Club. Fabrik C is an EQ/compressor with an inbuilt de-esser.

The PowerCore platform from TC Electronic offers a long list of professional plug-ins in combination with dedicated hardware processing. TC Electronic has developed several benchmark processors, won tons of awards, and is recognized throughout the world for its professional processing products.

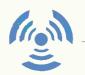

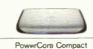

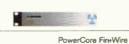

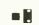

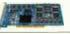

PowerCore PCI mkll / PowerCore Unplugged

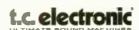

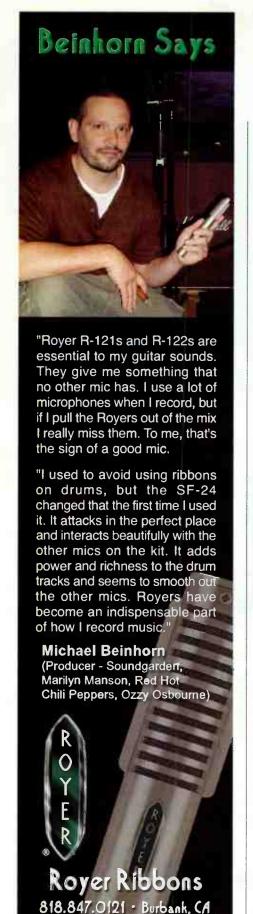

I recorded her voice through a Neumann TLM 103 through a Bret Averill API mic pre then a dbx 165A Compressor and a UREI 545 EQ. I then, in Pro Tools, used the Focusrite EQ and compressor. The wonderful outro is from an old gramophone I found in the lobby of Studio 301 in Sydney, Australia. I cranked it up and heard this amazing (public domain) recording. I recorded it to a DAT with a Shure SM57, brought it back to my studio, ran t through my old Space echo speeding it up and down. Then added even more static from Sample Tank; it was just magic creating this beautiful atmospheric interlude that goes on for a pretty long time.

But here are my Top 5 "tech" tips on making a Carmen Rizzo record:

Panning: Just because you can record in stereo, does not mean you have to. There is something to say for mono. Separation is very important in a mix, whether parked at one place or swimming in the mix. Everything hard left and right can be a bit boring.

154 155 156

Effects from instruments: From soft synths to hardware ones. There are wonderful effects from places you probably never look.

Listen at low volume: I cannot monitor loud for very long. I'm a near field monitor guy.

Mid beat clock: I use MIDI for everything, from locking other computers, to drum machines, synths, and so on. You can use MIDI for great effects from other boxes in real time.

157

Drawing out de-ess: When a de-esser does not work go into the audio waveform and draw those "S's" out; it's time consuming but it really works.

# HOW TO MAKE METAL MOST HEAVY

by Roberto Martinelli

### DRUMS:

"There's quite an art to getting triggers to sit in the mix properly without it sounding too drum machiney. I usually replace the kicks 100 percent with a sample, but I'll mix the [sampled] snare sort of 50 / 50 with the natural snare to try and keep a bit of realism there. I'm actually using it all within Pro Tools now, so I'll throw my Ddrum transducers on the kit, and I'll use either Drumagog or Sound Replacer within Pro Tools." —Andy Sneap

"With multi-samples now you can trigger five or six samples per drum, randomly, so it doesn't sound like the same sound every time. That's a good trick. It makes the ear think it's more natural. This is for toms as well. With really fast rolls on toms, it's really difficult to get the triggers to sound right. So what I'll do at the start of each session is sample each drum — when it has fresh heads on it — so I have a good, natural sound; if I need to replace a hit (say, if there's a lot of cymbal bleed on a tom hit) I can use the natural sound as opposed to having to find one in the database." —Andy Sneap

"To record, I'll use the Ddrum triggers. You won't get any cross talk with those. I'll record through a mic pre right into Pro Tools, and not even bother with a brain. Say I have a five-piece kit. I'll have a mic on each part of the kit, but I'll also be recording one of these triggers from each part of the kit. You soon end up with 24–32 tracks for your drums, but it's good, because you can actually see where every tom hit is. You can actually use that trigger into the side chain of the gate as well, to open the natural sound. That works really well. You can trigger straight from the spikes that it gives you within Pro Tools. That's the most accurate way I've found of doing this." —Andy Sneap

royerlabs.com

# StroboSoft suite

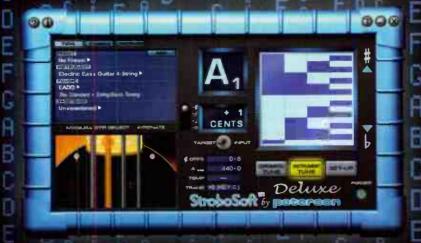

Boxed version includes an exclusive Peterson Tuning and Intonation DVD. Available in January from your favorite retailer.

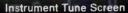

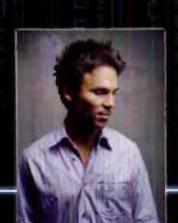

Add the power of a Strobe Tuner to your DAW or live sound rig by adding StroboSoft to your arsenal of tools. StroboSoft is the world's first strobe tuner designed for your Mac or PC. With its accuracy of 0.1 cents, built-in Sweetened Tunings™, integrated Buzz Feiten Tuning System™ presets, and over 50 preset alternate tunings, StroboSoft is a must for your studio sessions and essential for accurate sample tuning.

You can also load it in a laptop and take it to the next live show, as well as use it for all of your guitar set-ups.

"I've searched for an accurate software tuner for years. This thing is KILLER and let's me tune all my Buzz Feiten guitars as well. Awesome tuner!!" - BT

More information visit www.StroboSoft.com

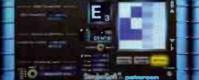

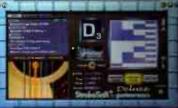

peterson

706 388 3311 11601 S. Mayfield Alaio, L. USA

www.StroboSoft.com

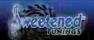

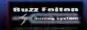

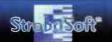

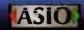

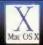

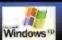

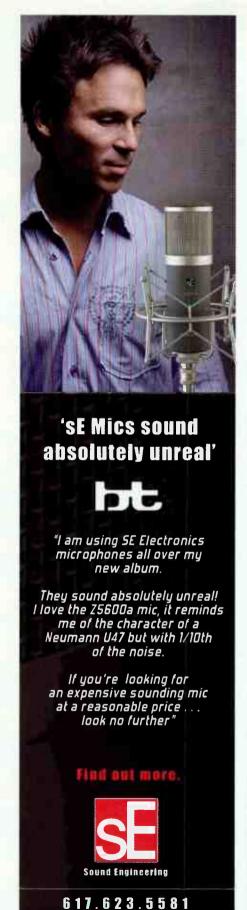

"You know how when you're tuning kick drums, they never truly sound the same, even if it's the same make and model? Well, if you take the right trigger sound, and set the pitch of it just a little bit up or down from the left trigger — not enough to blatantly notice, there will be something more realistic about it."—Ron Vento

"If the drummer isn't very good, we'll completely remove all the kicks and literally put in the kicks we want. If the drummer's good enough, you can trigger directly from a brain and layer that in. In a bad situation, you have to literally wipe the kicks out and start from scratch. But then the problem you run into is, how loud were the kicks in the rest of the mics? That's why we'll sometimes put blankets or long throw booms to not allow the kicks to be heard in the rest of the mics."—Ron Vento

Making your own drum samples: "Say you have a mic right up to the beater of the kick drum. You might want a really sharp sound, so you put a wood beater on there, and you mic it really close. You'll also use a Yamaha Subkick on the outside, blend that all together, EQ it just how you like, and clean it up on both ends (put your fades on it so it doesn't pop in or out). Then you'll put it in your drum library so you can call it up later when you're using a program like Drum Replacer. Most of my snare and tom samples come from the actual kit, and then I'll layer them in with a sound replacer. Sometimes we may take a sample and EQ it a little bit, and then sound replace that, and use it as a layer — not to actually replace the track, but rather layer it in with another one; we keep that really low. It's just there for snap." —Ron Vento

"As far as the Alesis Dm-5 brain is concerned, there are three kick drum sounds that are staples. One is called 'foot,' another is called 'speed metal,' and I believe the other is called 'fusion.' The 'speed metal' one is the really sharp, clicky one you hear on a lot of albums. The 'foot' is a little more solid, but it doesn't give you the *oomph*; that's why I mix it with the natural sound." —Ron Vento

"Triggers work better if you pack [or muffle] the drum, so the drum is really dead, and all you're catching is that initial hit. But if you're also going to be miking the drum, obviously you don't want to pack it full of pillows [or tape it up] because you won't get the real drum sound."—Ron Vento

"Distressors have got great distortion settings to simulate that fat tape sound. They've got five or six different ratio settings; but what's really cool is something called the 'nuke' setting, which gives an absurd amount of compression. Most people will use that if they're trying to get that loopy room sound; there's a trick in recording — and I don't mean to be vulgar — that's called a dick mic. You'll literally face an SM 57 at the crotch of the drummer — right above the kick head — and you put these distressors on 'nuke' mode, and it gives you the best sound in the world. For a single mic, you can't beat it. So to speak." —Ron Vento

### GUITARS

"One SM 57 in front of the guitar amp, straight in the middle, and maybe I'll move it off to the side to get rid of some of the really harsh top end. But only very slightly. I'm talking half an inch. Sometimes I'll throw another mic (another 57 or a Sennheiser 421) on there, but it's very, very slight in the mix, like about 20dB down from the main mic. I've found that the actual speaker makes as much difference as the amp we use. I always used to use (Celestion) Greenbacks, the 25s. But I've gone to the (Celestion) Vintage 30s more recently. It depends on the player a little bit more, and the tuning as well. If the band's in the more regular 440 tuning, sometimes you find that the 75 watt Celestions work a little bit better." —Andy Sneap

### **GUITARS THAT SOUND LIKE ARCH ENEMY**

"Two tracks of Peavey Triple XXX going into a Marshall vintage cab with Celestion 30s in it, wide to 8 ohms. Then two tracks of

www.beelectronics.com

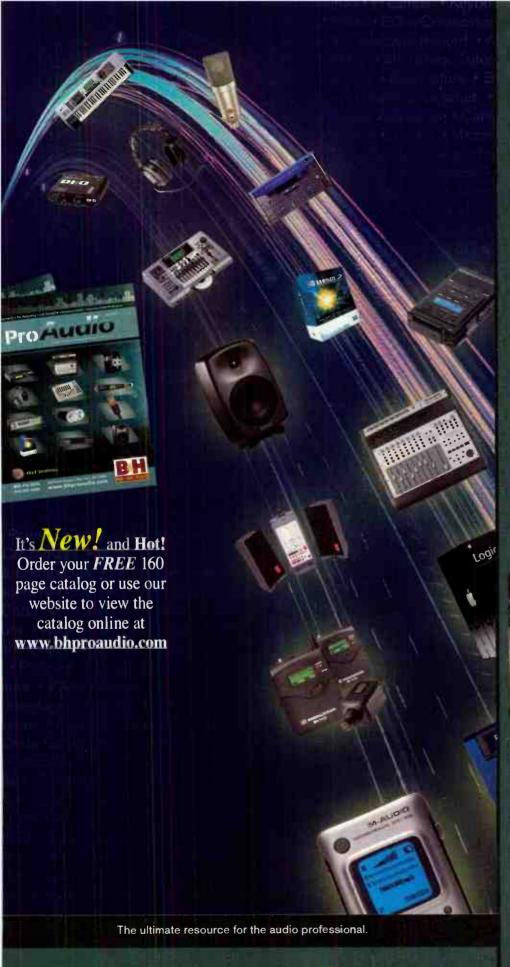

## BROAD SCOPE AUDIO

▶ Desktop Audio

▶ Live Sound/PA

▶ Pro Recording

▶ Broadcast/ENG

▶ Electronic Field Production

## **B&H Pro Audio...** is uniquely positioned to meet

the diverse needs of today's Audio Professional.
Our 30,000 sq. ft. Superstore, comprehensive Website, and experienced sales staff provide real world solutions for the increasingly specific requirements of Pro Audio's converging technologies.
Our huge inventory and prompt worldwide shipping make B&H a true one-stop source for every pro-audio need.

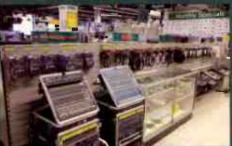

800-947-5518 212-444-6688

420 Ninth Avenue New York, NY 10001

We Ship Worldwide

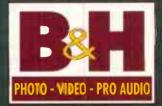

The Professional's Source

www.bhproaudio.com

World Radio History

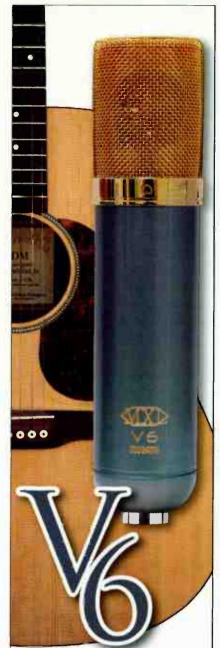

### Silicon Valve Condenser Microphone

"This could be the best solid-state mic I have ever used on acoustic guitar". Oana Gumbiner, Tape Op Mag. Nov 2005

"On this Martin, the V6 captured the guitar with a tone so full and natural that no eq was needed during tracking or mixdown - awesome!".

Paul Vnuk, Recording Magazine July 2005

"The V6 has the full, rich sound we need to produce hit records."

Joey P & Dale "Rambro" Ramsey Producers, Ludacris, Justin Timberlake, Jay-Z, Sean "P. Diddy" Combs

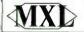

(800) 800-6608 www.MXLMics.com

# 200+

Peavey 5150 the same way. Also an Ibanez Tube Screamer (the old green one) in front of the amp as well . . . not with the gain on, but just to tighten the sound up a little bit." —Andy Sneap

"On any kind of heavy record, I cannot stand PODs or Johnson J-Stations or Amp Farm, or any other modeler. There's nothing

like putting a mic in front of a real cabinet, and cranking it up. You might get 80 percent of that sound out of a modeler, but putting a mic in front of a Mesa Boogie Triple Rectifier and letting it fly, to me, sounds unbelievable. I've never used an amp modeler on any album I've ever

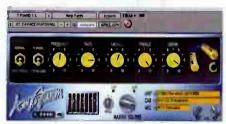

done, unless it was a fly-in, auxiliary guitar part. Any time we're doing a heavy metal record, we're using real amps, and sometimes two or three real amps. We might use a Marshall JCM800, we might use a Soldano, we might use a VHT Pitbull, but you can bet they're all real amps." — Ron Vento

"What I used quite often with the POD was putting the signal head of the POD into an Avalon compressor I have a big Avalon vacuum tube unit; I put my vocals into it, and I quite often run my guitars into it as well. Obviously, the Avalon alone costs about as much as my G5. It warms up the signal and boosts the frequencies, and it sounds like it's got multiple pre-amps on it. I also use a Joe Meek compressor, one of the larger, more expensive ones; not one of the tiny ones. Putting those in a chain with the POD gives me so much more control over the tone than I ever had with miking up a Marshall. Another thing I use is a TL Audio Power Electric Equalizer. It's got like six valves in the back of it, or something. I put signals in that as well to find the right top end. My big problem with the POD is that the sound is thin. But I've found that once I've got it into the Avalon or a lot of Waves plug-ins, I'm boosting It up to around 150–200Hz, and then I'm adding more compression to contain that, and then I'm adding a limiter . . . ." —Justin Broadrick

### WHACKED OUT VOCALS

"I use an Eastern European Neumann U87 copy, called the Røde NTT. I put that directly into the Avalon as a pre-amp, and use the onboard compression directly into the G5. Then I used more plugins on top. The voice is also heavily processed. I do it like that because I do harmonies and stuff, and then I'll use Auto Tune, shit loads of echo and delay, a ton of reverb and chorus doublers. On the first song of the Jesu album, Your Path in Divinity, I used an Orange Vocoder, which adds like a fifth to the voice."

—Justin Broadrick

### COST-CUTTING TIPS

172 "If you're really on a

budget, you can make your own

triggers. Just go to Lowe's and buy a doorbell sensor, put a quarter-inch cable on the other end of it, tape it to your drum, and you've got a trigger." —Rpn Vento

"Are you familiar with that Yamaha Subkick? It's like a mic that captures the really low frequencies of a kick drum. It looks pretty nice, but it's a little on the pricey side. Everyone I know makes their own. We take a decent speaker and reverse wire it, so it acts like a microphone to only capture really low frequencies, giving the kick that really low thud."—Ron Vento

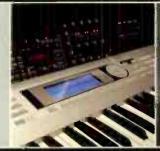

# OVER LOCATIONS WORLDWIDE

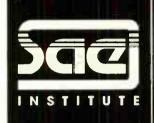

## SEE IT FROM THE OTHER SIDE

training for a career in the audio industry

1-877-27-AUDIO • WWW.SAE.EDU

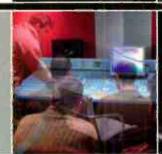

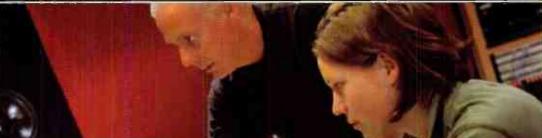

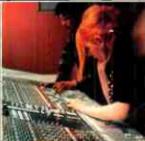

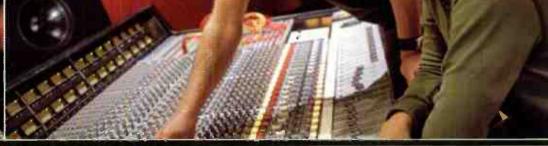

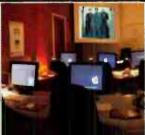

Individual Studio Time
Official AMS-Neve Training

Digidesign Sponsored School Solid State Logic Approved Training

### **OPEN HOUSE:**

Los Angeles, Miami, Nashville: February 11th New York City: February 12th

New York City Los Angeles Miami Nashville

212-944-9121 • 1293 Broadway, 9th Floor, New York, NY 10001

323-466-6323 • 6565 Sunset Blvd., Suite 100, Los Angeles, CA 90028

305-944-7494 • 16051 West Dixie Highway, Suite 200, North Miami Beach, FL 33160

615-244-5848 • 7 Music Circle North, Nashville, TN 37203

Nashville offers federal financial aid for those who qualify

New York City and Nashville Accredited by The Accrediting Commission of Career Schools and Colleges of Technology

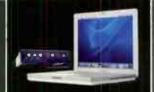

Every new student enrolling in our Audio Technology Program at SAE Institute in the US receives their own Apple iBook, iPod Shuffle, and Pro Tools LE digital recording system!

Subject to change without notice, terms and restrictions apply.

DYN-O-MITE!!!

## **TOP OF THE HEAD TIPS**

by JJ Blair

It starts at the source. One important thing to know when engineering is how to make instruments sound good before you even put a mic on them. I've had to intonate many guitars and basses on the spot, in order to keep a recording from sounding like ass. Few things are as unlistenable as a badly intonated guitar. On a similar note, learn how to tune drums. The biggest secret to getting a good drum sound is having a well-tuned kit. When a drum is tuned properly, it will sing. There are webpages dedicated to this that you should be able to find with Google. Also, maybe a drum shop in your town might be able to teach you.

It's about the girth. Sometimes, if you are trying to get more body or "crack" out of a snare,
throwing an SM57 or an ATM25 in the side pointed right at the hole
on the snare can do wonders. A number of mics can actually fit this
bill. If you add that into your other snare mics, you'll get a lot more
"pow", usually.

Speaking of thickness . . . When recording distorted guitars, I find that I don't always

need to get that 250Hz and lower rumble in the recording that you might be hearing when you are standing in the room with the amp. I find that if I record the guitars really full range, it fights a lot of other instruments, most importantly the lead vocal. If you get the upper mid range recorded well, and then maybe some extra texture on top

so that the distortion sounds nice and crunchy, having a good bass sound underneath can give the illusion that the guitar is really

more full range than it is. At the same time, you will get much better separation between the drums, bass, guitars, and vocals.

A quick fix for sibilance. I notice online a lot of people asking what to do about sibilance. A handy trick that I have for sibilance is simply to tilt the mic off axis. A mere 15 to 30 degrees can do wonders without making things sound too dark. Also, if you are using a compressor with a slow attack time, like an LA2A, or a slow setting on anything with a variable attack speed, you will actually accentuate sibilance and any other natural transients that the compressor will not be able to catch in time.

Check your mix in mono! If you have anything recorded in stereo, you should always be checking that in mono before you hit record, first off, It's a lot easier to change polarity or move a mic to an in-phase position than to try to fix mono phase cancellation after the fact. And especially

when you are doing a mix, always listen back in mono before you print. On my first major label record, I made a huge mistake by accidentally having on one side a stereo guitar solo out of phase. I noticed the prob-

lem when I was in a restaurant and the song came on their radio, and I couldn't hear the solo because all the speakers were mono. Whoops! (BTW, I have noticed that iTunes will cancel things when mono'd that don't cancel when played back via other means. So don't freak out if you are reading this and you start checking your olds mixes in iTunes in mono and you suddenly can't hear the piano.)

1/5

Attenuation! One of my biggest pet peeves is getting tracks that another engineer recorded

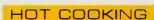

## FRANK FILIPETTI? WHY YES!

by Roger Maycock

57

Frank Filipetti's unique in his ability to mix just about any kind of musical style for an equally varied array of uses, including albums, Broadway shows, film, DVDs, and televised projects. With a wealth of musical accomplishments to his credit — including albums for artists James Taylor, Gladys Knight, and Rod Stewart, among others, Filipetti has, over the course of the past year, worked on Monty Python's Spamalot, a Broadway show, Elton John's The Red Piano, and albums for Ray Charles, and Korn. Yeah. Korn.

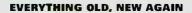

Filipetti is well known for his ability to take classic recordings and remix them for compilation/boxed set release. One of the biggest challenges with projects of this nature starts before the first song has even been brought up on the console. It begins with the condition of the original analog tapes. Filipetti reports that most of the tapes recorded from roughly 1973 through the mid-'80s were done with Ampex low noise, high output formulations. With a considerable number of these tapes, a common problem involves the chemical

that bonds the tape backing to the magnetic material. After sitting on a shelf for 20–30 years, this chemical frequently ends up oozing onto the recorder/reproducer's heads the moment playback begins — gumming up the transport in the process and bringing the entire project to a grinding halt before a single song has been transferred to a newer medium.

Rectifying this problem sounds more reminiscent of a Julia Child cooking class than it does anything studio related. "You take the

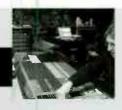

only to hear mic pre distortion. This is simply a case of the signal from the mic being too hot and the pre not having enough headroom to handle it. Ever notice that somebody starts belting into a mic and it starts to sound fuzzy? This can be solved by flipping a simple pad switch. But because not all pres have built in pads, I own a couple dozen of these variable attenuators that Shure makes. They are little cannon connectors that you run inline with the XLR cable, and you can select -15, -20, or -25dB pads. On an anecdotal note. I once had a visiting engineer in here that was afraid to use pads saying that they will screw up the sound. Well, needless to say, that guy didn't know what the fuck he was talking about (because it doesn't change anything about the signal other than the overall level), and the only thing that screwed up his sound was the mic pres he was using distorting, because he didn't understand gain structure. Besides, most of the more colorful mic pres I think sound better when you add more gain.

Digital headroom. Speaking of distortion, for those of you who mix "in the box", one of the good things about keeping everything digital is the lack of a noise floor, compared to analog. However, there is no distortion as unpleasant to listen to as digital distortion, and the fact of the matter is that the headroom of your DAW's bus is not that great. So, next time you mix ITB, try keeping your faders about 15 to 20dB below where you usually put them. If you are monitoring post fader with your VU meters, you should want to only see the meters hitting about halfway. This will take enormous stress off your summing headroom, and will give you a much better sounding mix. And remember, you can always bump up the volume of your finally 2-track mix later. Just get something as clean sounding as possible before you go and ruin it with L2.

Be gentle! If you are using a mix bus compressor, please be gentle. All you need is a couple of dB reduction. Better yet, if you are unsure about how to properly compress the bus, leave it to the mastering engineer. If

you over compress and bring him a couple of files that look like they've been flattened with a steamroller, the mastering guy won't be able to do anything with that.

Which brings me to my final point: STOP WITH THE BRICKWALL LIMITING! Fer Christ's sake, people. Louder CDs do not sound better! First off, a couple of things

happen when you brickwall limit, starting with you change the sound of the mix. The first thing to disappear when you brickwall are certain transients, like the snare. The other thing, and I have noticed this a lot, is things tend to sound distorted when you make the

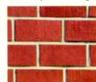

CD too loud. I had a record I produced and mixed ruined on me by a mastering engineer who insisted on using brickwall limiting. I got a copy of the CD, and was mortified when I heard the distortion. I thought perhaps I had screwed the pooch during mixing and took out the half inch tapes to check. Sure enough, the mixes were fine and didn't contain the distortion, and it wound up being a result

of printing a CD too goddamn loud with brickwall limiting, even though the peaks were still at 0dB. CD players just are not built to accommodate that type of headroom. We have a lot of CDs coming out these days, by major artists even, that sound like crap, because some A&R idiot decided that the louder mastering job was the better one. Bands fall prey to this mentality too, and it's really a mindset that needs to stop, because it's ruining a lot of music. Dynamics are part of music. Brickwalling kills dynamics, and is the refuge of untalented mastering engineers. Stop the madness already, or I'll have to hurt the next person who says to their mas-

JJ Blair has produced/engineered everyone from Weezer, Rod Stewart, Unwritten Law, Ryan Adams, and others, as well as recording a Number One single for P. Diddy and producing a Grammy award-winning CD for June Carter Cash.

tering engineer, "I want this to be really loud."

entire reel out of the box, place it in a convection oven — not a microwave and not a standard oven — and bake it at 120 degrees for a good seven or eight hours. At that point, you pull the baked tape out of the oven, let it cool down briefly (it's not that terribly hot to begin with), and then play it while simultaneously transferring to hard disk."

The tapes will usually play successfully for at least one or two plays before the formulation starts to, once again, break down. It's important to note this problem occurs not just with the big, unwieldy 2-inch tapes, but can just as easily manifest itself with quarter- and half-inch tapes from the same period. Filipetti adds that Scotch, BASF, and Agfa brands generally don't exhibit anywhere near as many problems,

nor do tapes that were manufactured in the '60s. And in case you're wondering what oven is best for this purpose, Filipetti recommends the Farberware convection oven. "These are the best ovens for the job," he reports, "and many studios have them specifically to deal with this issue."

### NOISE?

Joe Travers, Frank Zappa's longtime friend, engineer, and guardian of the Zappa library, has been meticulously transferring many of Frank's analog tapes to Nuendo format, with each multitrack tape equaling one session. Joe uses a system whereby each session is the equivalent to a particular tape in the vault — with labels, time code, and track numbers corresponding perfectly to the originals. The tapes from this 1974

concert were originally recorded on 2-inch, 16-track at 30 ips.

With the music safely archived in a random access format, Filipetti is now able to work in the digital domain. While his Euphonix R-1 continues to serve him well as a dedicated hardware multitrack, he has been making a gradual transition to DAW recording so as to take advantage of plug-ins, and for this, his tool of choice is Steinberg's Nuendo.

184 "I've been working with Nuendo because I prefer its sonic quality over Pro Tools," said Filipetti. "Nuendo also has several features I can't get with Pro Tools — chief among these being the ability to easily open and work with multiple sessions simultaneously.

The Zappa concert took place over two nights and totaled 16 Nuendo sessions (tape reels). By being able to open multiple sessions, I could work with each night's material in the same session, determine which performances I wanted to use, and then compile a master without having to import tracks from each individual session as I would with Pro Tools."

Digital recordings are, by nature, far quieter than analog recordings, and people have become accustomed to this characteristic. While one may be inclined to eliminate all the noise associated with analog, Filipetti suggests a far more cautionary approach.

"I'd rather hear a little noise than risk losing harmonics," says Filipetti. "I find it distressing that some engineers get so preoccupied with eliminating noise that they end up losing the 'air' at the top end. While there are tools to remove hum and other extraneous noises, you need to be careful. With Frank's recordings, I'm trying to bring the listener into Frank's world, and that approach demands an allegiance to fidelity first, noise second. I tend not to concern

myself with noise problems unless they intrude on the vibe."

"You don't get something for nothing," says Filipetti, "and everything you do affects something else. In trying to eliminate noise, you're invariably going to eliminate some of the good stuff as well, like low level harmonic content, ambience tails, etc., which I prefer to keep. If a little bit of noise seeps through, so be it. For the

noise that just has to go, I've had great success with a number of Waves plug-ins — among them X-Click, X-Crackle, and X-Hum."

# MEET JOHN DOES

Jim Roberts is a 20-year veteran to the audio world and currently one third of the dynamic popular song-writing/producing team, The John Does. After recording garage bands in Westchester County in the early '80s, playing Hammond organ on Steve Walsh's (Kansas) solo album, and mixing a dozen tracks for the late '80s, playing Hammond organ on Steve Walsh's (Kansas) solo album, and mixing a dozen tracks for the late '80s, playing Hammond organ on Steve Walsh's (Kansas) solo album, and mixing a dozen tracks for the late '80s, playing Hammond organ on Steve Walsh's (Kansas) solo album, and mixing a dozen tracks for the late '80s, playing Hammond organ on Steve Walsh's (Kansas) solo album, and mixing a dozen tracks for the late '80s, playing Hammond organ on Steve Walsh's (Kansas) solo album, and mixing a dozen tracks for the late '80s, playing Hammond organ on Steve Walsh's (Kansas) solo album, and mixing a dozen tracks for the late '80s, playing Hammond organ on Steve Walsh's (Kansas) solo album, and mixing a dozen tracks for the late '80s, playing Hammond organ on Steve Walsh's (Kansas) solo album, and mixing a dozen tracks for the late '80s, playing Hammond organ on Steve Walsh's (Kansas) solo album, and mixing a dozen tracks for the late '80s, playing Hammond organ on Steve Walsh's (Kansas) solo album, and mixing a dozen tracks for the late '80s, playing Hammond organ on Steve Walsh's (Kansas) solo album, and mixing a dozen tracks for the late '80s, playing Hammond organ organ

Forthwith, his tip:

To get a vocal track to sit better and be less 'mono' (i.e. wider without being effected): Bus the vocal to a stereo aux, insert a stereo delay on the aux, set the left side to 15ms and the right side to 30ms, mix the delay in — to your taste — while leaving the original vocal up in the middle. And if you blend it just right, the vocal opens up without any delay/verb/chorus artifacts.

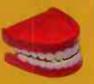

# VOX POPULI: TIPS FOR NAILING VOCALS IN THE PRODUCTION MIX

Having been on both sides of the board as a performing and recording artist and now also as a producer working with many different recording groups, my work in studio frequently focuses on vocals and vocalists. Sometimes capturing that perfect lead vocal or getting that huge, stacked backup vocal can be elusive — even for the best singers. Here are some tips to remember when tracking vocals or mixing them.

Composites: Use composite vocals to piece together the best vocal track. Use cross-fades to "sew up" your takes to create a seamless vocal track. Before consolidating your vocal composite into one audio file, make a copy of your edited track and keep it on a disabled track or playlist — just in case you need to redo a cross fade.

Stack 'em up: I work with stacked vocals a lot. Doubling or tripling backup vocals is the best way to get that big, wide background vocal sound. Good intonation and timing are everything when stacking vocals. Without it, you'll have a mess of vocal takes that won't mix easily. Here are some subsequent tips to accomplish that:

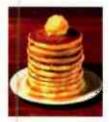

by Darren Rust

- Use Vocaling by Syncro Arts to match the phrasing of your overdubs so each take is in perfect timing with each other.
- Use tuning software like Auto-Tune, Waves Tune, or Melodyne to correct intonation. Keep in mind that slight pitch fluctuations in each vocal overdub are necessary to create

# Do you or someone you know suffer from bad sound?

Every year, millions are exposed to weak, underpowered and/or distorted sound systems. With your help, we can find the most pathetic of these club, rehearsal, and cafe systems and replace each of them with a professional sound system featuring Mackie's finest mixer and Active loudspeaker technologies.

Here's what you do: take a digital photo of you and your miserable PA system. Go to endbadsound.org, log in, and enter "EQ1530" when prompted to upload your photo. An expert panel from Mackie and EQ Magazine will find and replace the most deserving sound systems.

With your help, we can end bad sound.

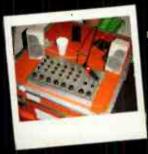

Does your rig look like this? Then it's part of the problem. Enter the contest and be part of the solution.

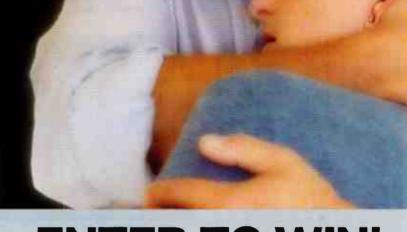

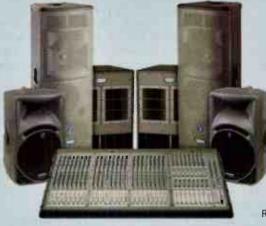

## **ENTER TO WIN!**

One of three complete Mackie sound systems:

CLUB SYSTEM: Two (2) SA1232z Super Active High-Definition Loudspeakers, Two (2) SWA1801 Active Subwoofers, Two (2) SRM450 Portable Active Loudspeakers, One (1) Onyx 2480 Premium 24-channel 8-bus Live Sound Console. Valued at \$13,620!

REHEARSAL SYSTEM: Two (2) SR1521z High-Definition Loudspeakers, One (1) SWA1501 Active Subwoofer, One (1) Onyx 24-4 Premium 24-channel 4-bus Live Sound Console. Valued at \$5,610!

CAFE SYSTEM: Two (2) SRM450 Portable Active Loudspeakers, One (1) SWA1501
Active Subwoofer, One (1) CFX12 mkll Live Sound Mixer. Values at \$3,709!

Read the instructions above, note the access code, then go to endbadsound.org for details.

### Official Rules NO PURCHASE NECI SSARY

1. To enter: Enter by sub-initing our name contact information, and a digital photo of your pathetic cound system online at www.
endbacecond on it is, noting approximately Johnson 12.2000. Enters must be received by April 15.2000. Only one enter per person.
Philotography multipertake high pathetic and shell not include the image of any person or any artwork, designs or additional image.
Philotography multipertake high pathetic and shell not include the image of any person or any artwork, designs or additional image. Philotography are designs on permitted by tree-falls shall be displayed and shell applies by a design into permitted by tree-falls shall be displayed on the permitted on the power flat high power and other legits in the pheticographs being submitted and (iii) grant. Spensor, the pinz manuli steers and the manule of permitted and (iii) grant. Spensor, the pinz manuli steers and the manuli steers are permitted and (iii) and the photograph of any purpose related to this composition related on the contribution of the photograph of any purpose related to this composition related materials late, and the properties of the properties of the p

2. Determination of Shinies ID will be accepted on or about May 1, 2006. Odds of winning each prize dispend on the number and quality of the model of the purchase of a product or service from the Sponsor or the prize resultacturers of notificating the service from the Sponsor or the prize resultacturers of the service from the Sponsor or the prize resultacturers of the service from the Sponsor or the prize resultacturers of the service from the Sponsor or the prize resultacturers of the Sponsor or the prize resultacturers of the Sponsor or the prize resultacturers of the Sponsor or the prize resultacturers of the Sponsor or the prize of the Sponsor or the prize of the Sponsor or the Sponsor or the prize of the Sponsor or the Sponsor or

3. Eligibility a opinit upon autorithe Umord States and Canada (wher this the revients of Puerfor ico and the procession of the control of the control of th

A. Release: Winner relies this Species the promonulation and exercise the prinstal ubisother infilling office directors against, and employees from my section by the production the production of the production of the production

5. Takes: Any tall the large of the large of

7. Winner's List: To obtain the name of the prize winner, send a self-addressed stamped inversors to 1/1 on in The Nucleic End Bild Sound Greenway, Music Player Network, 2800 Campus Drive, San Maino CA 944(3 USA by December 31, 2006)

The Coalition to End Bad Sound

BROUGHT TO YOU BY

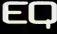

MACKIE.

Help spread the word! Go to endbadsound.org to find out what you can do.

the "chorusing" effect. So don't tune them too "tight."

- One of my standard procedures is to triple background vocals (panned hard left, hard right, and up the center). When tuning the triples, I set the tuners to offset the pitch on the left and right tracks to help preserve a natural chorusing effect. Set the tuner to detune up 3 to 5 cents on one side and down 3 to 5 cents on the other.
- I use Antares Auto-Tune for background vocals because it's the quickest way for me to tweak multiple vocals. Tuning plug-ins like Auto-Tune can eat up processing power very quickly, especially when every vocal part is tripled, and your

track count is high. To keep your plug-in count down, reprint your tuned vocals onto separate tracks. I set Auto-tune to chromatic mode, and bus the tracks to three new tracks and record them. Then you can disable the original tracks and plug-ins.

- Make sure you keep your original tracks in case you need to reprint them.
- Auto-Tune works well in automatic mode in

most cases. But if I'm working with vocals that are extremely pitchy, auto mode may not target the intended pitches correctly. Graphic mode in Auto-Tune can be a great way to target difficult passages. However, if you're working with 20 or 30 tracks, this can be time consuming.

One of my tricks here is to set the tuners to target pitches via MIDI. Then, I create a MIDI track in Pro Tools, and set its output to all three Auto-Tune plug-ins. Now I'm able to "play" the pitches the tuners will target. Most of the time, I'm working with vocals that I've arranged or recorded, so I am familiar with each part. So I hit record, and play the part on the keyboard along with the vocal, and the tuners target only those pitches on all three tracks at once

I will also set the output of that MIDI track to play a MIDI keyboard piano. This helps me hear what pitches I'm targeting. This technique, however, can produce some adverse affects if not done correctly. Natural voice inflections will throw off your tuner if you hold a pitch through a grace note or vocal bend. Practice letting-up on the keyboard during these natural vocal inflections. The targeted MIDI notes can also be recorded first before you re-print or "commit" the vocals, allowing you to make adjustments to how the MIDI notes "play" the tuners.

Once you've edited the MIDI, place your three new tracks in record, and record the results. This may not be an easy process for those who are not familiar with a keyboard, but it has become the fastest way for me to tune all three stacked vocals at once.

After thin vocals with Audiosuite: Occasionally, a vocalist will naturally move in and out of the sweet spot of a microphone while recording, changing the tonality and volume of the vocal. This inconsistency can make it hard to create a unified composite vocal. Vocal takes that sound thin and further away from the mic, can be altered using an Audiosuite plug-in. Add some 150Hz with a wide bandwidth to compensate for the lack of proximity effect on those spots. In addition, add some volume if the take seems to fall away in the mix. These techniques can help match the tonality and volume of each take to sound like one phrase.

Teliminate "p-pop": One common problem when recording vocals is the "P-pop". Obviously the first line of defense is to use a windscreen, or pop-filter. But with the extreme sensitivity of condenser mics today, it may not be enough. The second line of defense is to use the roll-off switch on your microphone or preamp. (I choose not to do this because you may be cutting out low frequency harmonics that might be pleasing in the mix.)

But if you have a pop problem, here is a way to remedy it: In Pro Tools, I use an Audiosuite EQ plug-in with a high-pass filter. Select the popped area just before the tone of the word, set your EQ filter to roll off

everything below 150Hz or so, and process it. Crossfade the regions for a smooth transition. If you still hear a pop, redo the process by selecting a little further into the word (beyond the pop), and redo the crossfades. Experiment with different frequencies and slopes on the high-pass filter to achieve the best results.

Watch that compression: When recording

vocals, I always use a touch of compression with a Summit TLA-100A tube compressor. Never overuse compression when recording, because it can never be undone. If you have a singer who is very dynamic, and compression alone isn't enough, try riding the preamp on loud sections instead of cranking up your compressor. Manually adjusting the preamp in real time will put less input into the compressor and will avoid that "pumpy", overcompressed sound, resulting in a more even vocal track.

Don't overdrive the preamps: Getting a good hot signal into your A/D converter is very important because it maximizes the bit resolution of your converter. But lately, I've found that many engineers are overdriving their preamps or the outputs of their compressors to get a hot signal into the DAW. When recording vocals, (or anything else for that matter) don't watch the input meters of your DAW or D/A converter as much as you watch the meters of your preamp, and/or compressor output. Most people keep an eye on the input meters of their DAW and meanwhile they're creamin' the output of their compressor, and they don't even know it. Switch your compressor's meters between Gain Reduction and Output regularly and be aware of both characteristics. You may find that you need to back off the gas a bit. Always record vocals as cleanly as possible. If your music calls for an aggressive, over-driven vocal sound, you can always achieve that later. But you won't be able to clear up a distorted or over-driven vocal if it's been recorded that way.

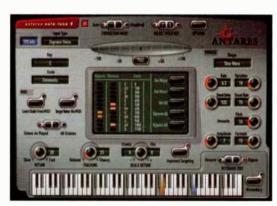

# Everything for the Musician...

Just A Click Away!

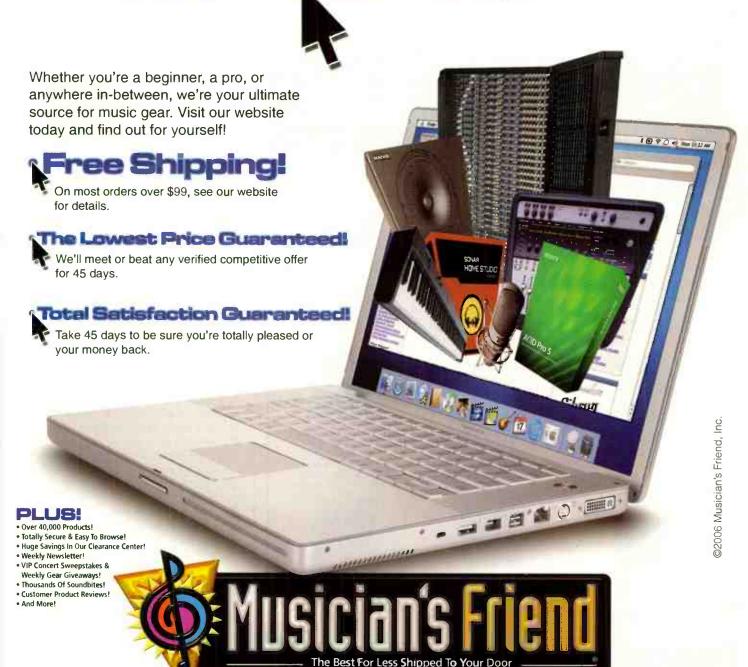

Get Your FREE Catalog at www.musiciansfriend.com/free or 1-800-436-6981

Source Code: EQFB

Experiment with distortion: In more aggressive music, an overdriven vocal can be desirable. Once you've captured your vocals clean, experiment with distortion. Here are some tips:

- Make a copy of your vocal track, and add an amp modeling plug-in to that track. Blend the original clean track with the distorted track. If your vocal has a desirable over-driven sound, but is not intelligible enough, add more of the clean track to the blend, or vice-versa.
- If you don't have an amp modeling plug-in, use a real amp to overdrive it, and record it back in on another track. Then blend to taste
- Sometimes you can even get a decent overdriven sound by overdriving a plug-in or the input of another track. Use an EQ plug-in with a low-pass filter on the distorted track to "mellow" the high frequencies to emulate the effect of a real guitar amp.

Let the human voice quide you: I've produced and mixed all kinds of vocal music. A cappella music is a genre that I'm particularly famil-

iar with. For the uninitiated, a cappella means "without instruments." Contemporary a cappella has evolved in recent years into an extremely

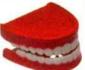

diverse form of vocal harmony that has roots in Pop, Hip-Hop, Jazz, R&B, and Rock, and includes a new category of instrumentalist called VPs, or Vocal Percussionists. Some of the more advanced proups in this genre have experimented with creating instrumental sounds with their voices. From a mix standpoint, all of these forms of vocal music have one problem in common. The source of every tone is the human voice. Though a cappella music has proved that the human voice is very diverse, the fundamental sound waves are all very similar in texture. Here are some tips to consider when recording or mixing stacked vocals.

- With a good microphone, stacked vocals tend to have a low-mid EQ build-up a between 300Hz to 600Hz. To combat this problem, remember to keep the vocalist from creeping up on the mic. The proximity effect multiplied over 20 or 30 vocal tracks can result in a muddy, or "nosey" sound. Use the proximity effect, or the lack thereof to your advantage.
- Keep your femals or male high tenors at a distance from the mic that will keep low mid frequencies from overwhelming his or her track. As you get into the lower harmony parts, let the singers move up on the mic a bit. The proximity effect can give your baritone or bass singer that bass response needed to fill out the harmony spectrum.

As a bass singer myself, I will sing right up on the mic about 2 or 3 inches away. At this distance, I use two pop-filters to block out even the slightest amount of air hitting the diaphragm (and protecting the mic from harmful humidity). I suggest engineers monitor using the "big speakers" to hear accurate bass response.

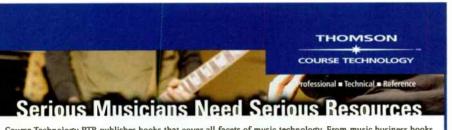

Course Technology PTR publishes books that cover all facets of music technology. From music business books to application-specific resources, we provide incomparable instruction for beginners and professionals.

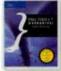

Pre Teels 7 Overd Expert Quick Ti

1-59863-008-3 = \$39.99

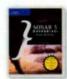

1-59200-627-2 = \$39.99

Are you a Pro Tools guru? A SONAR specialist? Move a step beyond mastery with our new Overdrive! series. These guides provide concise chunks of expert-level advice-techniques gleaned from the author's experience as power users.

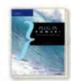

g-in Poweri 1-59200-953-0 = \$34.99

The only guide you will ever need to help you understand the world

of plug-ins.

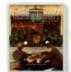

1-93292-900-2 = \$34.95

Learn the tricks the pros use to record exceptional audio tracks for hit records.

NEW STREET

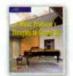

1-59200-985-9 = \$29.99

Successful producer Keith Olsen shares his expertise on how to produce a hit record.

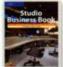

1-59200-747-3 = \$24.99

Completely new edition to the bible on starting and running a successful independent recording business.

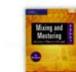

1-59863-024-5 = \$24.99

Mr. Bonzai's collection of over 160 interviews and 400 photos with music industry heavyweights.

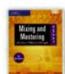

### S.M.A.R.T. Guide to Mixi

1-59200-698-1 = \$39.99

Mixing and mastering skills are essential to making a great CD. Learn these skill here.

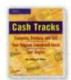

Cosh Tracks 1-59200-741-4 = \$24.99

Build a career selling commercial music for movies, radio, TV, games, and more.

To order, call 1.800.354.9706, visit www.courseptr.com, or visit Borders, Barnes and Noble, or Amazon today! Coming to NAMM? Come see our books at the Hal Leonard Booth! (Hall C, Booth 4618)

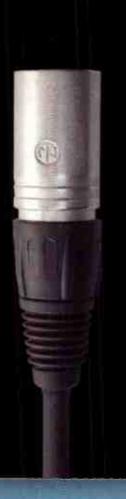

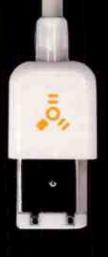

FOR MOST FOLKS, ANY FIREWIRE INTERFACE WILL DO.

FOR THE OBSESSED, THERE'S ONYX.

Ordinary FireWire audio interfaces are fine for capturing your musical ideas on the go. But if you're the type of musician or engineer who won't compromise quality, then you need to audition the Onyx 400F Studio Recording Preamp with 192kHz FireWire I/O.

This professional 10-channel premium mic preamp and audio interface features four boutique-quality Onyx mic preamps, with superior headroom, sonic detail and clarity vs the competition (123dB dynamic range and .0007% THD, measured in the real world). The Onyx 400F also offers TRS inserts for inserting your favorite outboard gear into your

signal path before sending it to your Mac or PC. And an internal 10 x 10 DSP Matrix Mixer with 64-bit floating point processing and full recall—a feature not found on any other FireWire interface, at any price.

With mastering-grade 24-bit/192kHz AKM audio converters, true 192kHz operation at full channel count, a powerful standalone operation mode, and robust aluminum-and-steel construction, the Onyx 400F boasts fanatical attention to every last detail. Not to mention exceptionally open, natural and revealing sound worthy of your finest projects. Call Sweetwater at 800.222.4700 to feed your obsession.

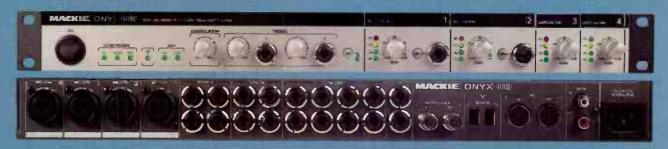

MACKIE ONYX 400F: FOUR BOUTIQUE MIC PREAMPS W/ 192KHZ FIREWIRE I/O. PLUG IN TO ONYX.

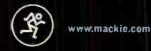

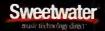

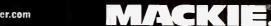

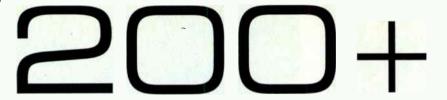

■ When I mix a cappella music I sometimes use an octave effect on the bass vocal to increase the lower harmonics of the mix. I use a pitch plug-in to transpose it an octave, then I use a low-pass filter to roll off everything above 100Hz. The result, an almost Moog-sounding bass line. Then I print the effect on a separate track, and blend it very slightly with the original track. This kind of effect can greatly increase the perceived depth of a bass vocal.

■ If you're stacking vocals on a track that has instruments, you may not want to triple. It may produce a BG vocal that is too dense for the track. Doubling may be sufficient.

■ When mixing vocals, finding the right effect can be difficult. I rely on delays more than reverbs in just about all of my mixes and here's why: Modern music has become more and more dense over the years, and as CD volumes get louder and louder, there's no room sonically for a reverb to be effective. In fact, reverbs have almost been totally eliminated in Hip-Hop, Pop, Rock, and R&B. Using delays can give you the lengthening and spatial effect of a reverb without blurring your mix with a washy reverb. I use a stereo delay set to equal the quarter note or eighth note of the song, and offset the left and right delays by 20 to 30 milliseconds. Set the feedback to generate 1 to 2 repeats.

Occasionally, I will send the output of a delay using an aux send into a short reverb and let the delay "pump" the reverb. The delay will regenerate the reverb, but the short verb decay won't wash out your mix. Many reverbs have these features built in, but I choose

to use separate effects for more control. Using a multi-tap

delay can also be helpful in creating a reverb-type effect. Set one stereo delay as a slap-back, around 50 to 120 milliseconds, off-setting the left and right again by 20 or 30 milliseconds to create the "early-reflection" and a second stereo delay to repeat the eighth notes or quarter notes as noted above. Experiment with the repeats.

In heavily stacked vocals, sibilance can build up as well. In Pro Tools, I use de-essers on tracks that sound "ess-y" or "spitty".

There are just a few things that I do on a regular basis to get my vocals cranked up — no matter who I'm working with — so it's in your face and clear as a bell. Enjoy!

**Darren Rust plays in** THE BLENDERS and has his own deal out at skylandstudio.com.

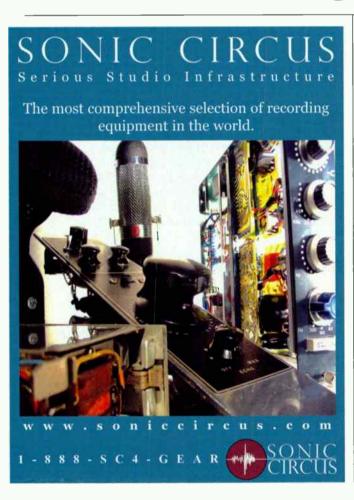

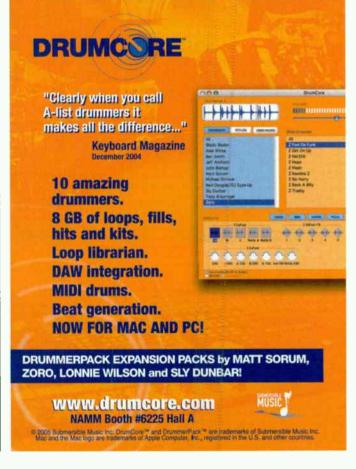

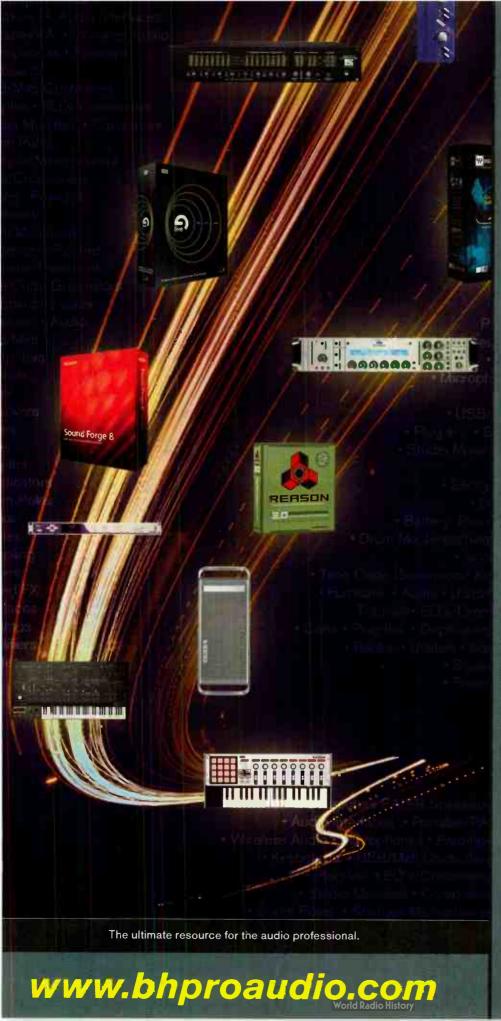

# DESKTOP AUDIO

- ▶ Audio Production Software
- ▶ Audio Interfaces
- ▶ Plug-ins
- ▶ Virtual Instruments
- ▶ Computer/Peripherals
- **▶** USB/MIDI Controllers
- ▶ Sampling Libraries/SoundFX

### By responding

to the ever-changing needs and desires of our cutomers, B&H has continued to grow through the exploration of new markets, further becoming the one-stop multimedia, audio recording, and sound reinforcement authority. We are uniquely positioned to provide real-world solutions for the specific needs of pro audio's converging technologies, including desktop audio, live sound/pa, broadcast/eng/efp and dv production.

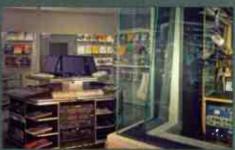

800-947-**5**518 212-444-6688

420 Ninth Avenue New York, NY 10001

We Ship Worldwide

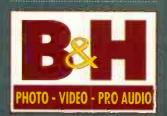

The Professional's Source

MICHAEL C. ROSS

## TWO FROM THE TOP

by Mr. Bonzai

Michael C. Ross got his start in the mid-'80s as an assistant engineer at Ocean Way Recording Studios, but like many engineers, he started out as a musician and then shifted his attention to working behind the console. His credits include Christina Aguilera, Mya, JC Chasez, Counting Crows, Mick Jagger, Keith Richards, Lit, Ry Cooder, Barry White, and the Dixie Chicks, among many, many others.

SURROUND SOUND MIXES

"I have learned how to do stereo and surround mixes at the same time, when the budget doesn't allow for them to be done separately. When I know a project I am doing will be eventually mixed in surround, I record as much as I can off axis, or use as many room mics as I can, so the extra depth you can get in surround doesn't have to be manufac-

tured with effects."

MAKE MINE A MIC

"I have always loved the old classic tube microphones. I recently purchased a newly made Telefunken Ela M251 that I love. It has a great sound, and it is very reliable. I don't have to worry about how many times it has been dropped. And, if something does happen to it, I can get it repaired, because it is still made. I also love the Royer 121 and 122 ribbon mics. They sound great on almost anything, and can handle level amazingly well."

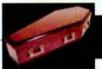

## GEAR TO DIE FOR

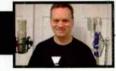

by Glenn Bucci

Universal Audio has two plug-ins that are simply amazing: the 1176 and LA-2A com-

pressors. Though they do not sound exactly the same as their hardware counterparts, they get close enough for some amazing results. The 1176 is great for snare drums, bass guitar, guitars, and anything else that needs a punchy sound brought up in a mix. The LA-2A is an amazing compressor that can smooth out vocals and control transients. I found gain reduction of up to -3dB can usually make the vocal tracks sound better.

Have you ever played back a vocal track, and heard on a certain section of the song a strong

"P" sound? How do you know what frequency needs to be adjusted to reduce this in your mix? One option is to use an EQ plug-in and play with the mouse and graph to correct it. However I found better results with using a spectrum analyzer that many DAW programs have. You start with moving the left and right location markers and

narrow it down to the area where the problem occurs.

Turn on the spectrum analyzer and engage it. On your screen you will see a small graph. Usually the highest point is where the problem is. You move your mouse over the high point on the graph and it will tell you what frequency it is. Next, you use one of your favorite transparent EQs that have a narrow Q and reduce that section by about 2 dBs. I have lead great success with **Steinberg's Q** EQ in getting rid of certain sounds, including a bump of a mic stand on a track. The great thing about the spectrum analyzer is it tells you the exact frequency. This prevents you from altering other frequencys that could alter the sound of your track. By using a very narrow Q, it will not affect the other frequencies on your track. You can

use your automation on your DAW to apply it to the one area and then turn off. If you're dealing with a bass guitar low-end problem or sibilant issue, you could leave it on for the entire mix.

The biggest thing that hit DAW studios recently are the convolution reverbs. Though there are some free ones out there such as SIR, I prefer ones that offer greater control of the room sizes and have amazing 24-bit sampled

rooms. Though there are good plug-ins out there, Audio Ease's Altiverb 5 and Waves IR1 have been on the top of my list for great convolution reverbs.

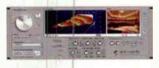

Convolution reverbs use impulse responses of real acoustic spaces. The impulse response is captured by generating a known signal in the required environment and recording the result. The convolution process effectively cross-multiples the impulse response with the dry audio so that the end result is that the source audio sounds as though it was originally recorded in the real space. If you don't care for real rooms, the Waves

recorded in the real space. If you don't care for real rooms, the Waves IR1 for one includes synthetic rooms that you normally hear from many of your favorite reverb boxes on the street. The only down side with these plug-ins is it takes a beating on your CPU. So a powerful computer with a minimum of 1 gig of RAM is recommended.

Good sounding tube mics are coming down in price, and many are being made in China.

Though many companies have quality control and consistency issues between mics, **Røde** has come out with the **K2**, which has overcome these issues. They bought expensive high-precision finishing machines and computer-controlled metal lathes. Each

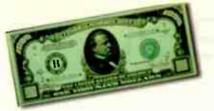

mic is tested and has a 24-hour burn before it leaves the factory. With this format, they have much better quality control, and with manufacturing a thousand at a time, they are able to keep their costs down. This is one of the best continuously variable, multi-pattern tube mics on the market that cost under \$1,000. It is not overly tubey sound, but it adds a nice gentle smooth sound to your vocals or guitar tracks.

So many people spend so much money on recording gear, but next to nothing on their room. Companies such as Auralex and Real Traps have come up with material to help capture frequencies in your studio to prevent them from bouncing off walls, ceiling, and corners. This can help in getting a sharper and clearer sound in your studio. Bear in mind, you need different material to control the bass frequencies compared to the mid and highs.

It's best to correct your sound from the source instead of using an EQ. Mic placement can fix the sound of a vocal, guitar, or drum sound without needing an EQ, and be more effective in doing so. Spend time moving the mic around the source with headphones on until you hit that sweet spot.

Glenn Bucci holds it down at Revelation Sound Studio, which he owns. And rules. With an iron hand. And fear. Mostly fear.

# YOU WANTED THE PLUS? YOU GOT IT!

AND WHY STOP AT 200?

201

Surge protectors are useless. Get uninterruptible power supplies.

202

WANT to record punk rock? **Donnell**Cameron from Westbeach

Recorders says "compress everything, turn up the treble/guitars, try not to EQ the bottom, and if you don't like how something sounds in the mix, turn it up."

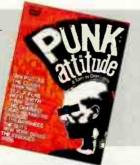

# CLIFF GOLDMACHER'S PRO TOOLS TIPS

Be Pound Wise: When I was getting ready to make the jump from ADAT to Pro Tools, I had a decision to make: Did I go with the HD version of Pro Tools, which would have shot pretty much of my entire wad or did I go with the LE version and spend the bulk of my \$ on a tube mic and pre? After much deliberation, I decided to buy a beautiful Lawson L-47MP tube mic made by Gene Lawson himself and the Manley Vox Box mic pre and compressor. My logic was that I'd keep these high-quality pieces forever and use Pro Tools as the digital storage/editing device it was. I have never regretted this decision. Make sure your front end is strong because it doesn't make sense to be able to capture mediocre sounds on a super high-quality recording device.

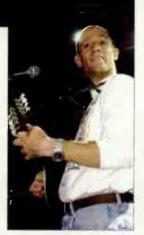

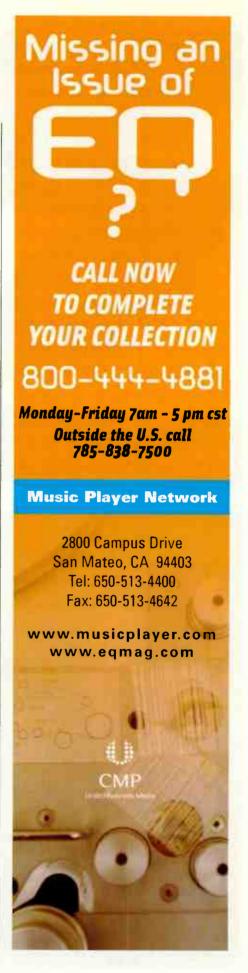

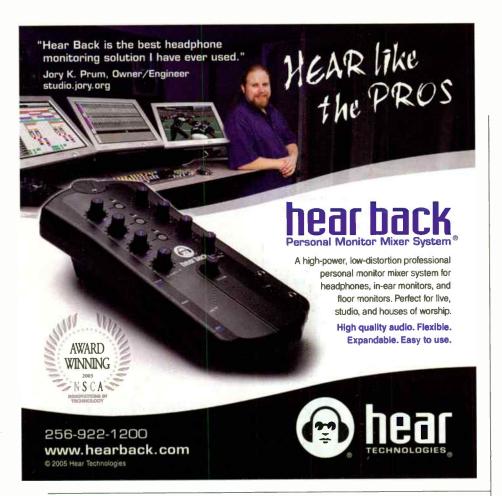

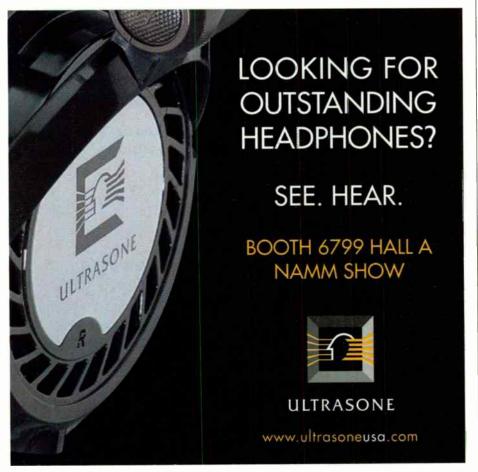

**Comping Vocals:** When comping vocals, I'll create two tracks in Pro Tools, a track labeled

"Lead Vox – Take 1" and another track labeled "Lead Vox – Comp." I'll then do between 3 to 10 takes with the vocalist (from beginning to end

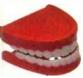

with NO INTERRUPTIONS OR PUNCHES) and perhaps one pass where we're trying for a few specific things (generally I like to avoid this). These tracks are being labeled "Lead Vox - Take 2, 3, etc. and put in the playlist on the same track. This way, when it comes time to comp, I can separate the regions I like from each pass and drop them down onto the "Lead Vox - Comp" track. I know what I want from each track because as I'm listening to each pass, I've taken notes on whether I like the line by putting the take number out beside that line on the lyric sheet. Then, I set the EQ, compression, and reverb settings to match on the two tracks so I can compare the comp I'm creating with the original passes to make sure I've got the best option in my comp.

Plug-ins & Compression:
Although it's tempting to get as many plug-ins as you can and use them all (including the cracked ones) in your mixes, I've found it's better to settle on a few reliable ones (Waves Gold Bundle, Antares Auto-Tune, Serato Pitch 'n' Time, and Channel Strip are my staples). This way, you can keep the plug-ins updated, learn more about their more esoteric details and if you ever need to call up a mix at a much later date (like say after you've upgraded your OS on your Mac) you'll still have access to what you need to recreate your original mix.

Create Session File Templates: Since I've got a decent number of demo clients who come in ready to do certain kinds of sessions, I've created Pro Tools session file templates to match a variety of situations. Then I hold down the option key and drag the template, which makes a copy of it in a new folder I've named for my client. For example, for guitar/vocal sessions, I've set up a template that already has tracks labeled, Lead Vox, Harmony Vox, Acoustic Guitar, Acoustic Guitar Double, etc. Then I've created two effects Aux tracks and put a reverb on one and a delay on the other. I've also gone as far as to drop in certain plug-ins on each of the tracks with their presets already selected. I then make these tracks inactive (click on the plug-in holding down

# Professional CD manufacturing: It's not fast food.

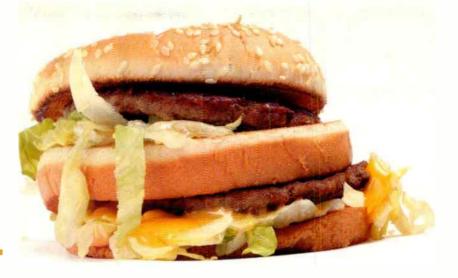

Your prized CD project can't be handled like a "drive through" operation. You need it crafted to *your* specifications, with unusual care, by real artists and real experts. That's an important difference that Oasis has strived to offer musicians on every project. No matter how large or how small. For fifteen years running.

And when we've completed your project—when the pristine sound reproduction, printing, and other painstaking details are all in place—the benefits of being an Oasis client have really just begun. For example, it's a tremendous advantage to place your music in the prestigious OasisSampler radio promotion program—an exclusive and automatic benefit of working with Oasis. The track you choose from your CD will be included on a collection that is shipped to hundreds of the most relevant radio stations around the nation—up to 550 stations in the pinpointed genre of your choice.

Your music is also sent to our private list of highly-connected industry insiders—people who can really make a difference in your career. And your track automatically gets considered for airplay on the XM Satellite Radio program 67:89, which has episodes devoted exclusively to Oasis artists.

The feedback from these promotional endeavors has been remarkable. Our clients are repeatedly contacted by radio stations, booking agents, and industry insiders asking for more material, and some have landed extremely lucrative deals—like our client whose music was recently purchased for use and played under the credits on Deadwood, HBO's runaway hit series.

But the Oasis Sampler is only one of a baker's dozen of interrelated Tools of Promotion (TOP). All of our TOP services are designed to help independent musicians jumpstart their careers.

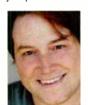

Ask your friends. Ask around. Or just pick up the phone and talk with one of our famously friendly Client Advisors. Call (888) 296-2747 or email advice@oasisCD.com and let us know how we can help.

Sincerely, Micah Solomon, *President and CEO* 

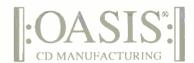

web oasisCD.com tel (888) 296-2747, (540) 987-8810 email info@oasisCD.com

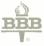

Dasis is the only national disc manufacturing company certified by both The Better Business Bureau and BBBonline.

### **INCLUDED** WITH YOUR CD or DVD PROJECT—THE OASIS TOP™ TOOLS OF PROMOTION:

Your Music on an OasisSampler™ Distributed to Radio Nationwide

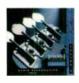

XM Satellite Programming

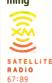

Galaris/Oasis CD-ROM with 14,000+ Music Industry Contacts

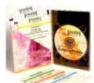

Distribution for your CD/DVD:

iTunes Music Store

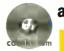

amazon.com

BORDERS.com
Waldenbooks.com

A Full Year of Electronic Press Kit® Service and Exclusive Live Performance

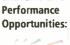

sonicbids

SoundScan®, Music-Career Software, Retail Cases, Barcodes

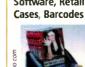

FREE Website with the features musicians need!

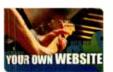

control + apple) until I need them for mixing so I'm not draining too much CPU power. I also have a template for a full band session including drums already submixed into a track with a limiter on it. In other words, the less time you have to spend in a session creating new tracks, routing them, etc., the more efficient and musical the session will be.

Sub-Mix Your Drums: Getting a good drum sound in a small studio is really a black art. It's a combination of knowing your room, the right mics and mic placement and then knowing how to treat the audio when you're mixing. First of all, as I mentioned above, I use Metric Halo's channel strip for drums. After a few sessions, I figured out some good, solid presets for each drum given the same room and mic setup. So, as I mentioned above. I'll have channel strip on each channel of the drums, but I'll keep them inactive until it's time to listen back or mix. Also, one thing I've found really tightens up the sound of a drum kit is to bus each output of the drums to a stereo aux track where I've placed the Waves limiter. This way I can alter levels of individual drums (and then I've got a master control for the kit as well).

Limit your 2-Mixes: Finally, when it comes to putting the final bit of polish on a mix (especially a mix of a song you don't plan on mastering at a later date), the Waves L1+ limiter on the Master Fader makes a huge difference. That being said, moderation is the key here. I usually keep my threshold at -4, my output ceiling at -.2, and look for the attenuation levels to sit at around -4 as well. This will bring out the vocals and really tighten the bottom end, as well as giving your mixes an overall level that will compare well to most recordings. However, if the attenuation levels go much past that, the mix will sound lifeless. I also keep the L1+ inactive on my master fader until I've pretty much finished mixing the song, then I drop it in and listen as the mix really starts to shine.

## TIPS FROM LOUDER

by Tim Green

Use a crappy omni for the talkback mic with a ton of compression. That way the 122dB guitar in between communications won't be so loud. I learned that one from Mike Lastra at Smegmatone. You can also put this mic to tape as a sort of boombox sounding room mic or mix it in with a guitar solo to give it some space.

When mixing, send the snare through a gate and then some extreme compression, or better yet, a distortion unit (I use an Ibanez UE400 rackmount thing). Then bring it back in to a separate channel on the board so it doesn't sound like a gated snare!

Try running tube mics direct to tape. No mic pre. Use a compressor if you need a little extra gain.

Disconnect your insert lines and just patch from tape to outboard gear to console. Less cabling = fewer headaches and better sound. If you know you're gonna have four or more guitars in the end, start cutting 2kHz on the guitar tracks as you overdub them so you don't end up with an unusable mess of midrange.

HIS LITTLE SECRETS by Scott Colburn

# THE SMASHING SOUNDS OF SEATTLE

Forget about overhead mics on drums! The cymbals make enough racket as it is, just mic the room with a pair of large diaphragm concensers placed on either side of the kit near the front of the kit. Put them up as high as you can go and point the back of the mic toward the drummers head. This technique only works if you actually have ceiling height to work with. If you're in a basement . . . move out!

Place a PZM on a 2x4-foot piece of 5 gauge steel and place at a 45 degree angle, about three feet away from a seated hand percussion player. Combine this mic with a close mic for an interesting definition mic. The player will enjoy the slap back and it gives you extra depth perception on the instrument.

**Buy ANY \$100 mic you see.** It can't be any worse than a SM57 and a SM57 is pretty damn good most of the time. You will eventually find at least a single application for that cheap mic and then you will start developing an esoteric mic cabinet and a sound that's all your own.

Re-amping DI keyboards will do wonders for your keyboard sound. After recording, play the track back through an amp and mic it. Combine this source with your DI to add more depth. If an amp is not available just play the track back through your monitor speakers and mic that! Play with distance too. Try the mic in the mix position or in the mid-

Ever wonder how to get a killer tabla sound? Place a SM57 (yep!) in between the two drums with the diaphragm pointing down toward the floor but sitting at the midway point between the drum and the floor.

Don't put the vocalist's mic in their face! The Q of the human voice is amazingly wide, put it up and away about a foot at a 45 degree angle to the head

and record natural sounding vocals that sit sonically in with the music you're recording. You're basically miking the third eye. Tell them what you're doing though because they will tend to lift their nead toward the mic. We're not interested in getting them to sing like Lemmy, we're just trying to naturalize the vocal sound and avoid using a pop filter.

Any speaker can be a microphone. Just connect alligator clips to the terminals, and then to an opened 1/4" plug straight into a DI. Voila! The ultimate low end kick drum mic (or interesting vocal texture).

Colburn (scottcolburn.com) is an audio wizard residing in Seattle who's pulled off music productions for Arcade Fire, Animal Collective, Mudhoney, Sun City Girls, and Cerberus Shoal. As well as pure wizardry for the Revenant label with archival tapes of Capt. Beefheart and Charlie Patton (which won a Grammy for Best Historical Box Set 2002).

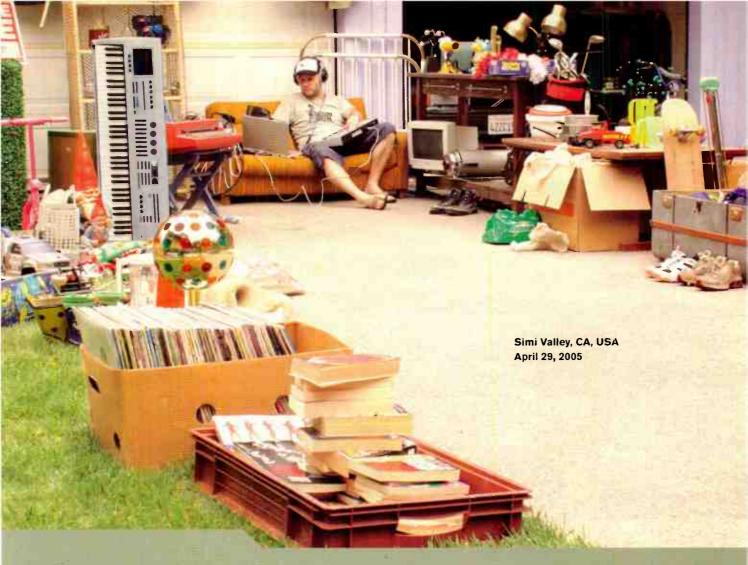

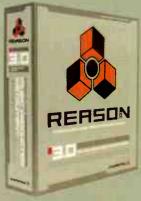

Official Workstation Replacement Software 2005

## Worldwide effects of the Reason 3.0 launch.

When something comes along that's extremely efficient, awesomely inspiring and mindblowingly flexible, the things that are not will simply have to go.

Reason 3.0: Huge, great-sounding Soundbank containing everything from noises to drum loops to life-like strings and piano sounds. Performance-friendly architecture for both live and studio use. Out-of-the-box hardware integration. A lightning-fast sound browser for locating sounds in a flash, on stage or in the studio. One-click loading of massive combinations of instruments and effects. A sound like nothing else. Hands-on, fully featured sequence. Infinitely expandable sound library - no ROMs or cartridges.

 Completely and effectively eliminates the need for pricey, oversized workstation keyboards.

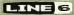

Distributed in the US by Line 6 www.line6.com/propellerhead

propellerhead 🚣

**Buy Reason 3.0 Today At** 

For Your **FREE** Catalog www.musiciansfriend.com/free or 1-800-436-6981

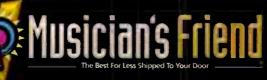

**Source Code: EQFBL6** 

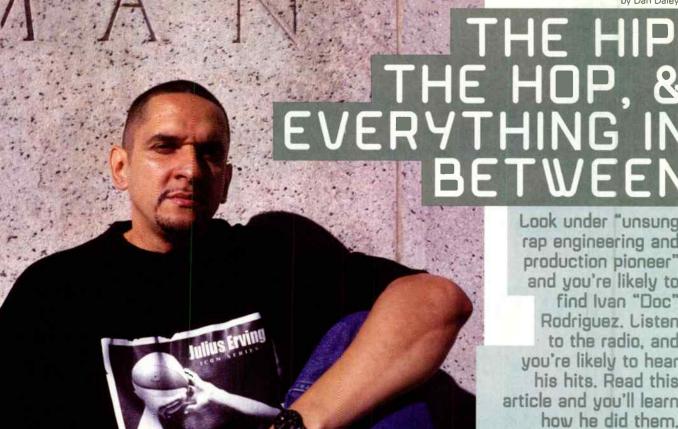

Those who engineered most of the edgier hip-hop and rap recordings of the last 20 years? Arguably, more anonymous than not. The genres' lack of overt craft --- who needs to know where to place a kick drum mic when all the drums are sampled? - has made them relatively overlooked both in the audio trade mags and the culture pubs like Vibe. And given the strong personalities characteristic to hip-hop and rap, any guy behind the console would have been hard

But Ivan "Doc" Rodriguez became a luminary, at least within the community, with his work with seminal hip-hop figures including KRS-1/Boogie Down Productions, Grandmaster Flash, Spoorie G. T-LaRock, Biz Markie, Big Daddy Kane, Run DMC, LL Cool J. Redman. The Fugees, Will Smith, and Aicia Keys. And the awards speak for themselves: five consecutive gold LPs for his work with EPMD and more gold with the Fugees and Boogie Down Productions, platinum with Eric B & Rakim, and double-platinum with LL Cool J. And it's hardly a comprehensive list. He is, as DJ and Urban culture maven Bobbito Garcia described him in a recent tribute, "a very rare piece."

put to outshine P. D'ddy or Dr. Dre.

And like many kids who came out of Manhattan's Hells Kitchen with music on their minds, Rodriguez started out as a DJ and a musician. But a chance encounter with producer Spyder D in the early 1980s at Power Play Studios, just over the Queensborough Bridge from Manhattan and one of the first audio epicenters of rap in New York, introduced him to the tech side of the life. After a one-year stint at the Center for the Media Arts in between touring as a DJ with KRS-1 and assisting at the studio, the San Juan, PR, native was named chief engineer in 1987. There, he engineered two of the New York scene's most influential rap records, Eric B & Rakim's Paid In Full and KRS-1's Criminal Minded.

Look under "unsung rap engineering and production pioneer" and you're likely to find Ivan "Doc" Rodriguez, Listen to the radio, and you're likely to hear his hits. Read this article and you'll learn how he did them.

### TRADE TRICKS

When you're helping midwife an emerging art form, you go less to the textbooks than to the bag of tricks, and

Rodriguez created plenty of them. His early looping work involved the use of half-inch 2-track tape that he would use to record longer samples than the 1-second capacity of most devices in the early 1980s allowed. To achieve longer samples on tape, he would loop it around the tape heads and capstans as he held the slack of an extended tape path away from the machine with a pencil.

Rodriguez moved forward as sampler technology did. The Emulator 1 keyboard offered about five seconds; as did the Linn 9000 and the SP-12; the SP-1200 had 10 seconds. When samples required more than 10 seconds, Rodriguez relied on the classic Publison Infernal Machine, a sampler with a 20-second capacity. "The way to make a loop out of a sample before that was to lay down a quarter-note click track from an SP-12/1200 drum machine, then bus the click track to the analog input of the Publison and manually release the click to trigger the loop," he explains. Ultimately, he found a way to use console automation to program the release of the trigger and create the loop hand's free. "That was the way we did the main loops on Eric B & Rakim's Paid Ih Full, EPMD's five LPs, and BDP's first three LPs," he says.

Another old-school trick when samplers had extremely limited memory was to play a cut from a 33-1/3rd LP at 78 rpm and sample it at the higher speed, then use a lower-octave key on an Emulator keyboard to play it back at the correct speed, which also served to time-stretch the sample from one second to three.

Rodriguez combined his DJ and engineering chops on KRS-1/Boogie Down Productions' famous "Stop the Violence" single. The reverse scratching intro came about when he flipped the two-inch master upside down, backed it up 40 seconds from the intro, and played a turntable groove on to an open track.

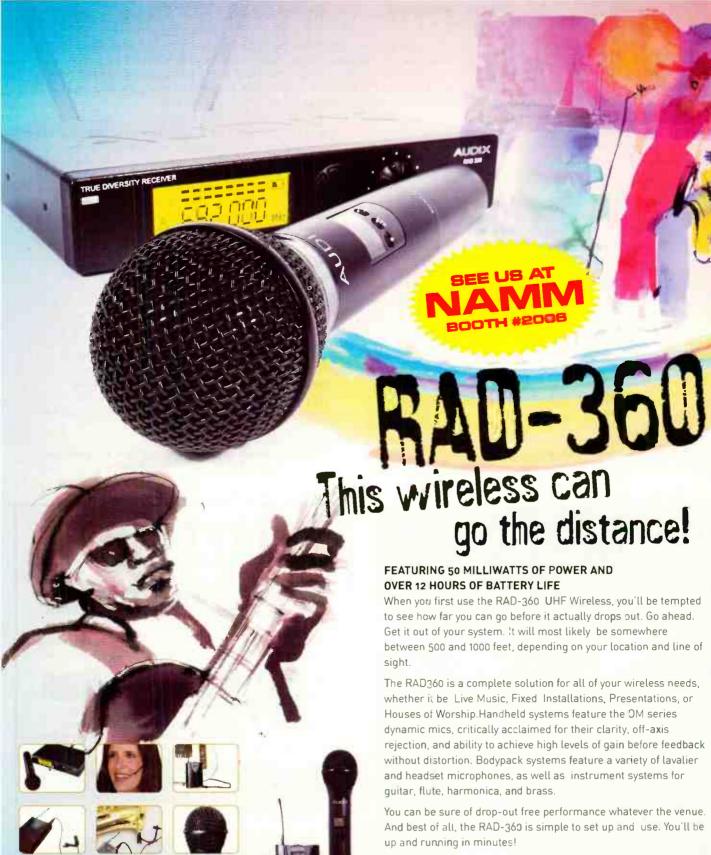

FOR A DEALER NEAR YOU CALL: 800-966-8261

TEL: 503-682-6933 FAX: 503-682-7114 www.audixusa.com

Handheld and

body pack use

standard AA batteries

whether it be Live Music, Fixed Installations, Presentations, or Houses of Worship. Handheld systems feature the OM series

rejection, and ability to achieve high levels of gain before feedback without distortion. Bodypack systems feature a variety of lavalier and headset microphones, as well as instrument systems for

You can be sure of drop-out free performance whatever the venue. And best of all, the RAD-360 is simple to set up and use. You'll be

### Main Features

- Frequency Agile 193 channels available per system
- · Interchangeable capsule assemblies for handheld transmitters
- · Metal housing for receiver, bodypack, and handheld transmitters
- · Battery power indicators
- · RF level metering
- · Noise squelch circuitry

Audix Corporation PO Box 4010 Wilsonville, OR 97070 DAudix Corp 2005 All rights reserved. Audix and the Audix logo are trademarks of Audix Corporation

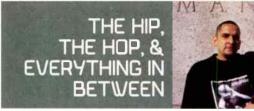

"At Power Play, we had three rooms but only one 808," he says. "So I would use the oscillator on the SSL console to send a 50Hz tone to an Eventide H3000 and I would sample that and give it a sloping top and tail and tune it to the bass line on the track. Instant kick drum, and you could make the duration of the sound as long as you wanted."

"Also, there simply wasn't as much stuff going on on a record then, not as many sources of sound," Rodriguez says. "So I did a lot of panning. I tried to make a record sound like a storm. Crazy panning can really add to the excitement of a record. If KRS was in a good mood, we'd do some really crazy panning."

When it came to drum machines, the Roland TR-808 was a benchmark. "The 808 was a real turning point, because you could tune the sound on the machine itself," Rodriguez says. But as memorable as the 808's kick drum was, Rodriguez figured out a way to recreate it, driven by the kind of necessity that characterized the early rap recording process. "At Power Play, we had three rooms but only one 808," he says. "So I would use the oscillator on the SSL console to send a 50Hz tone to an Eventide H3000 and I would sample that and give it a sloping top and tail and tune it to the bass line on the track. Instant kick drum, and you could make the duration of the sound as long as you wanted."

"Poor Georgie" was a career record for MC Lyte at the time, and Rodriguez fashioned what would become a hit track from an idea Lyte had recorded to a TASCAM PortaStudio 4-track cassette multitrack dumped to a Sony multitrack and ultimately mixed on an SSL G Series console. "I did the same thing with EMPD's 'Rap Is Outta Control,' only that was just a stereo cassette," he says. "The whole thing was that the artists had gotten a groove they wanted on a cassette and no matter what you did in the studio with a ton of professional stuff, they couldn't get that flow again. So they would give me the cassette. What I would do is patch the left and right

outputs from the cassette deck into the patch bay, then use a mult from each one and spread it out over six channels: Channels 1 and 2 were the original with the low end amped up, channels 3 and 4 were phase reversed, and 5 and 6 had the high end boosted. I would use the filter at the top of the channel strips to dial out the hiss, add heavy limiting and it sounds like a record."

And when you ask Rodriguez about vocals, you get an interesting response, and it has nothing to do with which microphone you pick. "I remember when we were doing vocals for the 'Self Destruction' record, which was the first time the East Coast and West Coast rappers were in the studio together. It was produced by Hank Shocklee and KRS-1 and I co-produced it and mixed it. It was all egos all over the place. Some guys, like Kool Moe Dee, didn't show up because they didn't want to be seen with another guy. Just Ice was there and he had a 'thug' reputation. He wanted to be on the record but he wasn't on the Jive Records A&R list because they hadn't gotten clearance from his label, Sleeping Bag Records. So he called up Willie Sokoloff at the label and said, 'If you don't give me that clearance I'm gonna kill you.' And he meant it. I once saw him lift up and trash a soda machine because it took his quarter."

Rodriguez *did* get the vocals, ultimately, using a combination of either a Neumann U-87 or U-47, and a live-type mic such as a Shure SM-48.

### MIXING MAGIC

Rodriguez' mixing approach is similar to that of the stem-based approach used in film audio post. "When preparing to mix a song,

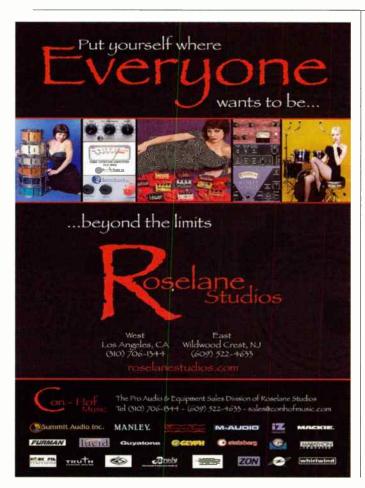

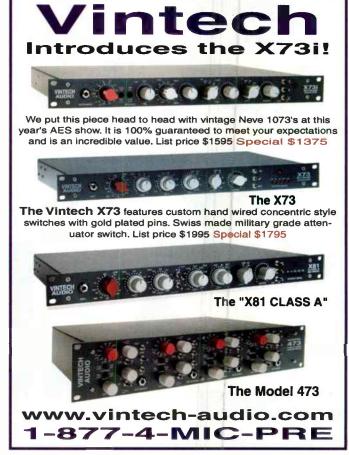

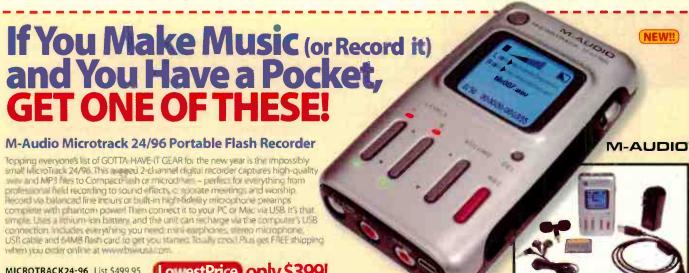

MICROTRACK24-96 List \$499.95

LowestPrice only \$399!

## The Speaker that Actually

### JBL LSR4328P Monitors w/ **Room Mode** Correction System

JBL put a powerful analyzer into their LSR4328P (8"LF/1"HF, 150/70 watt biamplification) that automatically compensates for problems caused by low frequency standing waves and lack of sonic elbow room. Plug the calibration microphone into the speaker and push a button to get a listening

environment where the monitors truly work in harmony with the room. PC/Mac software provides control of all system parameters from your computer. High-res digital and analog inputs, plus a 'virtual monitor section' with input switching, master volume, mute and solo controls, provide comprehensive control at the mix position.

LSR4328P-PAK List \$1,699.00

LowestPrice only \$1,399 pair/kit!

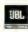

## **Industry Standard**

Sony MDR-7506 Headphone

Sony makes some of the most popular headphones in the world, and at this law price now is the time to replace your battered, old get The Sony MDR-750o elivers a wide frequency rispons of 10 Hz 20 kHz in a omfortable sealed ear format th t provides excellent isolation Miniplug connector with 1/4" screw-or adapter and low 24 ohm impedance

List \$130.00 LowestPrice only \$99!

SONY.

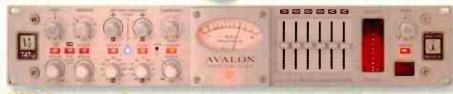

### Avalon VT-747SP Stereo Compressor/EQ

BSW has the incredible sounding Avalon stereo tube-compressor. Call us for the lowest price! The VT747SP compressor/EQ combines a stereo tube-discrete Class A spectral-opto-compressor with a 6-band program equalizer and Left-Right output level and gain reduction metering. It's deal for high-performance DAW input signal conditioning, stereo buss compression-EQ, stereo keyboards, analog mastering and much more If you want cleaner, fatter sound, go to www.bswusa.com and check out the VT747SP

VT747SP List \$2,495.00

AVALON T DESIGN

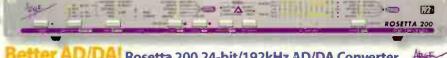

### Rosetta 200 24-bit/192kHz AD/DA Converter

The Rosetta 200 is Apogee's latest 2-channel, high-end conversion system featuring 192 kHz sampling rates (standard), a new CODA Audio Finishing Module and MIDI support. Flexibility and features galore make it an outstanding option for professional and project studies, mastering engineers, and audio archivists. With the optional XFIREWIRE400 FireWire card, you'll be able to connect the Rosetta 200 natively to any FireWire input device. With either the XDIGIHD or the XDIGIMIX card you can connect the Rosetta 200 directly to your Pro Tools core card.

ROSETTA200 List \$1,995.00

XFIREWIRE400 List \$395.00

### Alesis FireWire Mixers - They're Hot! **Get Yours from BSW Today!!**

Alesis FireWire mixers provide 24-bit, 44.1/48 kHz operation with high-end A/D and D/A conversion through a built-in FireWire audio interface (no add-on cards) using the next-generation Dice II FireVire chip. The MultiMix8FW and MultiMix12FW have 4 high-gain mic/line inputs with phantom power, 2 stereo blanced 1/4 line inputs, aux send (can send to onboard or external affects). and stereo aux return. The MultiMix16FW has 8 high-gain mic/line (14 R and 1/4" balanced) inputs Additional features include separate 1/4" balanced main and monitor outs, 3-band EQ per channel, and headphone out, as well as 28-bit digital effects including reverbs, delays, chorus, flanging, pitch, and multi-effices. Steinberg Cubase LE software included with each mixer

**MULTIMIX8FW** MULTIMIX12FW **MULTIMIX16FW**  List \$599.00 5399<sup>60</sup> List \$699.00 49900 \$59900 List \$799.00

ALESIS LowestPrice from \$399

FREE SHIPPING ON MOST ORDERS OVER \$189!! Just make your purchase on our website and we'll cover the shipping!

Lowest Prices at: www.bswusa.com

Same Day Shipping

Free Shipping on Most Web orders over 5188

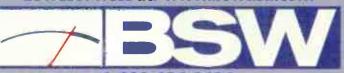

Emmissignable Staff

1-800-426-8434 **World Radio History** 

### THE HIP, THE HOP & EVERYTHING IN BETWEEN

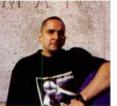

Once you have sampled all necessary elements take the time to edit the front and tail of your samples; this will be helpful in creating a tighter rhythmic feel and will make your overall programming process easier.

I always mix the instrumental first," he explains. "That way I have a slamming track to start off with and much more control over the entire process. I do the same for vocals and keys. I assign these individual parts to sub-master faders and treat the track as if it were more than one song — an instrumental, an a capella, and a [music-minus] track all in one. Eight sub-master faders control all main faders — as few as two or as many as a hundred. It's like mixing cake batter — one ingredient at a time until it tastes just right. When done this way there are less automation issues with the vocal parts and the readjusting process is so much simpler."

Hip-hop mixes are often truly plural — the "clean" and "street" mixes of each song. "A great way to achieve 'clean' radio vocal mixes is by using a DAW," says Rodriguez. "Once you have completed the vocal recording, create a virtual (or physical) copy of all censored vocals and edit out the profanity and other unwanted material. Once I have my 'street' mix, all I need to do is swap the vox faders. The automated mix is exactly the same and there's no need to create cuts/drops to eliminate unwanted words. Automation can also create clean radio mixes, [but] it takes much more time to complete. Often automated cuts in a mix may be a little off here and there and then have to be [re-programmed], which is time consuming. When you actually clean the material before you begin mixing, clean radio vocal results are always guaranteed."

But tricks aside, Rodriguez remains proud of having to invent solutions to studio challenges or engineer his way around them. Instead of a plug-in, he'll still slide a copy of a vocal track on Pro

Tools to another track and play it back with a few milliseconds' delay, creating a digital version of the rockabilly tape slapback effect. Once tapped to play semi-pro basketball in Puerto Rico and with a nickname derived from his favorite sports star, Julius Erving, Rodriguez is not at a loss for an analogy. "If you cannot hit the jump, ain't no sneaker on earth gonna save you." he says.

Doc Rodriguez may have been largely off the scene for a few years, but he's never completely left. In the last seven years he's taken part in a few projects, including Chilean hip-hoppers Tiro de Gracias' Decisión debut album. "Hard work, self-respect, and discipline are the ingredients in my recipe. When I no longer feel that way I will no longer make records, but I believe that it will be a very long time before that happens."

### RODRIGUEZ'S RULES OF ORDER

by Ivan "Doc" Rodriguez

### PREPRODUCTION:

When preparing your project for professional multitrack recording, use a studio standard Akai MPC, Roland MV, or Korg Triton MIDI workstation to create your song(s) so you'll have the option of sampling audio and sequencing synthesized sounds in the same unit. If you decide to use a software application (Propellerhead/TASCAM/IK Multimedia/Apple), follow the same process. To program your sequences (or full programming in software applications) you will need a keyboard controller (M-Audio/Roland) with MIDI and USB connections.

continued on page 80

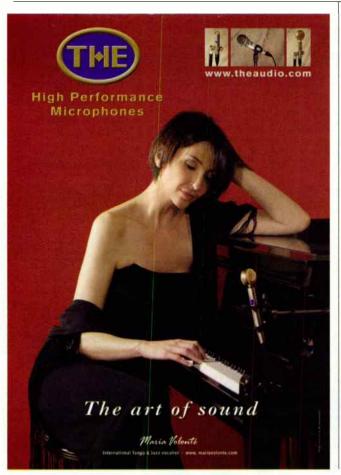

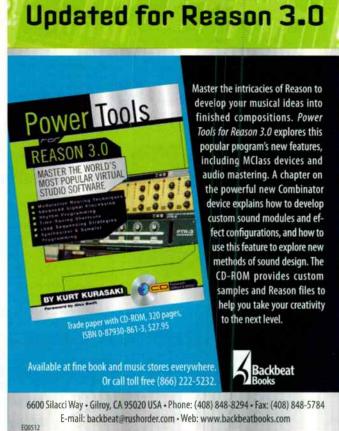

# Got a head for music?

Here's how to set it out.

Exciting and unique programs focused on songwriting and composing include:

Panels Workshops

Master Classes Keynotes

Mentoring/Song Critiquing

State of the Art Technology
Demonstrations

Performances and More.

## Panelists currently scheduled to participate include:

Alan & Marilyn Bergman, Glen Ballard,
Obie Bermudez, Stephen Bray, Bruce Broughton,
Gary Burr, Desmond Child, Hal David, George Duke,
Barry Eastmond, Mike Elizondo, Michael Giacchino,
Goapele, Wayland Holyfield, James Newton Howard,
Jimmy Jam, John King, Johnny Mandel, Mary Mary,
Rick Nowels, Stephen Paulus, Rudy Perez,
Linda Perry, DJ Quik, John Rich,
Stephen Schwartz, Jill Scott, John Shanks,
Timbaland, Jimmy Webb, Matthew Wilcer,
Paul Williams, Doug Wood.

EXPO open to all music creators.
To make reservations visit ascap com/expo

**Travel Partner:** 

We know why you fly.

AmericanAirlines

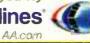

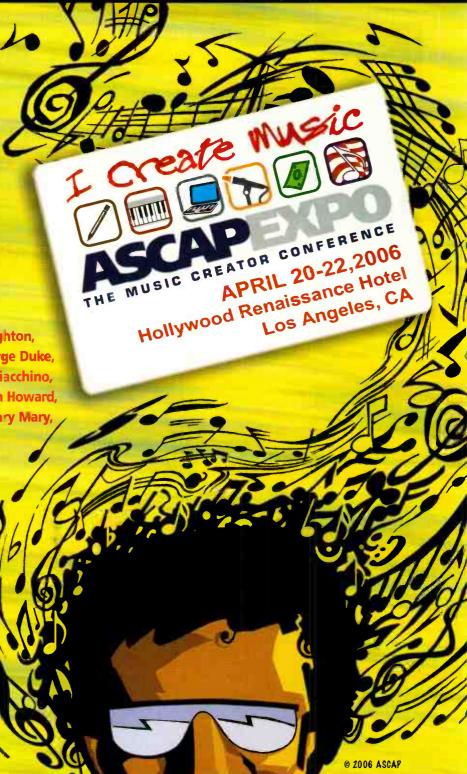

The First and Only National Conference
100% Dedicated to Songwriting and Composing.

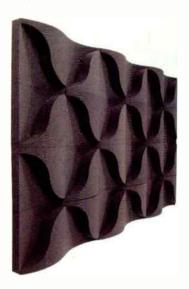

### AudioTile™

### Ruralex

Now Available

Auralex Acoustics AudioTile™ delivers excellent broadband absorption with unlimited design possibilities for a sophisticated, custom appearance precisely tailored to the desired acoustical performance of any room.

SRP: \$499 per 48 Square Feet

www.auralex.com 317-842-2600

WINTER NAMM '06 Booth #4295 Half C

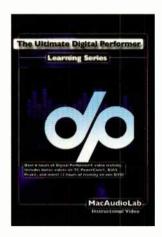

### Ultimate Digital Performer Learning Series

### MacRudioLab

Now Available

Instructional DVD covering Digital Performer 4.6. With 12 hours of video, easy-tofollow linear chapters, a PDF Index, and PDF keyboard shortcuts. Includes extra videos on TC PowerCore and BIAS Peak.

### SRP \$79.95 USD

www.macaudiolab.com 530-966-1500

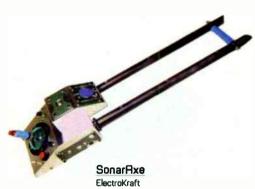

Now Available

Experimental midi controller using sonar to sense hand position and generate midi notes, like a midi Theremin. Designed to create new sounds from any midi keyboard, drum machine or module.

SRP: \$525

www.ElectroKraft.com electrokraft@optonline.net 516-837-8375

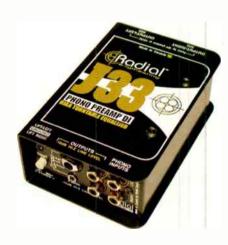

### Radial J33 Phono Preamp/DI

Radial Engineering

Now Available

A High quality RIAA phono preamp/direct box to connect your turntable directly to a mic pre or mixing console. The J33 bypasses noisy DJ mixers for archival vinyl transfer or live performance

Contact Radial for a quote.

www.radialeng.com

604-942-1001

WINTER NAMM '06 Booth # 6953, Hall A

To advertise in this section of EQ contact Christine Vela at 631-223-3562 or cvela@musicplayer.com For more information about these products, visit www.eqmag.com/productspot

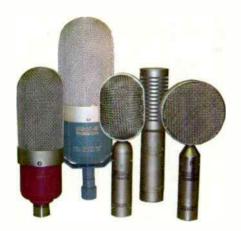

### Nady Systems

RSM Ribbon Mic Series

Now Available

In addition to the popular RSM-2, the RSM Series includes 4 other ribbon micsthe RSM-1, 3, 4, and 5. All 5 models offer the uncompromised sound of a classic ribbon (velocity) mic, with each designed and configured differently to best meet the demands of specific applications.

SRP: \$199.95 - \$399.95 (depending on model) www.nady.com 510-652-2411

WINTER NAMM '06 Booth #4650, Hall C

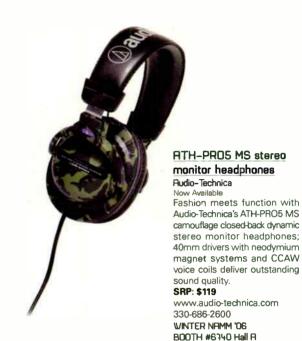

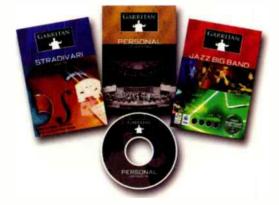

### Garritan JAZZ and Big Band

Garritan

Now Available

A complete jazz & big band collection featuring trumpets. trombones, many saxophones, rhythm section and more. Variety of mutes, extended ranges, expressive control. NI Kontakt Player - Mac & PC, VST, AU, DXi & RTAS.

SRP: \$259

http://www.garritan.com

360-376-5766

WINTER NAMM '06 Booth #6721, Hall R

## MARKETPLACE

To Advertise in Marketplace please contact Christine Vela at 631.223.3562 or cvela@musicplayer.com

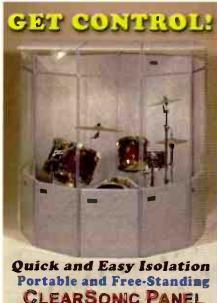

CLEARSONIC PANEL **Drum Shields** LID SYSTEM with AX12 Height Extenders SORBER

1.800.888.6360 clearsonic.com

**OMNIRAX** 

SODXB XL

Synergy XL Series

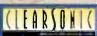

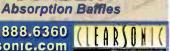

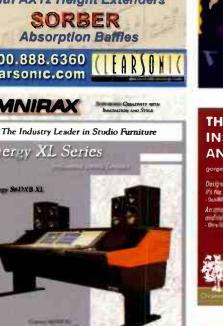

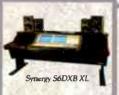

The 5ynergy XL's are designed to provide beautiful and ergonomic console housings for all the popular mixers, providing you with optimum functionality to accommodate these mixers and associated peripherals.

P.O. Box 1792 Sausalito, CA 94966 800.332.3393 415.332.3392 FAX 415.332.2607 www.omnirax.com info@omnirax.com

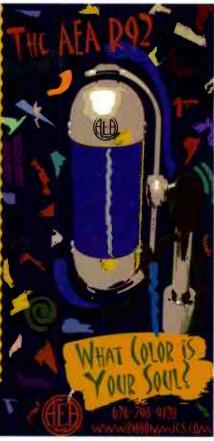

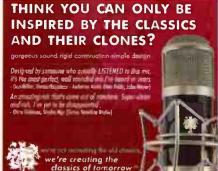

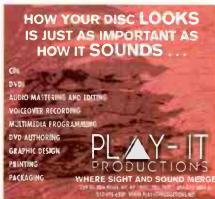

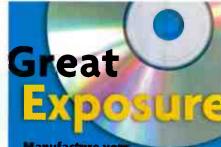

Manufacture you CD at Oasis and get all of these promotional services— FREE:

- OasisSampler<sup>ma</sup> Radio Promotion
- Distribution: CD Baby, Borders.com, CD Now. Amazon.com, Virginmega, Waldenbooks
- XM Satellite Radio Airplay
- Sonicbids® Electronic Press Ki\*
- CD-ROM of 14,000 Music Industry Contacts
- Direct SoundScan® Upload
- Patent-Pending Retail Display Racks

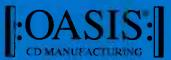

www.oasisCD.com

tel (888) 296-2747, (540) 987-8810 email info@oasisCD.com

### PLUS FREE ADHESIVE!

# MARKERFOAM" ACOUSTIC FOAM

GIANT 54"x54" • \$21.99 IMMEDIATE SHIPPING

Kill Noise Quick! Maximum density sheets of Markerfoam mount easy & look professional. A low cost, super-effective

sound absorption solution that's proven in studies worldwide. Request Foam Catalog & free samples today. Blue or gray available.

2" Reg. \$29.95 Now \$21.99 • 3" Reg. \$39.95 Now \$29,99

### MARKERTEK BLADE TILES™

America's Best Acoustic Tile Value! High Performance...Low, Low Costi

BT2 16"x16"x2", charcoal or blue ...\$4.99 ea.

BT3 16"x16"x3", charcoal or blue ...\$6.49 ea. BT4 16"x16"x4", charcoal ...

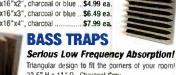

Triangular design to fit the corners of your room! 23.5" H x 11" D. Charcoal Gray.

MF-BT1 • \$22.99 Ea

FREE Foam Adhesive with any Purchase of 6 or more foam sheets! Promo Code # E054

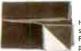

### MARKERTEK JUMBO SOUND ABSORB BLANKETS

Heavy-duty 76"x68" padded blankets absorb sound wherever they're hung or draped. Fabulous for stage, studio and field use. Top professional quality at a super saver price! Weight: 6 lbs. Black. SAB-1 • \$19.99

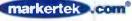

MARKERTEK VIDEO SUPPLY www.markertek.com • 800-522-2025

All foam products shown above meet UL94 HF-1 flame retardancy. Check your local building & fire codes.

## MARKETPLACE

### CLASSIFIEDS

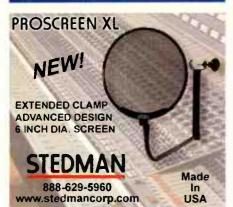

### ACOUSTIC PRODUCTS AND SERVICES

## SILENT (413) 894-7944 (413) 894-2377

58 Nonotuck St., Northampton, MA 01062
ORDER (800) 583-7174
Info@sllentsource.com \*www.silentsource.com
Acousticore Fabric Panels • Sound Barrier
Isolation Hangers • A.S.C. Tube Traps
Silence Wallcovering • WhisperWedge
Melaflex • S.D.G. Systems • Tecnifoam
R.P.G. Diffusors • Sonex • Sound Quitt

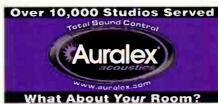

Consulting

soundcontrolroom

ACOUSTIC

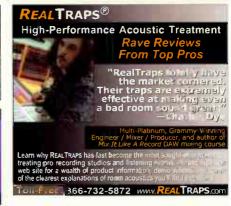

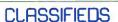

### GEAR FOR SALE

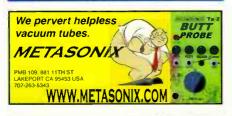

EVERY MAJOR BRAND OF EVERYTHING.
MILLIONS OF DOLLARS OF MUSICAL
GEAR IN STOCK.

### **ALTO MUSIC**

Guitars, recording, keyboards, amplifiers, drums, pro sound, new & used. One of the largest selections in the country. We ship everywhere.

(845) 692-6922 • sales@altomusic.com 180 Carpenter Ave., Middletown, NY 10940 Ask for Uncle Freddy – He loves Ya!

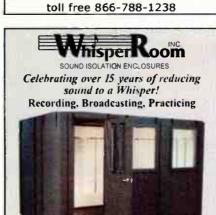

19 Sizes and 2 Levels of Isolation Available New! SoundWave Deflection System (Change parallel walls to non-parallel) Immediate Shipping!

www.whisperroom.com PH: 423-585-5827 FX: 423-585-5831

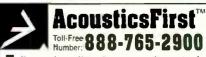

Full product line for sound control and noise elimination.
Web: http://www.acousticsfirst.com

## VocalBooth.com

MODULAR SOUND REDUCTION SYSTEMS

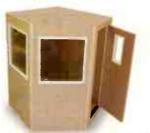

Listen to your dreams. Follow your heart. Don't ever stop.

- Calvin Mann

541-330-6045 www.vocalbooth.com

## ANTHONY DEMARIA LABS

ALL DIGITAL DIET GOT YOU THIN?

PHATTEN-UP WITH THE CHUNKY

ADL ALL TUBE GEAR

845-255-4695 www.anthonydemarialabs.com

# Visit www.midi-classics.com helping musicians since 1993 Low prices, Selection, Service Pro audio, software, samples Call 800-787-6434 NOW!

# E

### Gear racks, media drawers and more The RACKIT<sup>IM</sup> System

STUDIO FURNISHINGS

Factory direct since 1984 Free brochure (please mention EQ) Per Madsen Design (800) 821-4883 WWW.rackittm.com

GET IT SOLD IN EQ.CLASSIFIEDS!
CALL CHRISTINE VELA AT:
631-223-3562 OR EMAIL AT:
cvele@musicplayer.com

# www.ArgosyConsole.com V-series

### TALENT AND EMPLOYMENT

## The Smartest Move You'll Ever Make... A New Career at Sweetwater!

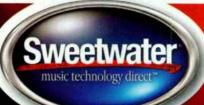

Turn your passion for music and technology into a rewarding career! Earn the best commissions in the business, plus thousands in incentives. Sweetwater offers exceptional benefits including health insurance and 401(k). And, you can take pride in working for one of the most respected names in the industry!

Sweetwater hires only the best:

- · Highly motivated, driven to excellence
- Outstanding communication skills
- Commitment to customer service
- Firm understanding of music. recording, and audio technology

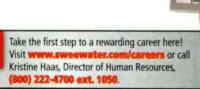

Pro Audio Sales Person Position Available!! Incredible opportunity \$\$\$\$ Join a high profile, established Professional Audio Dealer in Miami, FL. We are seeking a Pro Audio/Pro Tools Sales Professional, Industry experience a must. Must be willing to relocate to South Florida . Please fax resume to 615-341-0056 or email to salesnash@audio-one.com

### SOUNDS / SEQUENCES / SOFTWARE

Real Drums, Real Songs, Real Easy,

Pro-Level Loops in Easy-to-Use Song Sets tm Stereo & Multitrack in Major Formats www.drumsondemand.com

Dopest Hip-Hop/R&B sound libraries on floppy disks. MPC-2000, MPC-2000xI, MPC-3000, ASR, EPS, SP1200 and .WAV. (310) 842-7670. www.soundsforsamplers.com.

### **EDUCATION AND TUTORIAL**

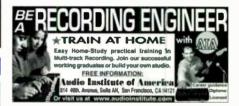

### **ACCESSORIES**

### Case Specialists

discount-distributors.com

We Will Beat ANY Price! 800-346-4638

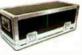

GET IT SOLD IN EQ CLASSIFIEDS! CALL CHRISTINE VELA AT: 631-223-3562 DR EMAIL AT: cvela@musicplayer.com

xtreme Isolation Headphones

-Great for Microphone Placement -Thinner Design -Record Loud Drums in a One

Room Studio

Hear Your Mix in a Loud Environment

Will Not Bleed Sound Into Recordings

...better than ever!

-3 oz. Lighter

leavier Cable

Better Sound

www.Extremeheadphones.com

Toll Free 1-877-962-2832

Europe/ UK www.Audioagencyeurope.com New Zealand www.Buzzaudio.com
Australia www.Frontendaudio.com.au India www.Promusicals.com

# JustStrings.com

World's Largest Selection of Guitar & Bass Strings! www.juststrings.com (800) 822-3953

DEADLINE for ADS: the 10th of every month

## DON'T MISS OUT ON **NEXT MONTH'S** ISSUE!

CALL CHRISTINE VELA AT: 631-223-3562 OR EMAIL AT: cvela@musicplayer.com

### DUPLICATION

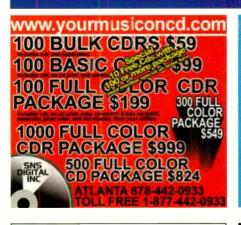

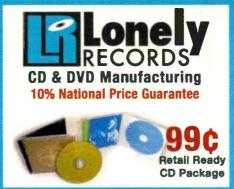

PRINTING
GRAPHIC DESIGN
AUDIO MASTERING
DVD AUTHORING
POSTERS
EUSINESS CARDS
POSTCARDS
BARCODES
AND MORE

Get a FREE Catalog 1.800.409.8513 www.lonelyrecords.com

# You should care who makes your CD.

## We do.

- the best customer service in the business\*
- instant online quote
- inhouse mastering, design & multimedia
- quality finished CDs, DVDs & vinyl

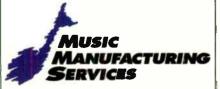

www.musicmanufacturing.com

US: 1-800-293-2075 Canada: 1-800-667-4237

New York • Toronto • Montreal • St. Johns
•Read our client survey results to find out more.

### MIXING / MASTERING

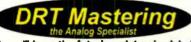

You <u>will</u> have the fat, slammin' <u>major-label</u> <u>sound</u> that sells discs... or the work is free. Custom gear. First-class results. Free 16-pg brochure 800-884-2576 www.drtmastering.com

SMALL PDS WORK TOO!

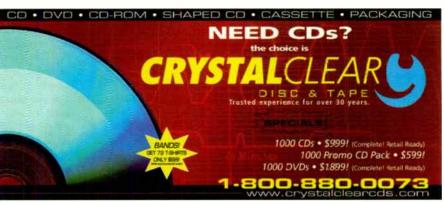

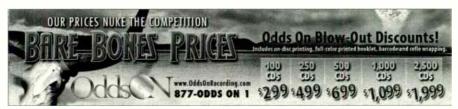

MIXING / MASTERING

## **East Coast MIXING**

Have your song mixed by a PROFESSIONAL. Vintage analog, state-of-the-art digital. All file formats accepted.

Don't waste your time mastering a less-than-average mix!

Free consultation. Contact Joe Birardi ~ Chief Engineer, AES Member (732) 831-0355 www.EastCoastMastering.com

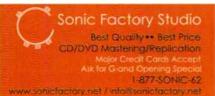

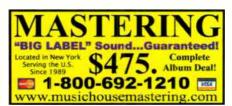

79

### THE HIP, THE HOP, & EVERYTHING IN BETWEEN

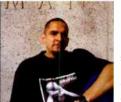

When recording samples (to multi) I recommend that you run all sampled material (individually) through an Avalon VT-343sp (or other reasonable grade tube preamplifier) and then to the multitrack (2" analog tape/hard disk recorder/Pro Tools/Cakewalk) master. This will add warmth to your samples while retaining the samples' original character.

continued from page 72

When sampling audio (for drum kits/groove loops/bass sounds/special effects) make sure not to breech OdB in the samplers input stage; you're recording binary numbers (not audio) and will end up with nasty digital errors. Record your samples at -8dB (rms) for a clean result. Great samples begin at the source so find the cleanest possible source available. Unless you are feeding audio into the sampler via a digital (spdif/coax/toslink) input you are probably using some sort of small (often DJ type) mixer to amplify the signal. Keep in mind that sub-par mixers will introduce noise into the signal path. Keep it clean! If instead you are sampling into a software application (Propellerhead/TASCAM/IK Multimedia) I recommend that you run all audio through an Avalon VT-747sp (or other reasonable grade) tube preamp to your soundcard and then record your samples. This process will add warmth to your digital samples. (If sampling from pre-recorded sources, you should write down any necessary publishing information per sample for future sample clearance issues.)

Once you have sampled all necessary elements take the time to edit the front and tail of your samples; this will be helpful in creating a tighter rhythmic feel and will make your overall programming process easier. When you have edited your samples and assigned them to pads (or MIDI notes on a keyboard controller), you can begin to sequence your groove. Experiment with time corrections (1/4th 1/8th 1/16th 1/16th triplets) to get your personal feel. If your track is sounding a bit too mechanical, make adjustments to the swing mode setting in your sequencer, it will give your tracks a slightly more natural feel.

When sequencing synthesizers/tone modules (Korg Tritons/Roland XVs/Nord Leads) you will need to keep close track of your MIDI channels. You get a total of 16 MIDI channels per MIDI output. Some sequencers (Akai MPC 3000/4000) offer up to four MIDI outputs (64 MIDI channels) and others (Digidesign 002/Akai MPC 1000/2000) offer only two (32 MIDI channels). While both sequencers serve the same purpose there are some substantial differences. If you have an MPC and four tone modules you simply dedicate one MIDI output to each tone module and move on to sequencing. However if you have a Digidesign 002 and four tone modules you will have to daisy chain two tone modules to each MIDI out (002 MIDI out feeds Module 1 MIDI in and MIDI out of that module feeds MIDI in of module 2) of the 002. In order to use both tone modules you will have to split MIDI channels (if you don't split your MIDI channels you will have two tone modules playing the same note sequence). When using a software application to sequence (only) soft synths, you gain better sequencing resolution and eliminate many of these MIDI issues but you also lose the quality of external tone modules (a choice you as a producer will have to make) and the sequencing feels that you get from an MPC (more so a Roger Linn MPC). You can, of course, use both.

Once the MIDI madness is conquered you can move on to sequencing your parts. Make sure to give each part an individual track and MIDI number. Whether using hardware or software you should still notate your MIDI channels/assignments on paper. While most popular soft synths and tone modules will do well for basic synthesized sounds I recommend using analog modules (vintage Roland/Oberheim/Novation) for sequencing bass sounds.

If you do decide to produce with hardware, always leave a blank 2 bar sequence in front of your song. If you use a studio with

limited inputs, you will have to synchronize your gear and make several passes to record all of your material. Viable sync options are SMPTE and MIDI timecode.

Once your preproduction is complete make sure that all equipment output assignments and parameters are set and stored.

### TRACKING:

**1st Session.** Begin by recording the basics to your song(s). All the musical elements should be tracked before you record vocals. If your project consists of more than one song, then dedicate your time to tracking the music to all your songs before you move on to vocals.

If you plan to record to an analog format (2\* multitrack tape) you will have the option of recording very hot signals (often done for saturation effects) on most of your tracks. I don't recommend recording high freq signals (hi-hats, cymbals) at hot levels because they will bleed into other tracks and make mixing (of a capellas/drop mixes/solos) somewhat difficult. Substantial gating will be required to reduce noise.

If you plan to record to a digital format (Hard Disk/Pro Tools/Logic) you will not have the option to record signals to achieve saturation. You will be recording binary numbers (not audio) and will end up with digital errors. Record audio at –4dB (rms) for good results. With digital recording you can record everything at the same average levels (including high freq signals like hi-hats, cymbals) because you will not get any bleeding.

When recording samples (to multi) I recommend that you run all sampled material (individually) through an Avalor VT-747sp (or other reasonable grade tube preamplifier) and then to the multitrack (2\* analog tape/hard disk recorder/Pro Tools/Cakewalk) master. This will add warmth to your samples while retaining the samples' original character. If you like the tube process you might want to try it when tracking synthesizers as well.

When tracking vocals I recommend a two microphone set-up (to two mono tracks), one Neumann U87 (or AKG 414) in the cardioid pattern running through an Avalon AD2002 (or Focusrite ISA 430/Presonus ADL 600/or other reasonable grade) mic preamp and a Shure SM58 (or other very basic stage mic) running through any basic mic pre (or console pre) stacked in an "L" pattern facing the vocalist. The U87 will always give you a wonderful result, the SM58 will give you a gritty type of sound that may be very useful in the mix. I do not recommend the use of compression when recording vocals (unless your vocals are erratic and even then I'd rather work you through a few takes until I get a feel for your style and cadence). Worst case scenario I'll insert a Tube Tech CL2A or Universal Audio LA-2A in the signal path at a very light setting (2:1). I'd much rather compress during the mix. What the heck, if you're going to record vocals you might as well record with two mics, you might never repeat that one hot take again and end up regretting the fact that you didn't get an optional mic track.

Other than the aforementioned tube process I do not recommend processing tracks when recording to the multitrack master. If you happen to over process (compress, limit, EQ) a signal when recording your basic tracks you will not be able to remove the process without re-recording those tracks. Always record your basic tracks flat.

Once you have completed this 1st session ask the engineer (or assistant engineer) to run off a rough-draft mix, one instrumental and one with vocals (if you got to record them). Take this home for review. And if you're lucky, you've already hired me and so it's already great. If not, well hope for the best and maybe that's what you'll get.

# TASCAM's DM-3200. The 32-channel digital center of your universe.

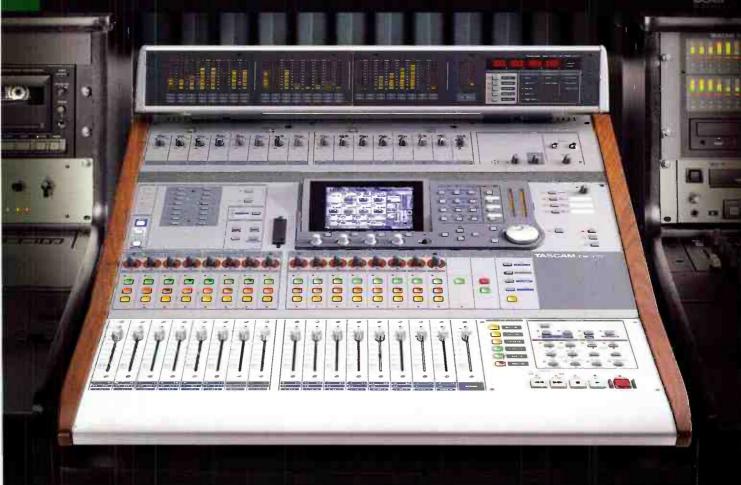

32 channels and 16 aux returns for 48 total inputs @96k/24-bit 16 busses or two 6.1 surround busses 8 aux sends

16 analog mic/line inputs with inserts Powerful automation with 100 mm touch-sensitive motorized faders Dedicated

DAW control surface layer for Pro Tools®, SONAR®, DP™, Logic, Cubase® and Nuendo® EQ and dynamics on each channel

2 built-in effects engines with TC® reverb Per-channel LED ring encoders for pan, aux sends, EQ and more 24 channels

of TDIF and 8 channels of ADAT® built in 2 expansion slots for FireWire®, Surround Monitoring, ADAT®, AES/EBU, TDIF and

analog cards TASCAM Mixer Companion software (Win®XP/OSX) with driverless USB connection to computer for back-up/

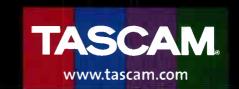

restore of mixer data ... Get the whole DM-3200 story on-line @www.tascam.com or visit your TASCAM dealer today.

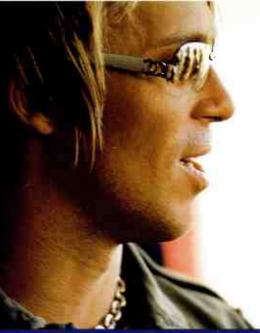

## The Traveler is dope.

It goes with me on stage in front of thousands of people at gigs all over the planet, from Australia to Miami.

With stellar performance and incredible sound.

— BT Laptop Symphony World Tour 2005

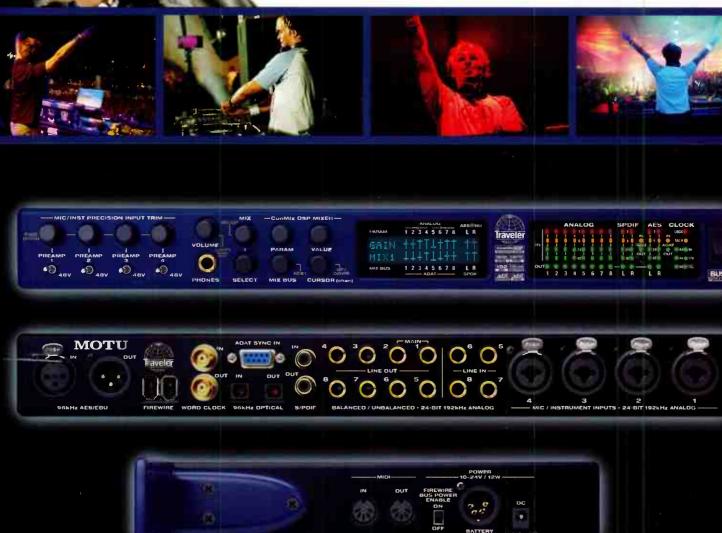

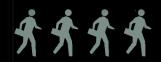

TRAVELER

MOTU motu.com